# **PONTIFICIA UNIVERSIDAD CATÓLICA DEL PERÚ**

# **FACULTAD DE CIENCIAS E INGENIERÍA**

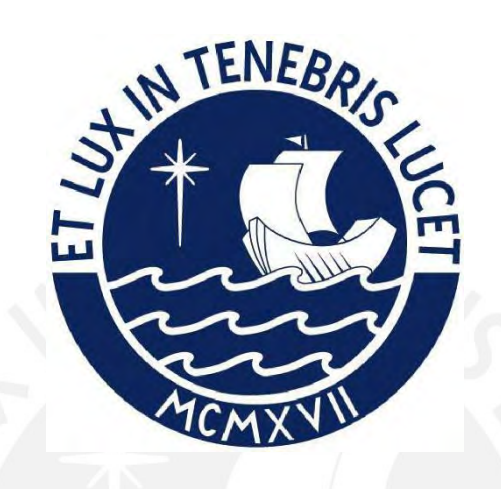

# **DISEÑO ESTRUCTURAL DE UNA VIVIENDA MULTIFAMILIAR DE**

# **OCHO PISOS EN EL DISTRITO DE MIRAFLORES**

**Tesis para obtener el título profesional de Ingeniero Civil**

# **AUTORES:**

Anderson Rolando Chávez Callupe

Stanley Gregory Macuri Mauricio

# **ASESOR:**

Diego Villagómez Molero

Lima, Octubre, 2023

#### **Informe de Similitud**

Yo, Diego Villagómez Molero,

docente de la Facultad de Ciencias e Ingeniería de la Pontificia

Universidad Católica del Perú, asesor(a) de la tesis/el trabajo de investigación titulado

Diseño estructural de una vivienda multifamiliar de ocho pisos en el distrito de Miraflores,

del/de la autor(a)/ de los(as) autores(as)

Anderson Rolando Chávez Callupe ,

Stanley Gregory Macuri Mauricio,

dejo constancia de lo siguiente:

- El mencionado documento tiene un índice de puntuación de similitud de 21%. Así lo consigna el reporte de similitud emitido por el software *Turnitin* el 13/11/2023.
- He revisado con detalle dicho reporte y la Tesis o Trabajo de Suficiencia Profesional, y no se advierte indicios de plagio.
- Las citas a otros autores y sus respectivas referencias cumplen con las pautas académicas.

Lugar y fecha: 20/11/2023

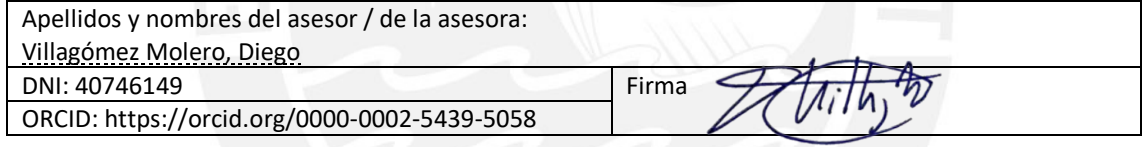

# **RESUMEN**

La presente tesis tiene como objetivo realizar el análisis y diseño estructural de una vivienda multifamiliar de concreto armado de ocho pisos en el distrito de Miraflores, departamento y provincia de Lima.

Dicho proyecto no cuenta con sótanos, y cuyo suelo presenta una capacidad portante de 45 t/m2; el sistema estructural de esta edificación es de muros estructurales de concreto armado.

Presenta losas aligeradas orientadas en una dirección, losas macizas dispuestas tanto en una dirección y una losa maciza en dos direcciones, cuenta con vigas peraltadas, vigas chatas, columnas y muros (placas); así como, en la respectiva cimentación, zapatas aisladas, zapatas combinadas y zapatas conectadas.

Para este caso, se tuvo la particularidad de que la vivienda multifamiliar estaba ubicada en una esquina, por ende, se tuvo dos zonas colindantes donde las cimentaciones no podían abarcar mayor espacio. Por lo que el arreglo de cimentaciones conectadas permitió solventar dicho asunto.

Asimismo, se recalca que se realizó el diseño de cada elemento estructural siguiendo los lineamientos de la Norma Técnica Peruana E.060.

# **DEDICATORIA**

A nuestros padres, quienes, con su dedicación, enseñanza y sacrificio, nos permitieron conseguir innumerables logros. Sin ustedes, nada de esto sería posible. Gracias por ser nuestros pilares, consejeros y modelos a seguir.

A nuestro asesor, el Ing. Diego Villagómez Molero, por su invaluable orientación y soporte a lo largo de todo este proceso. Su experiencia, dedicación y paciencia han sido fundamentales en cada paso del camino. Estamos profundamente agradecidos por su contribución a nuestra educación y por ayudarnos a alcanzar este importante logro.

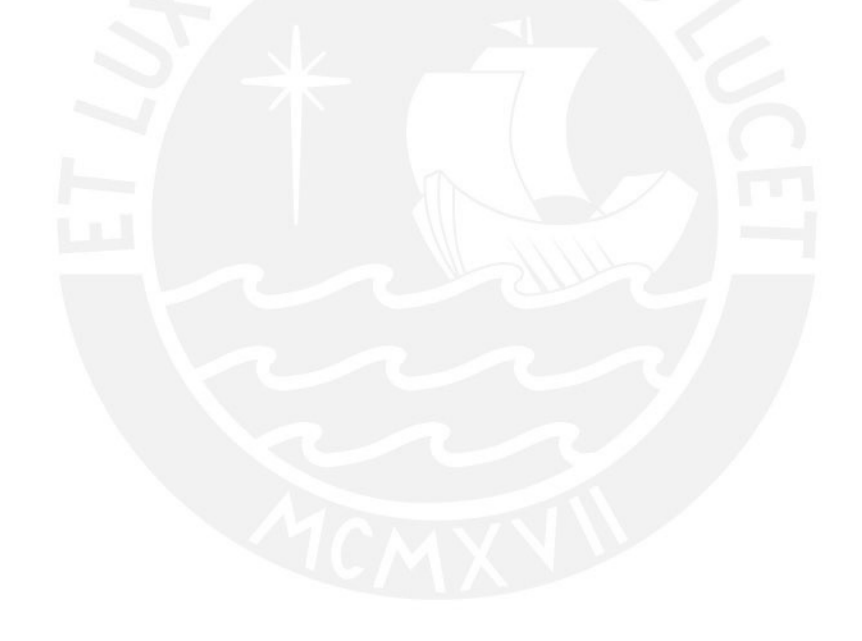

# **ÍNDICE**

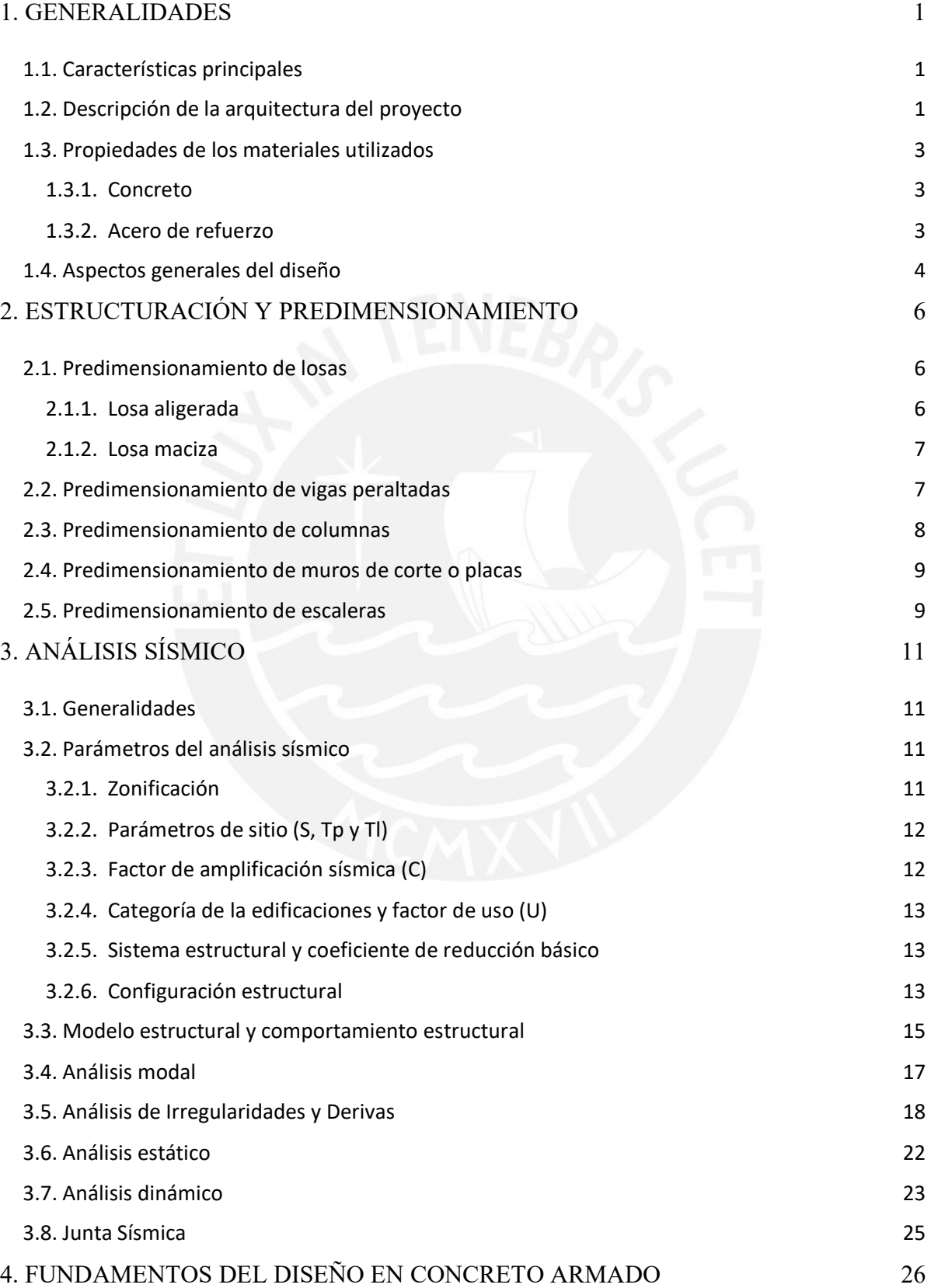

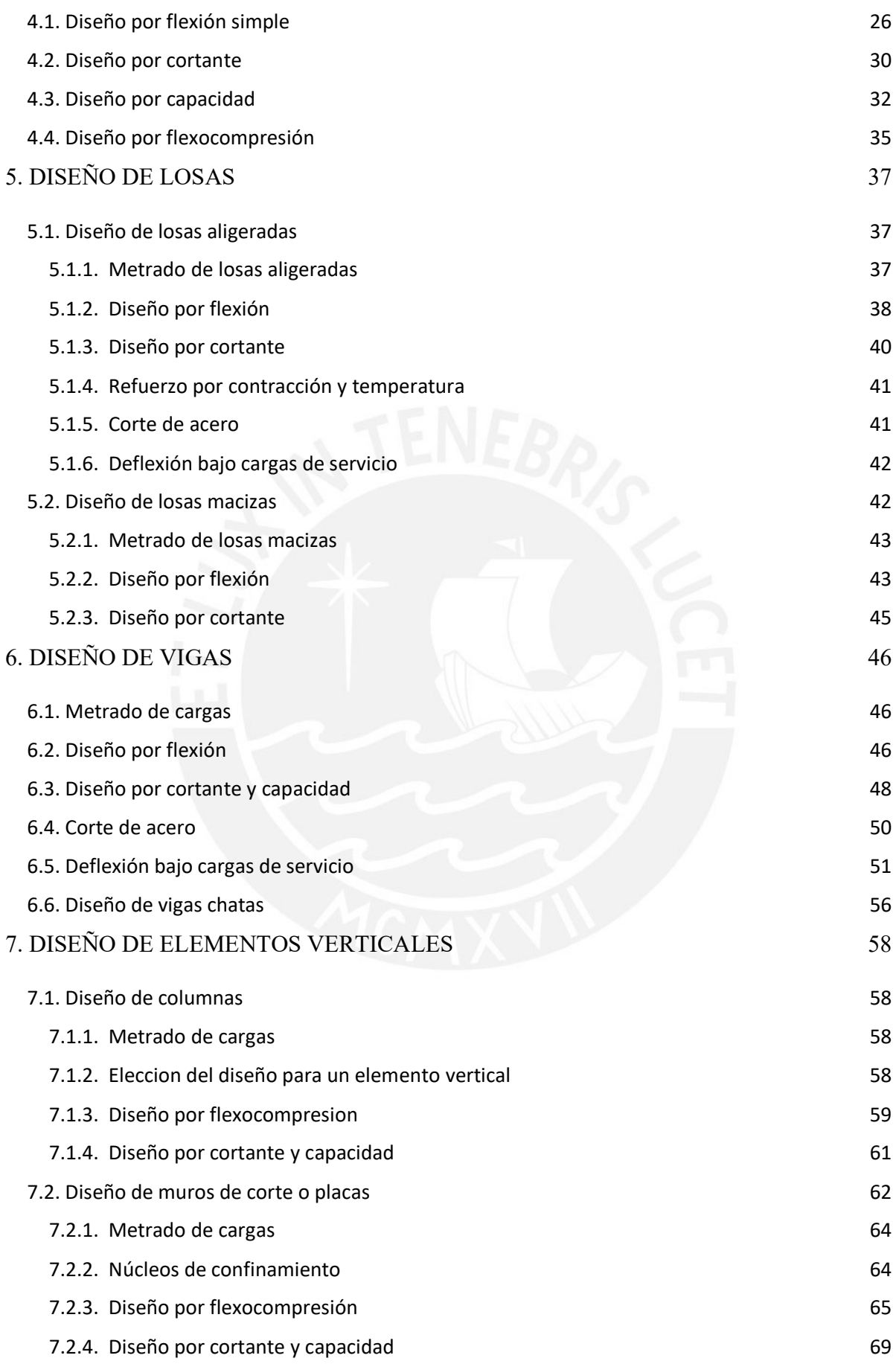

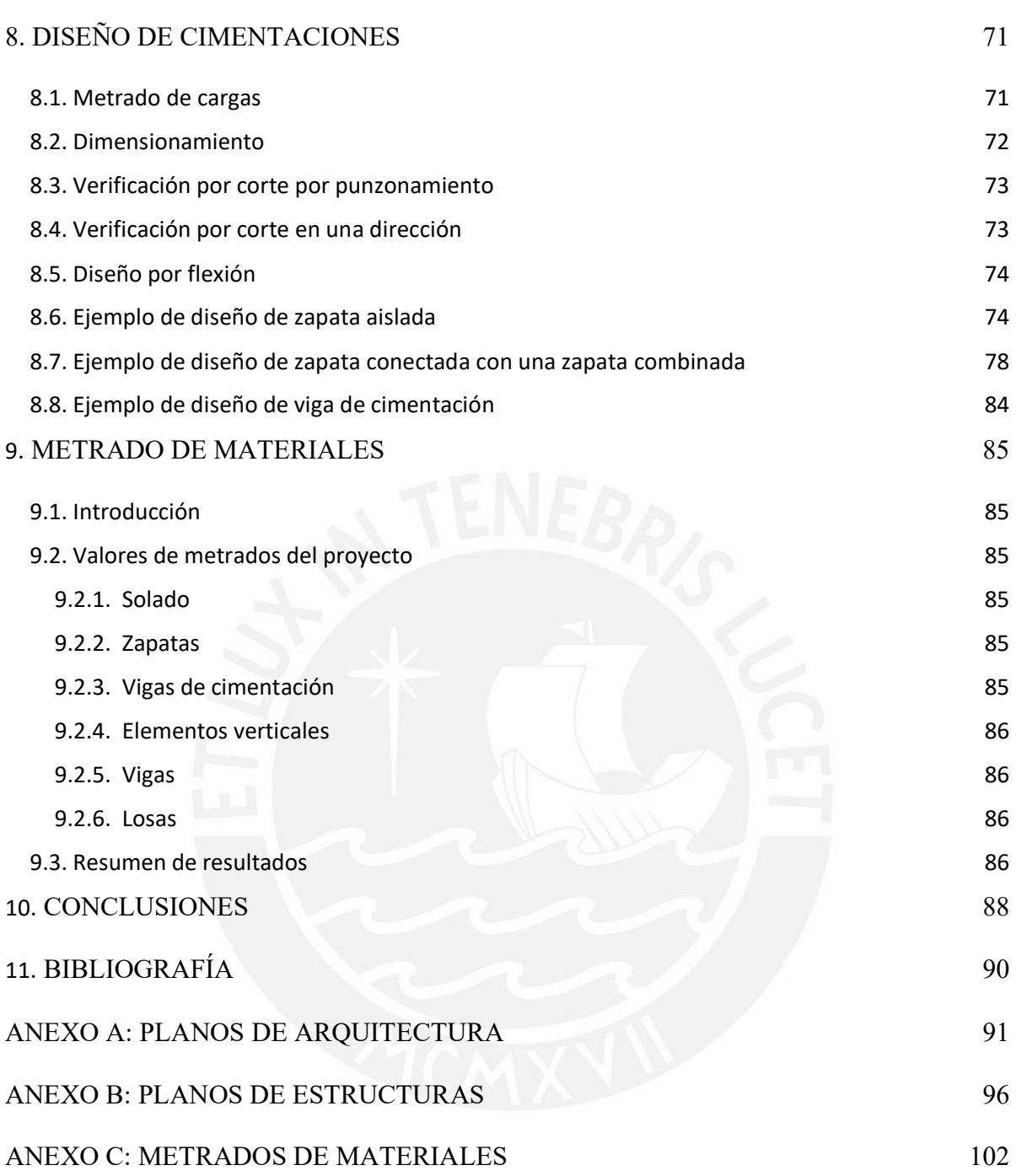

# **ÍNDICE DE FIGURAS**

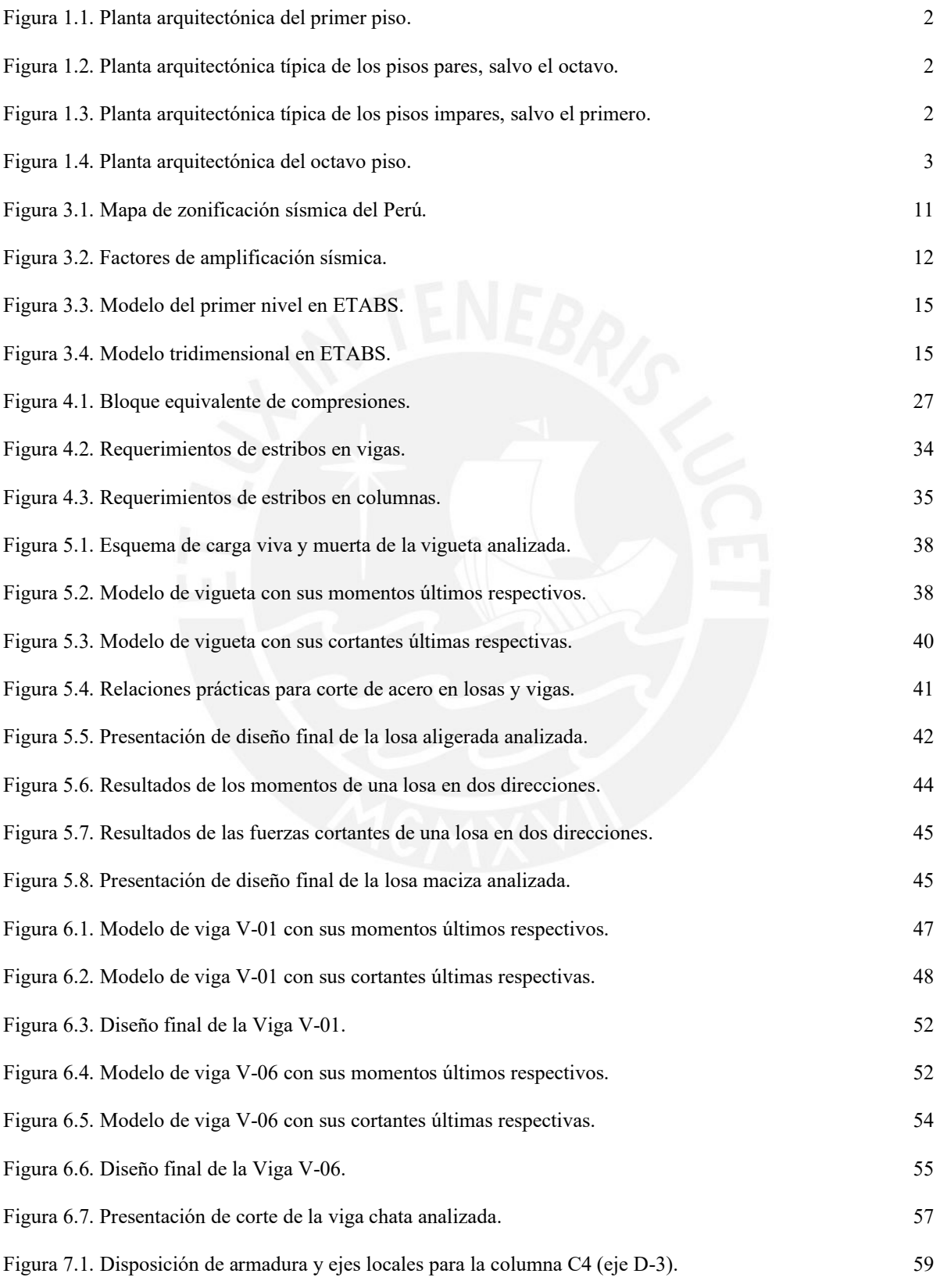

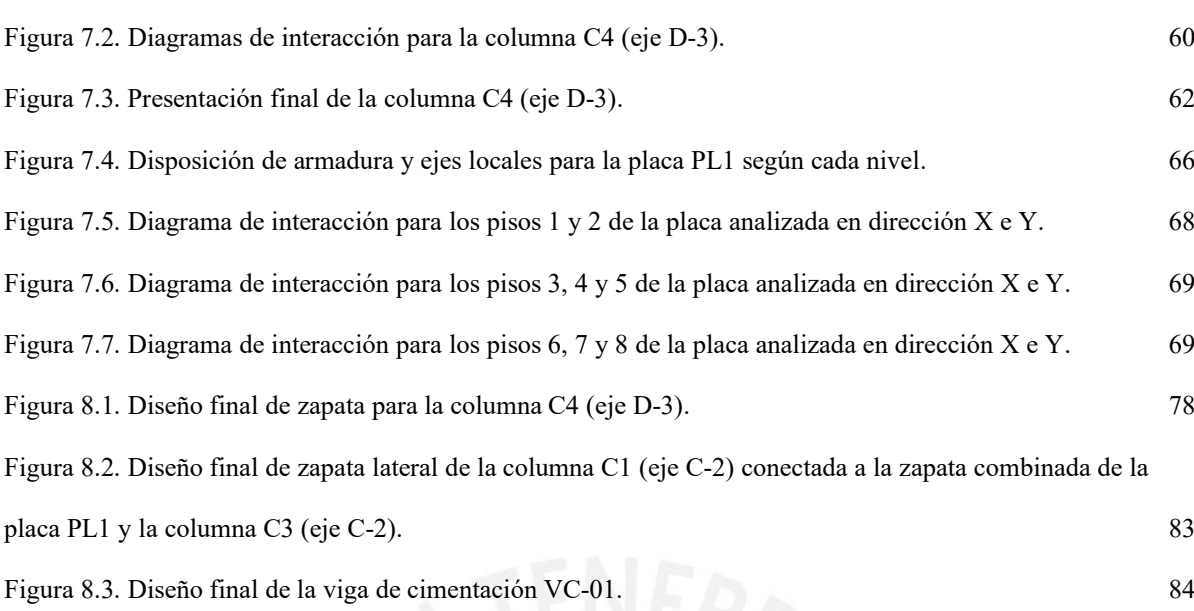

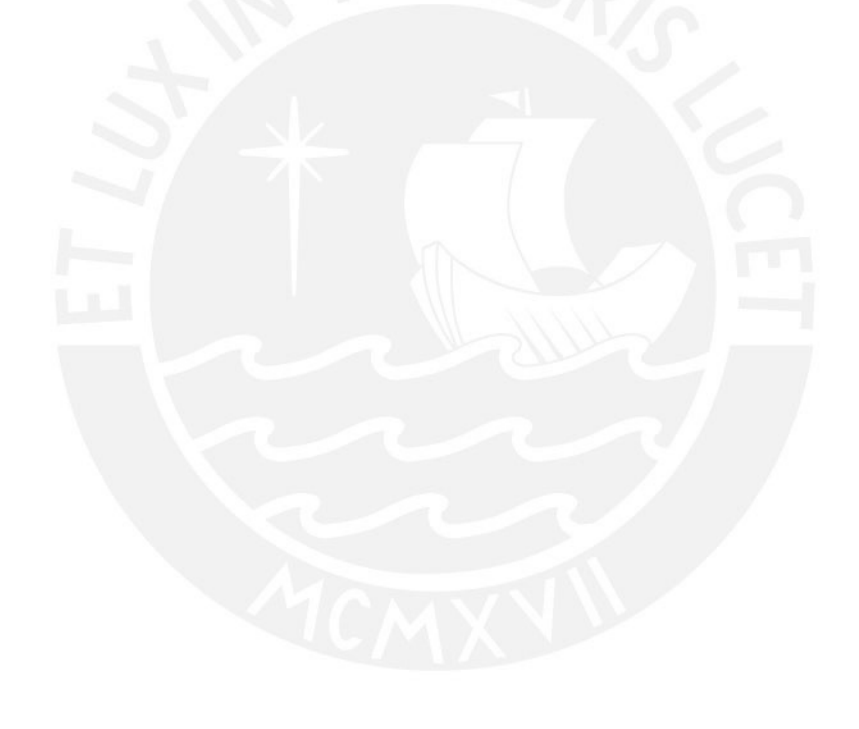

# **ÍNDICE DE TABLAS**

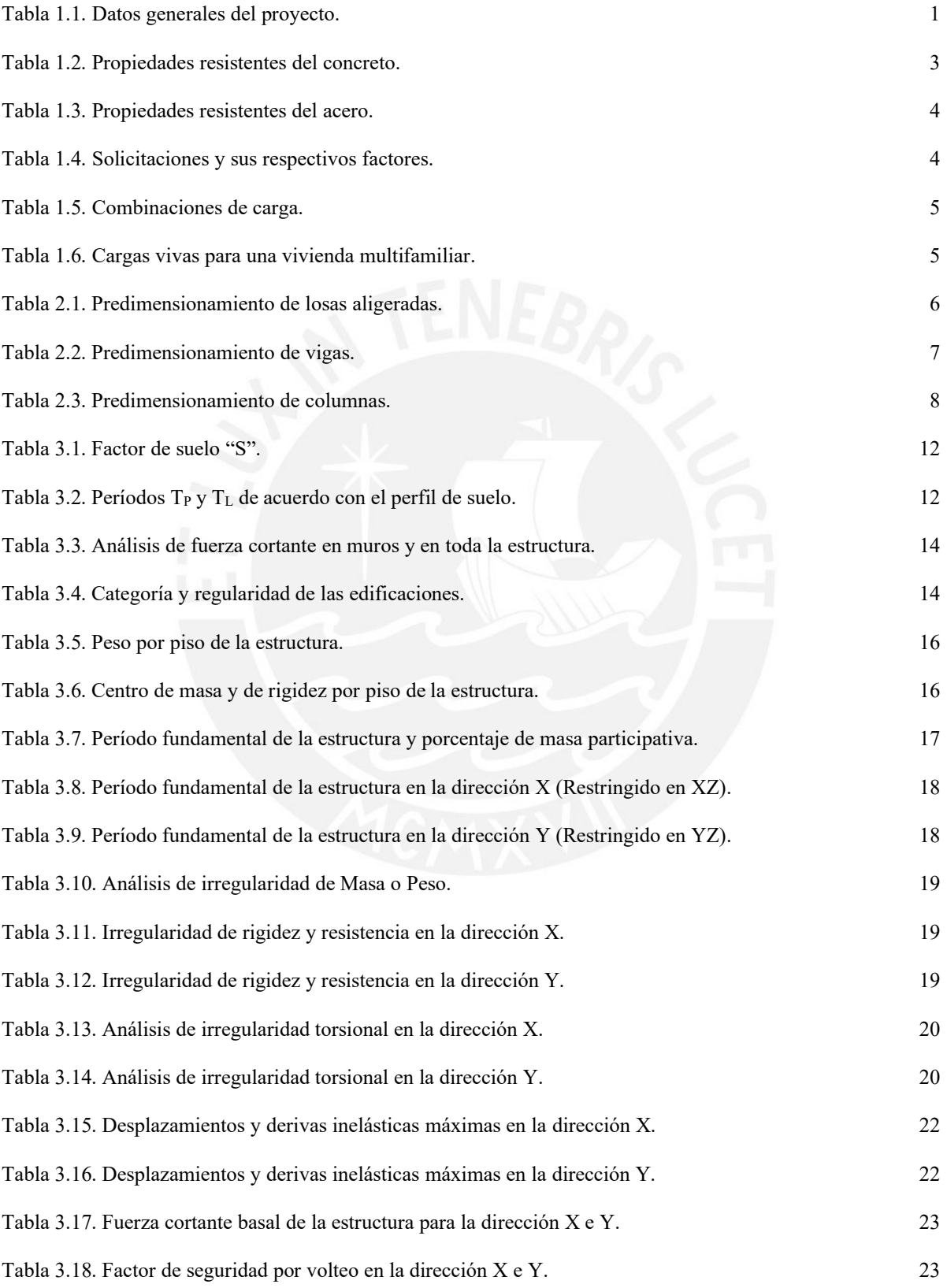

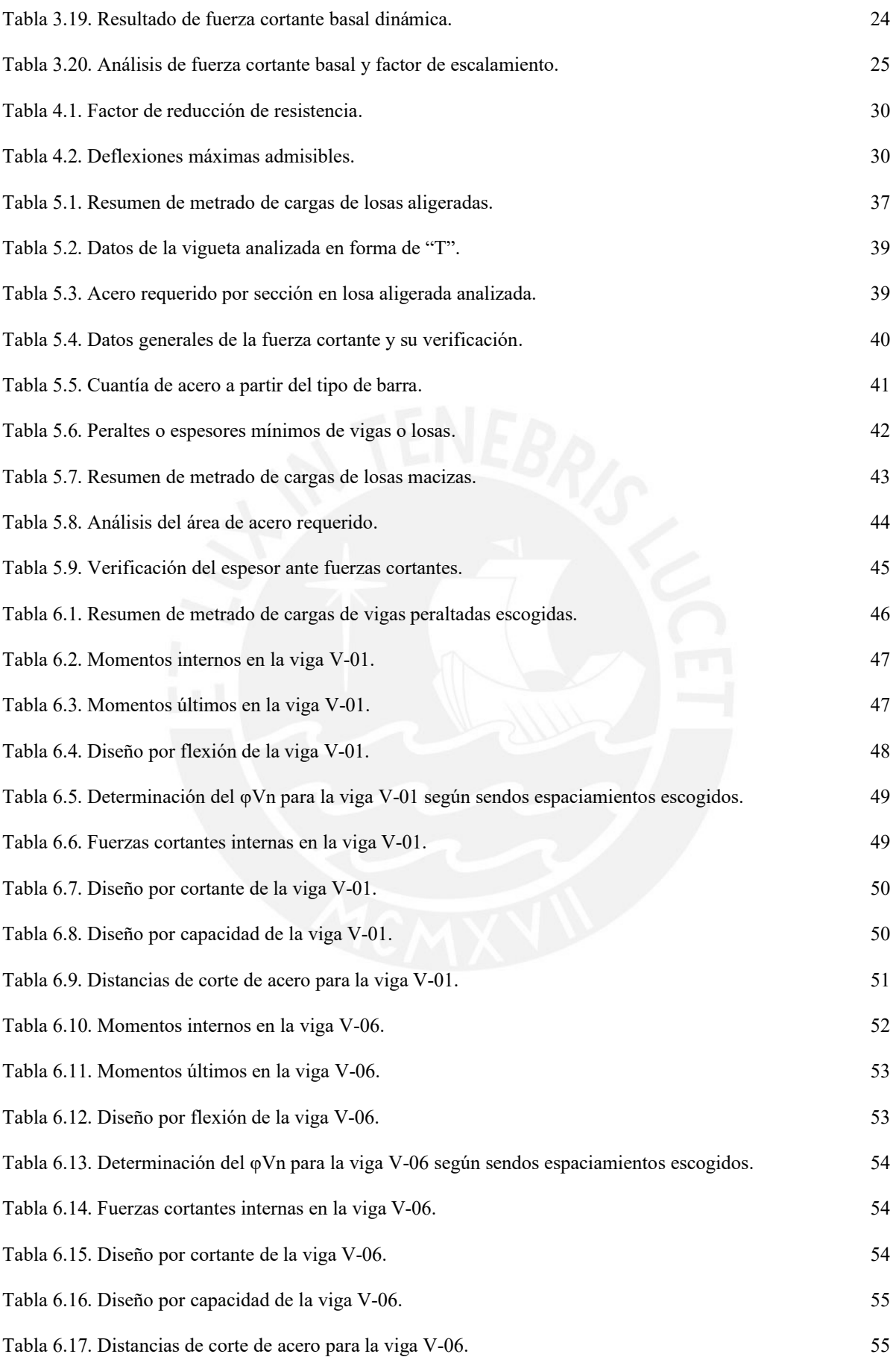

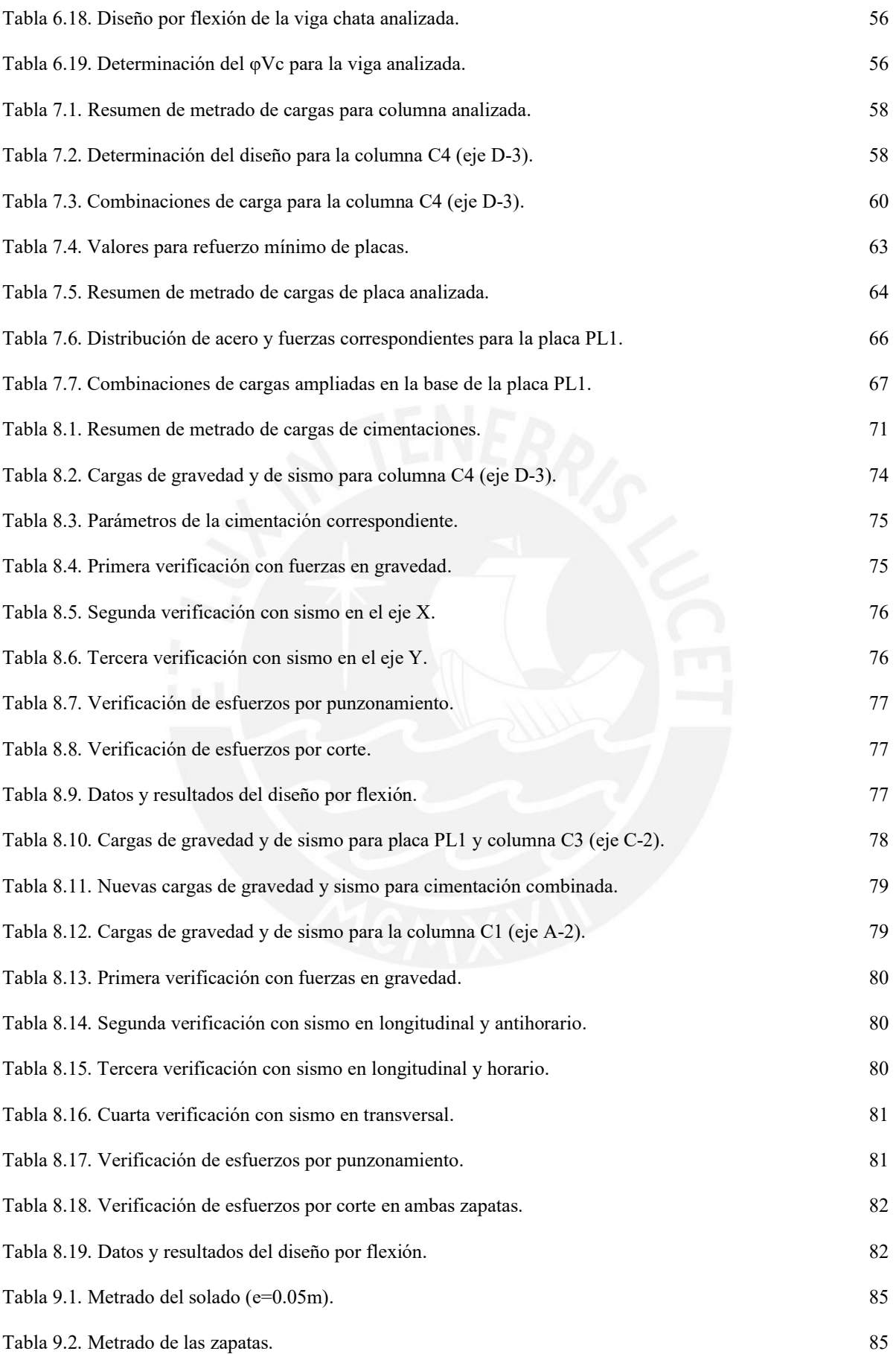

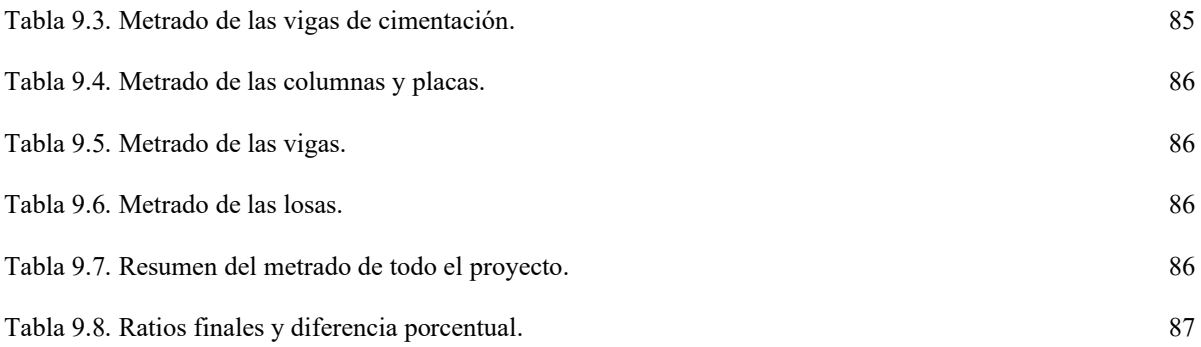

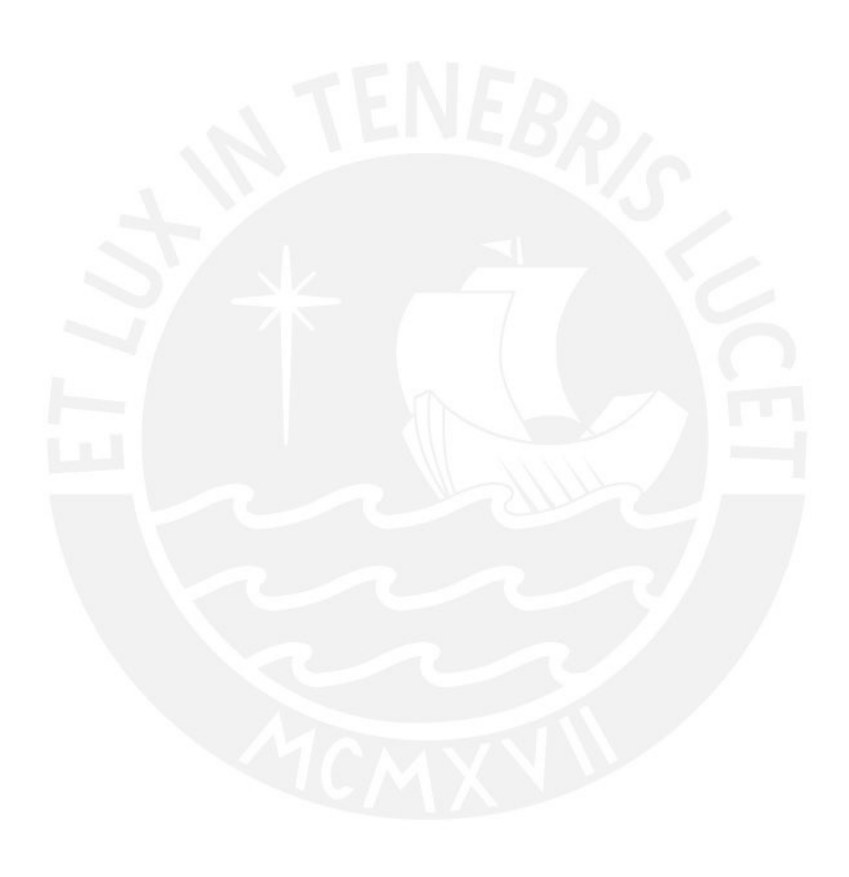

# **1. GENERALIDADES**

#### **1.1. Características principales**

El proyecto desarrollado en el actual documento es una edificación destinada a una vivienda multifamiliar de 8 pisos y que cuenta con una cisterna de agua. Este proyecto se ubica en la Av. Roca y Boloña N° 996, en el distrito de Miraflores, y colinda con 2 edificaciones aledañas. Asimismo, las divisiones de los departamentos son las siguientes: en el primer, tercer, quinto y séptimo piso existen dos departamentos donde uno es simple (1 piso) y el otro es el primer piso del dúplex (2 pisos). En el segundo, cuarto, sexto y octavo presentan un departamento simple y el segundo piso del dúplex (2 pisos).

A continuación, se detallará los datos relevantes del proyecto en la Tabla 1.1:

#### Tabla 1.1. *Datos generales del proyecto*

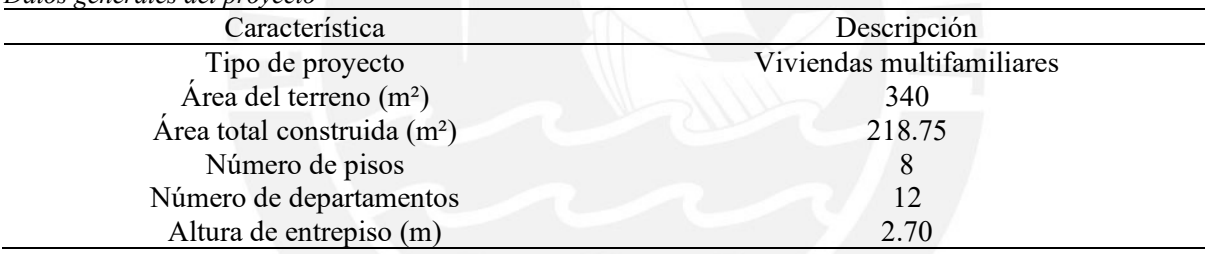

# **1.2. Descripción de la arquitectura del proyecto**

Para el presente proyecto, se cuenta con una edificación de 8 pisos que colinda en la orientación Norte y Este con dos viviendas, ubicándose en una esquina; presenta 5 estacionamientos, áreas verdes, numerosos tragaluces y presenta diversos ambientes. A continuación, se presentan las plantas arquitectónicas en las Figuras 1.1, 1.2, 1.3 y 1.4:

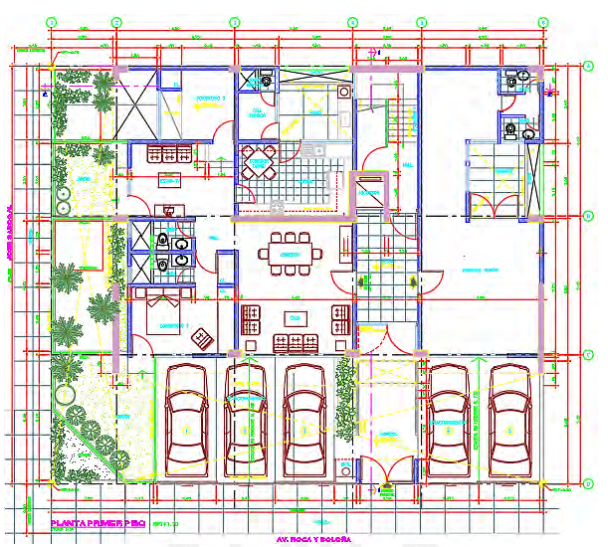

*Figura 1.1.* Planta arquitectónica del primer piso.

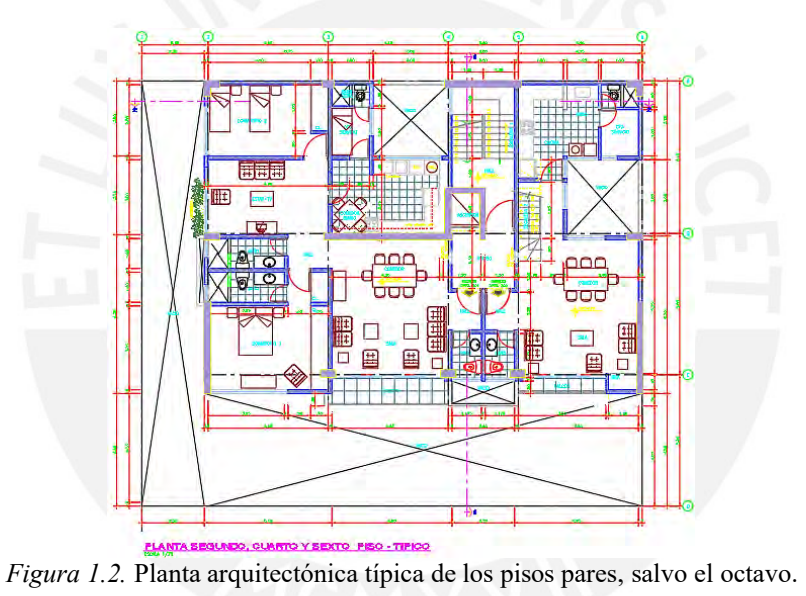

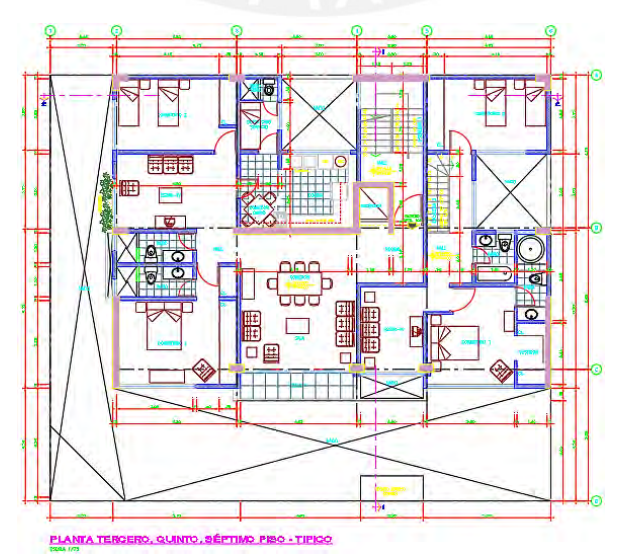

*Figura 1.3.* Planta arquitectónica típica de los pisos impares, salvo el primero.

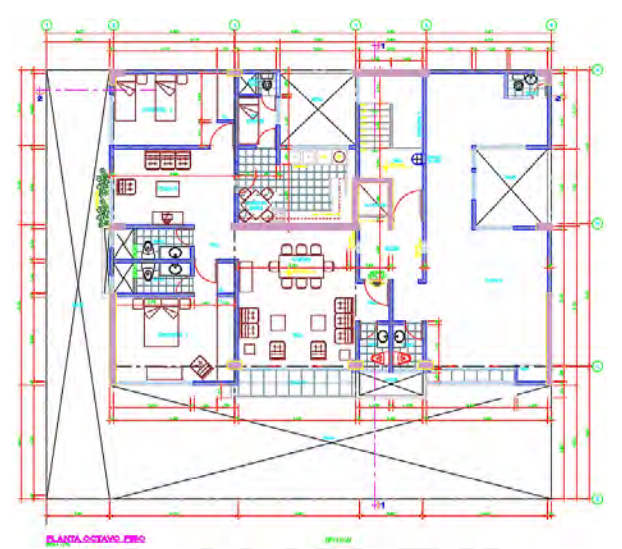

*Figura 1.4.* Planta arquitectónica del octavo piso.

# **1.3. Propiedades de los materiales utilizados**

El material principal que se utilizará en el proyecto es el concreto armado que se encuentra compuesto por concreto y acero corrugado. Este material se rige a lo estipulado en la Norma E.060.

## **1.3.1. Concreto**

Para este caso, las características del concreto a emplear son las que se muestran en la Tabla

1.2:

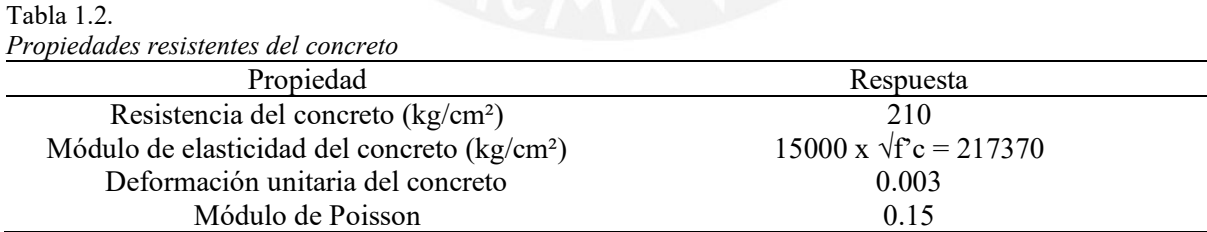

# **1.3.2. Acero de refuerzo**

El refuerzo de acero estructural que será utilizado en el proyecto es el ASTM A615 - Grado

60, el cual presenta las características detalladas en la Tabla 1.3:

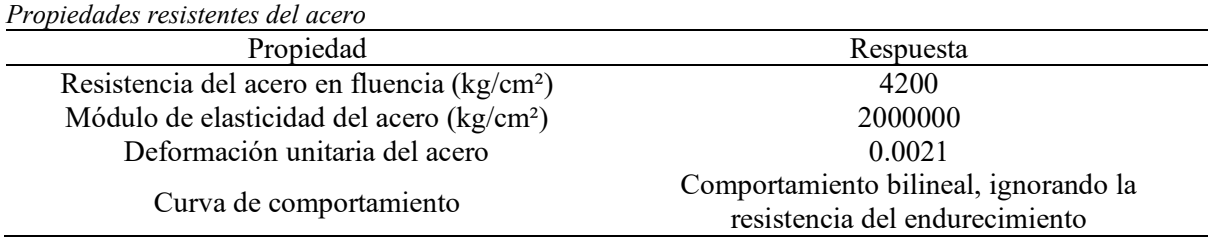

#### **1.4. Aspectos generales del diseño**

Tabla 1.3.

Las cargas y resistencias de los materiales son aleatorias y difíciles de predecir con exactitud. Por ello es preferible contar con elementos que funcionen como factores de seguridad, ya sea reduciendo las resistencias nominales de los elementos o amplificando las cargas muertas, vivas, de sismo y entre otras.

La resistencia nominal es la capacidad de resistencia de la sección que ofrecen los materiales colocados (acero y concreto en este caso) frente a algunas solicitaciones. Estos factores de reducción a la resistencia nominal se deben a la variabilidad de la resistencia de los materiales, diferencias de secciones entre lo planteado y lo construido, incertidumbre de los análisis y del modelo, entre otros. A continuación, en la Tabla 1.4, se mostrarán los factores o agentes de reducción indicados en el artículo 9.3.2 de la Norma E.060, de acuerdo con las solicitaciones que tendrá el elemento:

Tabla 1.4.

| Solicitaciones y sus respectivos factores |               |  |
|-------------------------------------------|---------------|--|
| Solicitaciones                            | Factor $\phi$ |  |
| Flexión                                   | 0.90          |  |
| Cortante                                  | 0.85          |  |
| Torsión                                   | 0.85          |  |
| Compresión y Flexo-Compresión:            |               |  |
| Elementos con espirales                   | 0.75          |  |
| Elementos con estribos                    | 0.70          |  |

Nota. Recuperado de "Concreto Armado", del Ministerio de vivienda, construcción y saneamiento, 2009.

Las cargas son amplificadas por distintas combinaciones indicadas en el artículo 9.2 de la Norma E.060. Estos factores son utilizados debido a que en el metrado de cargas se obvian o simplifican algunos elementos, se estiman las cargas vivas, no se conoce a exactitud la interacción entre elementos, etc. Acto seguido, se muestra en la Tabla 1.5 las distintas combinaciones que propone la Norma E.060:

Tabla 1.5. *Combinaciones de carga*

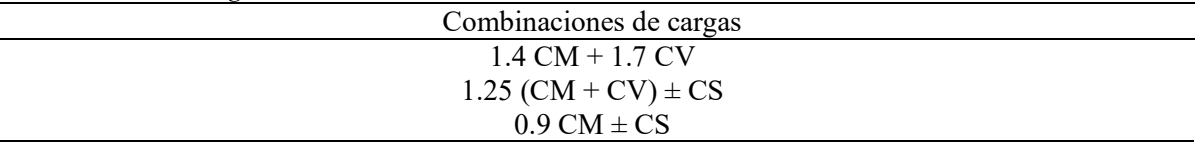

Nota. Recuperado de "Concreto Armado", del Ministerio de vivienda, construcción y saneamiento, 2009.

Donde:

CM: Carga o Peso muerto

CV: Carga o Peso vivo

CSx: Carga por sismo en el eje X

CSy: Carga por sismo en el eje Y

Respecto a las sobrecargas, se empleará (como mínimo) los valores indicados en la Tabla 1,

del capítulo 3, artículo 6 de la Norma E.020, detallado en el presente documento en la Tabla

1.6:

Tabla 1.6. *Cargas vivas para una vivienda multifamiliar*

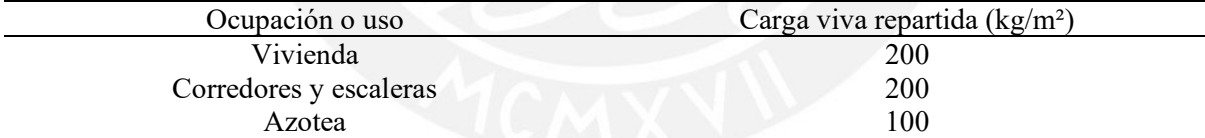

Nota. Recuperado de "Cargas", del Ministerio de vivienda, construcción y saneamiento, 2006.

# <span id="page-18-2"></span>**2. ESTRUCTURACIÓN Y PREDIMENSIONAMIENTO**

En base a los parámetros y los planos de arquitectura obtenidos para el actual documento, se realizó la estructuración del edificio considerando los elementos estructurales tales como losas aligeradas, losas macizas, vigas, columnas y muros de concreto armado (placas). Asimismo, se consideraron los criterios de estructuración mencionados en el libro del ingeniero Antonio Blanco Blasco para obtener una estructura sismorresistente, tales como simplicidad y simetría, rigidez lateral, resistencia y ductilidad, y entre otros. De la misma manera, se emplea este recurso para lo concerniente al predimensionamiento de todos los elementos estructurales, pues es más afín a la normativa peruana y confiere valores cercanos a las dimensiones propicias en cuestiones experimentales. Entonces, acto seguido, se muestra la manera de determinar los elementos mediante predimensionamiento:

### <span id="page-18-0"></span>**2.1. Predimensionamiento de losas**

#### <span id="page-18-1"></span>**2.1.1. Losa aligerada**

En esta situación, se desarrollará el predimensionamiento de este elemento con las pautas indicadas por el Ing. Blanco en su libro "Estructuración y diseño de edificaciones de concreto armado" (1994), el cual indica tomar en consideración la longitud del lado más corto del paño analizado. Lo cual se presenta seguidamente en la Tabla 2.1:

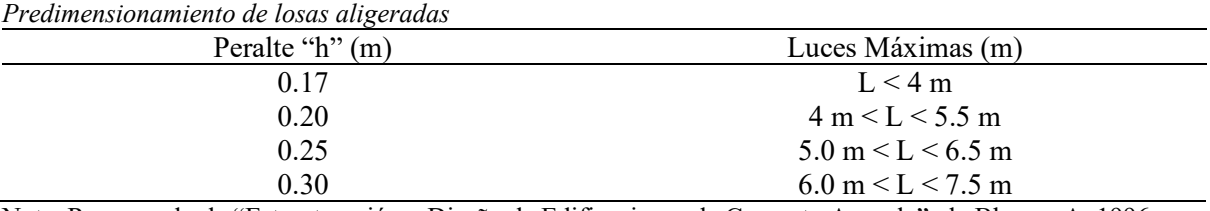

Tabla 2.1.

Nota. Recuperado de "Estructuración y Diseño de Edificaciones de Concreto Armado", de Blanco, A.,1996.

En este caso, se tienen luces de 4.65 m como máximo. Por ende, el peralte seleccionado de las losas aligeradas será de 20 cm.

#### <span id="page-19-0"></span>**2.1.2. Losa maciza**

Análogo al caso previo, los principios para predimensionamiento de losas macizas son múltiples. En este caso, se usará el método señalado por el ingeniero Blanco (1994), que obtiene el peralte como el resultado del perímetro del paño (suma de sus 4 lados) dividido entre 180: h  $= p / 180$ ; en este caso, el mayor perímetro es el de 14.40 m, dividido entre 180 es igual a 0.08 m. No obstante, por condiciones de resistencia y control de vibraciones, además de homogeneizar con el espesor de las losas aligeradas, se consideró emplear un espesor de **20 cm**. Estas losas macizas se ubicarán en los baños y al costado del ascensor, para evitar inconvenientes con las diversas instalaciones y por temas de rigidez.

#### <span id="page-19-1"></span>**2.2. Predimensionamiento de vigas peraltadas**

Empleando las pautas indicadas por el Ing. Blanco (1994), para este predimensionamiento se establece que el peralte se obtendrá dividiendo la luz de la viga respectiva entre 10 o 12. Entonces, en esta ocasión, para calcular el peralte de las vigas, se optó por dividir la mayor luz libre entre 11. Cabe mencionar que las bases de las vigas serán de 20, 25 y 30 cm. Así, se ve en la Tabla 2.2:

Tabla 2.2.

| Predimensionamiento de vigas |                   |                    |                          |
|------------------------------|-------------------|--------------------|--------------------------|
| Vigas                        | Luces máximas (m) | Peralte mínimo (m) | Sección (base x peralte) |
| $V-01$                       | 4.48              | 0.41               | $0.30 \times 0.55$       |
| $V-02$                       | 5.68              | 0.52               | $0.25 \times 0.55$       |
| $V-03$                       | 4.65              | 0.42               | $0.25 \times 0.55$       |
| $V-04$                       | 4.43              | 0.40               | $0.25 \times 0.55$       |
| $V-05$                       | 5.50              | 0.50               | $0.25 \times 0.55$       |
| $V-06$                       | 5.85              | 0.53               | $0.30 \times 0.55$       |
| $V-07$                       | 5.20              | 0.47               | $0.30 \times 0.55$       |
| $V-08$                       | 5.85              | 0.53               | $0.25 \times 0.55$       |
| $V-09$                       | 5.50              | 0.50               | $0.20 \times 0.55$       |

Se decidió uniformizar todas las vigas del proyecto a un mismo peralte, en este caso, al de 55 cm para una mayor facilidad constructiva y, puesto que, muchas de esas vigas pueden tener responsabilidad sísmica, por lo que es más favorable que dispongan de un peralte considerable.

#### <span id="page-20-0"></span>**2.3. Predimensionamiento de columnas**

Para este predimensionamiento se empleó también la regla expuesta en el libro del Ing. Blanco que indica lo siguiente: el área de columna necesaria para edificios que tengan muros de corte en las dos direcciones está dada por la Ecuación 1:

$$
Area de columna = P_{servicio} / (0.45 x f'c)
$$
 (Ecuación 1)

Asimismo, para ese tipo de edificios, pero para columnas exteriores o esquineras se empleará la Ecuación 2:

$$
Area de columna = P_{servicio} / (0.35 x f'c)
$$
 (Ecuación 2)

La carga de servicio se logra determinar mediante la Ecuación 3:

$$
P_{serviceio} = \text{Área tributaria} \ (m^2) \ x \ \text{Peso} \left(\frac{Ton}{m^2}\right) \ x \ N^{\circ} \ \text{pisos} \tag{Ecuación 3}
$$

Cabe mencionar que, según datos estadísticos, el peso por área techada de una edificación no esencial es de 1 t/m², y será el valor empleado para el presente documento. De esa forma se obtiene la Tabla 2.3 con el análisis y las dimensiones de las columnas del proyecto.

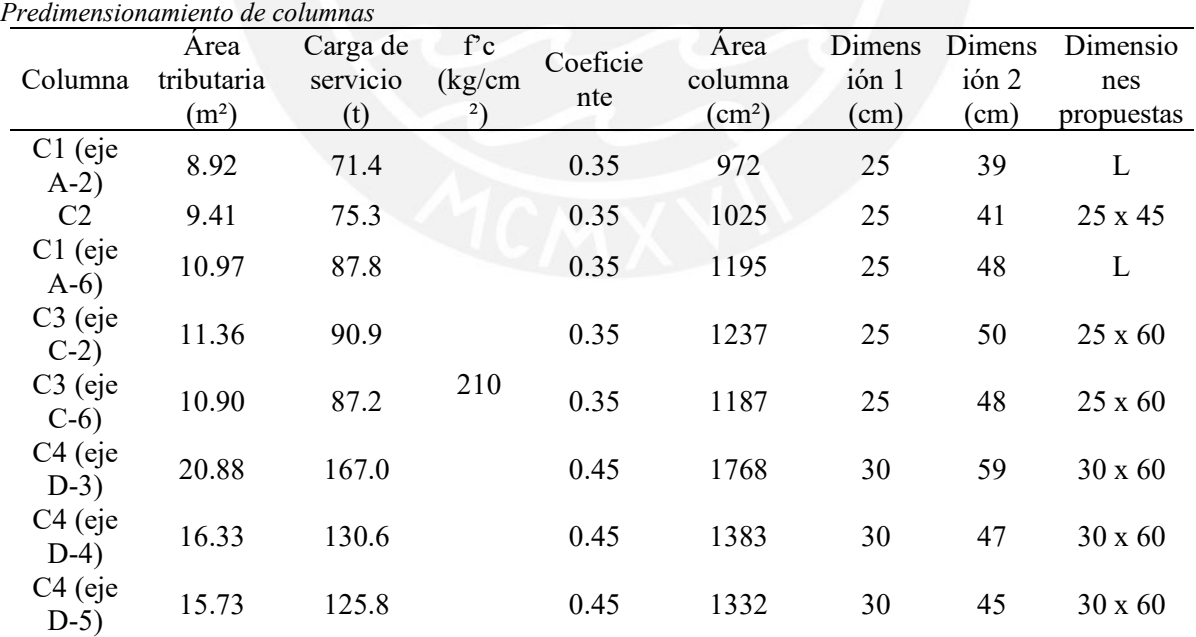

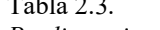

 $T_1$ 

Si bien las columnas esquineras C1 (eje A-2) y C1 (eje A-6) presentan menor carga axial y se podría emplear una forma rectangular de 25 cm x 50 cm, esta sección no permitirá que las vigas puedan empotrar y desarrollar momentos en ambas direcciones. Por ello, se optó por emplear columnas esquineras en forma de L (de 60 cm de largo para ambas direcciones). De igual manera para el resto de las columnas, se optó por darle una mayor dimensión de la obtenida mediante el predimensionamiento, con el fin de controlar las derivas y que se cumpliese el criterio de viga débil - columna fuerte.

## **2.4. Predimensionamiento de muros de corte o placas**

Las placas (conocidas así principalmente en el medio peruano) son elementos rígidos destinados a contrarrestar las fuerzas laterales provocadas por el sismo. Así, mientras más placas estén en una orientación, más resistente será y permitirá controlar de mejor las deformaciones laterales. Para determinar la longitud y espesor de estos elementos se puede realizar un análisis traslacional, en el cual se aplican fuerzas por piso y se obtienen desplazamientos laterales que serán controlados según la cantidad de placas que se coloquen en la misma orientacion. Se debe considerar que este método es preliminar y debe ser corroborado mediante el análisis sísmico dinámico de la estructura. Asimismo, para el diseño se puede considerar un espesor mínimo de 20 cm, dicho valor también permite un proceso constructivo adecuado. Para este caso, se emplearán placas con espesores de 20 y 25 cm, lo cual posteriormente se deberá comprobar con el análisis sísmico.

#### <span id="page-21-0"></span>**2.5. Predimensionamiento de escaleras**

La Norma A.010, en su artículo 23, especifica que los pasos de escaleras para una edificación multifamiliar no pueden ser menor a 25 cm. Además, el contrapaso debe tener como máxima dimensión 18 cm; y para el número de pasos de la escalera se usa la Ecuación 4:

 $N<sup>o</sup>$  de pasos = H (piso-piso) / H contrapaso (Ecuación 4)

Entonces, el número de pasos será igual a 2.7 / 0.18 = **15**. Por lo que es posible corroborar la altura de contrapaso definitiva, empleando la Ecuación 5:

H contrapaso final = H (piso-piso) /  $N^{\circ}$  de pasos = 2.7 / 15 = 0.18 m (Ecuación 5) Ancho de garganta: Distancia Inclinada / 25 = 2.39 / 25 = 0.10 m; no obstante, se escogerá un valor recomendado de **0.15 m** para el ancho de garganta en este proyecto.

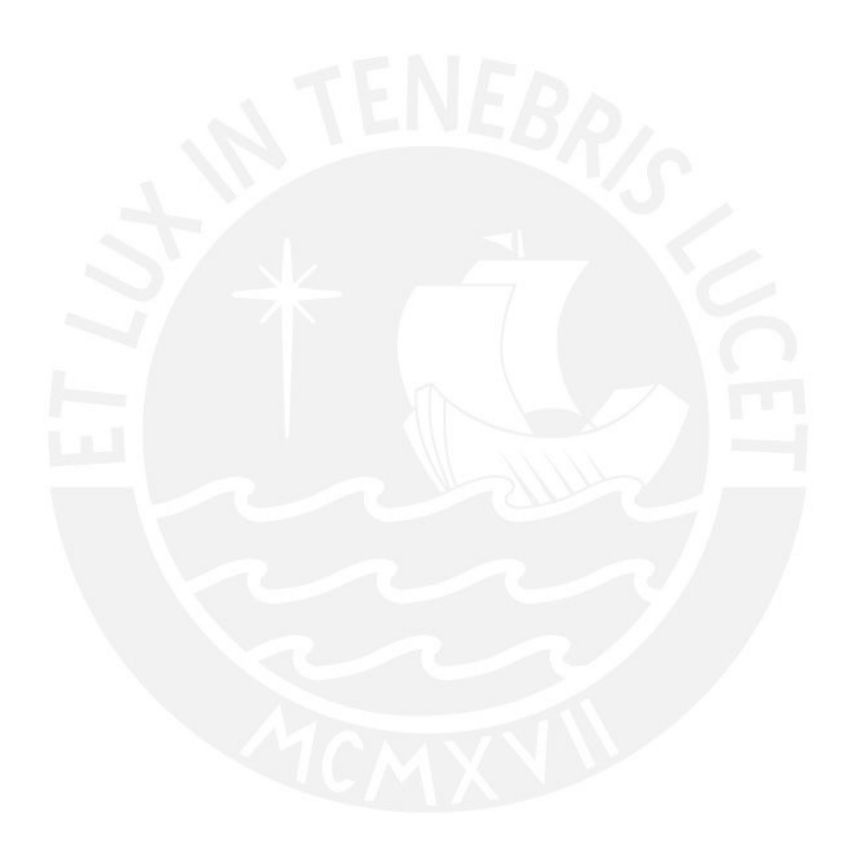

# <span id="page-23-0"></span>**3. ANÁLISIS SÍSMICO**

### <span id="page-23-1"></span>**3.1. Generalidades**

Perú se localiza en una zona de alta actividad sísmica debido a la constante colisión de las placas de Nazca y la Sudamericana. Por ello, el análisis sísmico en las estructuras es importante en países como el Perú. Dicho análisis sísmico en el país está regido por la Norma E.030, donde señala que la doctrina del diseño sismorresistente busca evitar la pérdida de vidas humanas y disminuir el daño estructural que algún sismo pueda ocasionar. Además, según su categoría, la estructura debe tener un desempeño adecuado frente a los sismos moderados y severos.

#### **3.2. Parámetros del análisis sísmico**

#### **3.2.1. Zonificación**

Para definir el factor de zonificación, primero es necesario conocer la ubicación del proyecto, a partir de ese dato, se conocerá el riesgo sísmico al que estará expuesto. Este proyecto se ubica en el distrito de Miraflores, en la ciudad de Lima; por ende, según el mapa de zonificación sísmica que se encuentra en la Norma E.030 (Figura 3.1), esta edificación se encuentra en la zona 4 y, por esta razón, le corresponde al factor **Z** un valor de **0.45**.

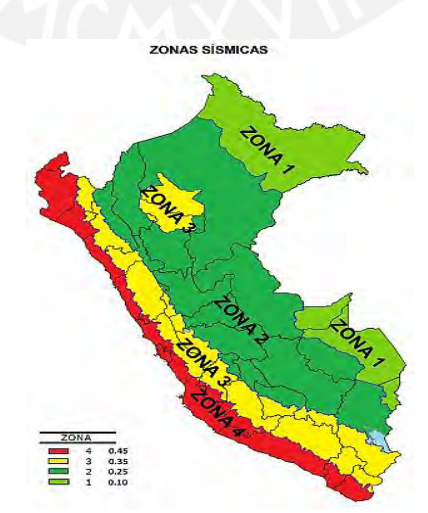

*Figura 3.1.* Mapa de zonificación sísmica del Perú. Recuperado de "Diseño sismorresistente", del Ministerio de vivienda, construcción y saneamiento, 2016.

#### **3.2.2. Parámetros de sitio (S, T<sup>P</sup> y TL)**

Para el presente proyecto, según el estudio de mecánica de suelos, se obtuvo que el tipo de suelo se cataloga como S1; entonces, los parámetros respectivos se obtienen de la Tabla

3.1 y 3.2:

### Tabla 3.1. *Factor de suelo "S"*

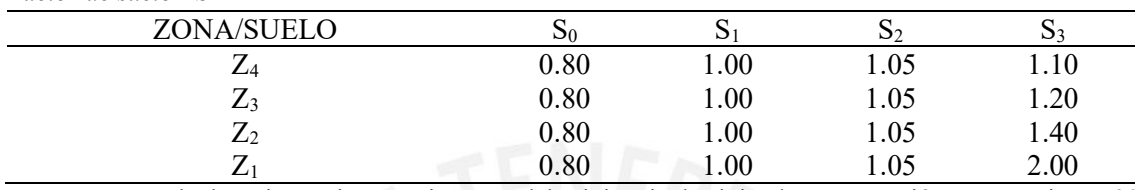

Nota. Recuperado de "Diseño sismorresistente", del Ministerio de vivienda, construcción y saneamiento, 2016.

Tabla 3.2.

| Períodos $T_P y T_L$ de acuerdo con el perfil de suelo |  |
|--------------------------------------------------------|--|
|--------------------------------------------------------|--|

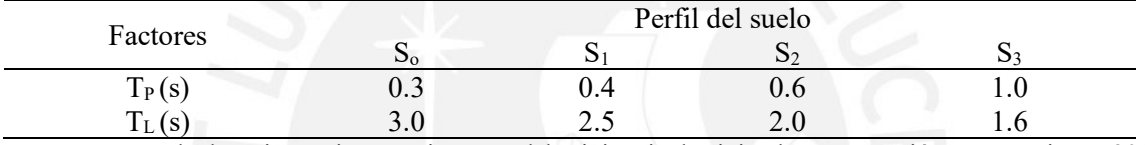

Nota. Recuperado de "Diseño sismorresistente", del Ministerio de vivienda, construcción y saneamiento, 2016.

De esta manera, se obtienen los siguientes valores para el tipo de suelo S1 y Z4**:**

 $S = 1$ ,  $T_P = 0.4$  s y  $T_L = 2.5$  s.

## **3.2.3. Factor de amplificación sísmica (C)**

Se interpreta como el factor de amplificación de la aceleración estructural respecto de la aceleración en el suelo. En la Norma E.030, en su artículo 11, presenta 3 expresiones en función del período fundamental de la estructura (T) y los parámetros  $T_P$  y  $T_L$  (mostrados en la sección 3.2.2) para obtener el factor C. Estas expresiones están en la Figura 3.2.:

| $T < T_P$             | $C = 2.5$                                   |
|-----------------------|---------------------------------------------|
| $T_P \leq T \leq T_L$ | $C=2,5\cdot\left(\frac{T_P}{T}\right)$      |
| $T > T_L$             | $C = 2.5 \cdot (\frac{T_P \cdot T_L}{T^2})$ |

*Figura 3.2.* Factores de amplificación sísmica. Recuperado de "Diseño sismorresistente", del Ministerio de vivienda, construcción y saneamiento, 2016.

#### **3.2.4. Categoría de las edificaciones y factor de uso (U)**

El factor de uso (U) depende de la importancia de la edificación, tal cual se especifica en el artículo 12 de la Norma E.030, donde se cataloga a las edificaciones en 4 tipos: esenciales (A), edificaciones importantes (B), edificaciones comunes (C) y edificaciones temporales (D). El presente proyecto, una vivienda multifamiliar, corresponde a una edificación común (C). Por esta razón, el factor de uso **U** es igual a **1.**

#### **3.2.5. Sistema estructural y coeficiente de reducción básico**

Para una edificación común, tipo C, se permite cualquier sistema estructural, tal cual como se señala en el artículo 14 de la Norma E.030, por lo que se podrían emplear pórticos, sistemas duales o muros de concreto armado. Asimismo, el artículo 15 de la Norma E.030 indica que los factores o agentes de reducción básicos son: **Ro = 8** para pórticos, **Ro = 7** para sistema dual y **Ro = 6** para muros estructurales de concreto armado. Este factor se seleccionará posteriormente mediante el porcentaje de fuerza cortante que toman tanto los muros como las columnas en la base de la edificación.

#### **3.2.6. Configuración estructural**

Se debe verificar que el factor de reducción básico sea el correspondiente; por ello, se calcula el porcentaje de fuerza cortante que es resistido tanto por los muros como por las columnas en un análisis sísmico preliminar. Según el artículo 13.1.1. de la Norma E.030, para que el sistema estructural resistente se considere como "Pórticos", el porcentaje de fuerza cortante que resisten las columnas de los pórticos debe ser por lo menos el 80% de la cortante total de la estructura; se considera como "Sistema Dual", cuando el porcentaje de fuerza cortante que toman los muros se encuentre entre 20% y 70%; y, finalmente, si el porcentaje de fuerza cortante que toman los muros es mayor al 70%, se considera que el sistema es "Muros Estructurales".

En el modelo sísmico preliminar se asignó un mismo "Pier" a todos los muros, con la finalidad de obtener la fuerza cortante que toman en conjunto. Este valor se compara con la cortante que dispone toda la estructura en su base, de esta manera, se definirá el sistema estructural. Los resultados para este proyecto se encuentran a detalle en la Tabla 3.3.:

Tabla 3.3. *Análisis de fuerza cortante en muros y en toda la estructura*

| Caso Sismo   | Toda la estructura |        |        | <b>Muros</b> | $\%Vh$   | <b>Sistema</b> |
|--------------|--------------------|--------|--------|--------------|----------|----------------|
|              | VX(t)              | VY(t)  | VX (t) | VY (t)       | muros    | Estructural    |
| $SISMOXXMY+$ | 178.80             | 60.87  | 166.14 | 58.53        | 92.9%    |                |
| SISMOXXMY-   | 153.25             | 55.67  | 142.82 | 53.37        | $93.2\%$ | <b>MUROS</b>   |
| $SISMOYYMX+$ | 55.60              | 125.35 | 51.41  | 119.00       | 94.9%    |                |
| SISMOYYMX-   | 57.31              | 116.82 | 51.71  | 110.78       | 94.8%    | <b>MUROS</b>   |

Según se indica en el artículo 14 de la Norma E.030, el sistema estructural para este tipo de edificación (categoría C) y esta zona sísmica (zona 4) puede ser cualquier sistema (principalmente sistema de Pórticos, Duales o de Muros de Concreto Armado), y como se obtuvo el sistema tanto en el sentido X como en el Y de muros estructurales, se cumple esa condición; por ende, los coeficientes o factores de reducción de fuerza sísmica serán para **Ro<sup>X</sup>** y **Ro<sup>Y</sup>** iguales a **6**.

Asimismo, el artículo 18.1 de la Norma E.030 indica que una edificación de categoría C que se ubica en la zona 4 no permite irregularidades extremas en planta ni en altura, como se detalla en la Tabla 3.4.

| Calegoria y regularidad de las edificaciones |          |                                                        |  |
|----------------------------------------------|----------|--------------------------------------------------------|--|
| Categoría de la edificación                  | Zona     | Restricciones                                          |  |
|                                              | 4, 3 y 2 | No se permiten irregularidades                         |  |
| A1yA2                                        |          | No se permiten irregularidades extremas                |  |
| B                                            | 4, 3 y 2 | No se permiten irregularidades extremas                |  |
|                                              |          | Sin restricciones                                      |  |
|                                              | 4y3      | No se permiten irregularidades extremas                |  |
|                                              |          | No se permiten irregularidades extremas excepto en     |  |
|                                              |          | edificaciones de hasta 2 pisos u ocho metros de altura |  |
|                                              |          | Sin restricciones                                      |  |

Tabla 3.4. *Categoría y regularidad de las edificaciones*

Nota. Recuperado de "Diseño sismorresistente", del Ministerio de vivienda, construcción y saneamiento, 2016.

#### **3.3. Modelo estructural y comportamiento estructural**

Para realizar el modelado estructural del proyecto, se emplea el programa ETABS, donde en primera instancia se procede a definir el número de pisos, el espaciamiento entre grillas y alturas. Luego, se definieron los materiales empleados, los cuales serían concreto armado y acero de refuerzo; luego, los elementos estructurales correspondientes al proyecto, donde se contemplan vigas, columnas, placas y losas; donde dichos elementos concuerdan con el plano de estructuración. A continuación, se aprecia la planta del primer piso en la Figura 3.3 y el modelo tridimensional en la Figura 3.4.

<span id="page-27-0"></span>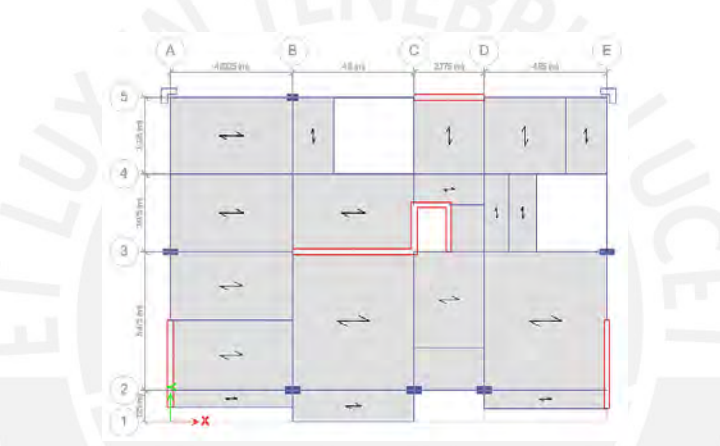

*Figura 3.3.* Modelo del primer nivel en ETABS

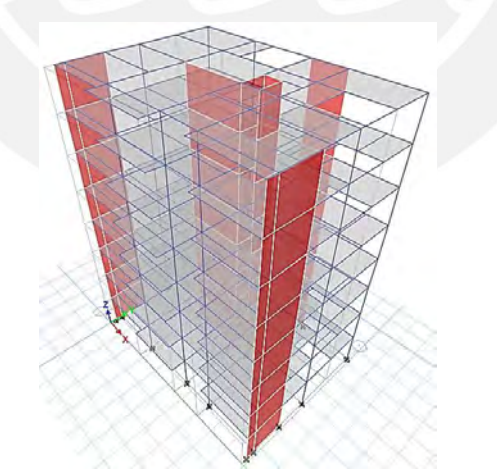

*Figura 3.4.* Modelo tridimensional en ETABS

Luego, se colocaron las cargas o pesos muertos y vivos en las losas de todo el proyecto, incluyendo el de la escalera. En todas las losas (aligeradas, macizas y las de escalera) se colocó un espesor despreciable con cargas muertas (peso propio + peso del piso terminado y, si es que hubiese, carga proveniente de la tabiquería) de manera manual. Finalmente, se establecieron las combinaciones de cargas señaladas en la Tabla 1.5 del presente documento.

## *Peso de la Estructura:*

La Norma E.030 establece como obtener el peso de una estructura en su artículo 23; allí se detalla que el peso para una estructura de categoría C es igual a la totalidad de la carga o peso muerto más un 25% de la carga o peso vivo. A continuación, se aprecia el resumen del peso sísmico en la Tabla 3.5.

| Tabla 3.5.     |                                |                   |                    |                |
|----------------|--------------------------------|-------------------|--------------------|----------------|
|                | Peso por piso de la estructura |                   |                    |                |
| Piso           | Diafragma                      | Masa $X(t-s^2/m)$ | Masa Y $(t-s^2/m)$ | Peso $(t/m^2)$ |
| T <sub>8</sub> | D8                             | 19.01             | 19.01              | 0.83           |
| T7             | D7                             | 23.68             | 23.68              | 1.03           |
| T <sub>6</sub> | D6                             | 23.96             | 23.96              | 1.04           |
| T <sub>5</sub> | D5                             | 23.68             | 23.68              | 1.03           |
| T <sub>4</sub> | D4                             | 23.96             | 23.96              | 1.04           |
| T <sub>3</sub> | D3                             | 23.68             | 23.68              | 1.03           |
| T <sub>2</sub> | D2                             | 23.96             | 23.96              | 1.04           |
| T1             | D1                             | 23.68             | 23.68              | 1.03           |
|                | TOTAL (t)                      | 185.61            | 185.61             |                |

#### *Centro de Masas y de Rigidez:*

A continuación, se presentan los centros de masa y de rigidez para cada nivel, con su respectivo

diafragma, tal cual como se indica en la Tabla 3.6:

|                | Centro de masa y de rigidez por piso de la estructura |           |        |        |        |  |  |
|----------------|-------------------------------------------------------|-----------|--------|--------|--------|--|--|
| Piso           | Diafragma                                             | $XCM$ (m) | YCM(m) | XCR(m) | YCR(m) |  |  |
| T8             | D8                                                    | 8.60      | 6.72   | 8.47   | 7.60   |  |  |
| T <sub>7</sub> | D7                                                    | 8.37      | 6.72   | 8.48   | 7.57   |  |  |
| T6             | D <sub>6</sub>                                        | 8.45      | 6.68   | 8.50   | 7.54   |  |  |
| T5             | D5                                                    | 8.37      | 6.72   | 8.53   | 7.51   |  |  |
| T4             | D4                                                    | 8.45      | 6.68   | 8.55   | 7.50   |  |  |
| T <sub>3</sub> | D <sub>3</sub>                                        | 8.37      | 6.72   | 8.58   | 7.53   |  |  |
| T2             | D <sub>2</sub>                                        | 8.45      | 6.68   | 8.60   | 7.67   |  |  |
| T1             | D1                                                    | 8.37      | 6.72   | 8.61   | 8.15   |  |  |

Tabla 3.6.

Donde se evidencia una notable similitud entre los centros de masa y de rigidez de la dirección X; no obstante, en la dirección Y, se aprecia que los centros no coinciden por una margen considerable. Sin embargo, al no haber irregularidad por torsión, esta comparativa resulta ser no tan considerable.

# **3.4. Análisis modal**

Se realizó este análisis con el fin de conseguir los períodos fundamentales de vibración en cada sentido de la edificación. Estos modos de vibración y el período fundamental de una estructura son inherentes a esta y solo dependen de su masa y rigidez. Entonces, mediante el programa ETABS, se obtuvieron los modos de vibración y los porcentajes de masa participativa para la estructura analizada, sin restringir ningún eje de análisis y sin considerar la excentricidad accidental de masa. Tal cual como se detalla en la Tabla 3.7.:

Tabla 3.7.

*Período fundamental de la estructura y porcentaje de masa participativa*

| Modo           | Período (s) | <b>UX</b> | <b>UY</b> |
|----------------|-------------|-----------|-----------|
| $\mathbf{1}$   | 0.81        | 6%        | 64%       |
|                | 0.65        | 7%        | $2\%$     |
| $\frac{2}{3}$  | 0.52        | 58%       | $4\%$     |
| $\overline{4}$ | 0.19        | $2\%$     | 15%       |
| 5              | 0.16        | $1\%$     | $1\%$     |
| $\sqrt{6}$     | 0.13        | 16%       | $1\%$     |
| $\overline{7}$ | 0.08        | $1\%$     | $6\%$     |
| 8              | 0.07        | $1\%$     | $1\%$     |
| 9              | 0.06        | $5\%$     | $0\%$     |
| 10             | 0.05        | $1\%$     | 2%        |
| 11             | 0.04        | $1\%$     | $1\%$     |
| 12             | 0.04        | $1\%$     | $0\%$     |
| 13             | 0.03        | $1\%$     | $1\%$     |
| 14             | 0.03        | $0\%$     | $1\%$     |
| 15             | 0.03        | $1\%$     | $0\%$     |
| 16             | 0.02        | $0\%$     | $0\%$     |
| 17             | 0.02        | $0\%$     | $1\%$     |
| 18             | 0.02        | $0\%$     | $0\%$     |
| 19             | 0.02        | $0\%$     | $0\%$     |
| 20             | 0.02        | $0\%$     | $0\%$     |
| 21             | 0.02        | $0\%$     | $0\%$     |
| 22             | 0.02        | $0\%$     | $0\%$     |
| 23             | 0.02        | $0\%$     | $0\%$     |
| 24             | 0.01        | $0\%$     | $0\%$     |

No obstante, para obtener la cortante estática basal, se determinará el período traslacional en la orientación X e Y, restringiendo los desplazamientos en las orientaciones perpendiculares; ello se aprecia en la Tabla 3.8 y 3.9, respectivamente.

|             | Periodo fundamental de la estructura en la dirección X (Restringido en XZ) |             |     |  |
|-------------|----------------------------------------------------------------------------|-------------|-----|--|
| Case        | Modo                                                                       | Período (s) | UХ  |  |
| Modal       |                                                                            | 0.53        | 70% |  |
| Modal $X^+$ |                                                                            | 0.53        | 70% |  |
| Modal X-    |                                                                            | 0.53        | 70% |  |
| Modal $Y^+$ |                                                                            | 0.53        | 70% |  |
| Modal Y-    |                                                                            | 0.53        | 70% |  |

Tabla 3.8. *Período fundamental de la estructura en la dirección X (Restringido en XZ)*

Tabla 3.9.

*Período fundamental de la estructura en la dirección Y (Restringido en YZ)*

| Case        | Modo | Período (s) | UУ  |
|-------------|------|-------------|-----|
| Modal       |      | 0.75        | 70% |
| Modal $X^+$ |      | 0.75        | 70% |
| Modal X-    |      | 0.75        | 70% |
| Modal $Y+$  |      | 0.75        | 70% |
| Modal Y-    |      | 0.75        | 70% |

Entonces, se obtuvo que el período fundamental en el sentido X es de 0.53 segundos, mientras que para Y es de 0.75 segundos; bastante próximos entre sí, puesto que en ambos sentidos predomina los muros estructurales; en síntesis, ambos sentidos son bastante rígidos.

## **3.5. Análisis de Irregularidades y Derivas**

## **Irregularidades**

### **Irregularidades en Altura (IA):**

Irregularidad Geométrica Vertical: No se presenta, pues todas las plantas cuentan con prácticamente la misma geometría en toda la altura de la edificación.

Discontinuidad en los Sistemas Resistentes: No se presenta, pues las placas y columnas prácticamente mantienen su misma sección a través de toda la altura de la edificación.

Irregularidad de Masa o Peso: Se debe verificar que la relación entre las masas de dos pisos

contiguos no sea mayor a 1.5. Esta irregularidad se analiza en la Tabla 3.10.:

| Nivel          | Masa $(tf-s^2/m)$ | Relación | $\leq 1.5$ ? |
|----------------|-------------------|----------|--------------|
| T <sub>8</sub> | 19.01             | 1.25     | <b>SI</b>    |
| T7             | 23.68             | 1.01     | <b>SI</b>    |
| T <sub>6</sub> | 23.96             | 1.01     | <b>SI</b>    |
| T <sub>5</sub> | 23.68             | 1.01     | <b>SI</b>    |
| T <sub>4</sub> | 23.96             | 1.01     | <b>SI</b>    |
| T <sub>3</sub> | 23.68             | 1.01     | <b>SI</b>    |
| T <sub>2</sub> | 23.96             | 1.01     | <b>SI</b>    |
| T1             | 23.68             | -        | -            |

Tabla 3.10. *Análisis de irregularidad de Masa o Peso*

Al ser las relaciones menores a 1.5, se corrobora que no se presenta esta irregularidad.

Irregularidad de Rigidez y Resistencia: Para presentar esta irregularidad se debe tener la rigidez lateral de un entrepiso menor al 70% del entrepiso inmediato superior o menor al 80% de la rigidez lateral promedio de los 3 niveles superiores adyacentes. Todo ello se analizará, en ambas orientaciones, en la Tabla 3.11 y 3.12:

Tabla 3.11.

*Irregularidad de rigidez y resistencia en la dirección X*

| SISMO XX+      |                  |             |                        | <b>SISMO XX-</b> |                  |             |                          |           |
|----------------|------------------|-------------|------------------------|------------------|------------------|-------------|--------------------------|-----------|
| Nivel          | Rigidez<br>(t/m) | $>0.7$ Ki-1 | $>0.8$ Promedio<br>3Ki | $i$ Cumple?      | Rigidez<br>(t/m) | $>0.7$ Ki-1 | $>0.8$ Promedio<br>3Ki   | ¿Cumple?  |
| T <sub>8</sub> | 19479.2          |             |                        |                  | 17355.5          |             | ۰                        |           |
| T7             | 35420.3          | 1.82        |                        | <b>SI</b>        | 31202.2          | 1.80        | $\overline{\phantom{0}}$ | SI        |
| T <sub>6</sub> | 47032.1          | 1.33        |                        | <b>SI</b>        | 40829.0          | 1.31        | ۰                        | SI        |
| T <sub>5</sub> | 57344.2          | 1.22        | 1.69                   | <b>SI</b>        | 48908.3          | 1.20        | 1.64                     | SI        |
| T <sub>4</sub> | 70052.2          | 1.22        | 1.50                   | <b>SI</b>        | 58775.8          | 1.20        | 1.46                     | SІ        |
| T <sub>3</sub> | 89117.1          | 1.27        | 1.53                   | SI               | 73776.9          | 1.26        | 1.49                     | <b>SI</b> |
| T <sub>2</sub> | 125521.8         | 1.41        | 1.74                   | <b>SI</b>        | 103747.2         | 1.41        | 1.72                     | SI        |
| T1             | 266874.9         | 2.13        | 2.81                   | <b>SI</b>        | 228487.7         | 2.20        | 2.90                     | <b>SI</b> |

Tabla 3.12

*Irregularidad de rigidez y resistencia en la dirección Y*

| SISMO YY+      |                  |                          | SISMO YY-                |                          |                  |             |                        |                 |
|----------------|------------------|--------------------------|--------------------------|--------------------------|------------------|-------------|------------------------|-----------------|
| Nivel          | Rigidez<br>(t/m) | $>0.7$ Ki-1              | $>0.8$ Promedio<br>3Ki   | $i$ Cumple?              | Rigidez<br>(t/m) | $>0.7$ Ki-1 | $>0.8$ Promedio<br>3Ki | $\zeta$ Cumple? |
| T <sub>8</sub> | 10629.1          | $\overline{\phantom{0}}$ | $\overline{\phantom{0}}$ | $\overline{\phantom{0}}$ | 9795.4           | ۰           |                        |                 |
| T7             | 17272.1          | 1.62                     |                          | <b>SI</b>                | 17303.3          | 1.77        |                        | <b>SI</b>       |
| T <sub>6</sub> | 21328.3          | 1.23                     |                          | <b>SI</b>                | 21671.9          | 1.25        |                        | <b>SI</b>       |
| T <sub>5</sub> | 24966.8          | 1.17                     | 1.52                     | <b>SI</b>                | 25509.4          | 1.18        | 1.57                   | <b>SI</b>       |
| T <sub>4</sub> | 30176.2          | 1.21                     | 1.42                     | <b>SI</b>                | 30816.2          | 1.21        | 1.43                   | <b>SI</b>       |
| T <sub>3</sub> | 38997.1          | 1.29                     | 1.53                     | <b>SI</b>                | 39889.4          | 1.29        | 1.53                   | <b>SI</b>       |
| T <sub>2</sub> | 58109.6          | 1.49                     | 1.85                     | <b>SI</b>                | 59514.3          | 1.49        | 1.86                   | <b>SI</b>       |
| T1             | 144632.4         | 2.49                     | 3.41                     | <b>SI</b>                | 148036.7         | 2.49        | 3.41                   | <b>SI</b>       |

Entonces, se aprecia que no habría, por ambos criterios, irregularidad de este tipo.

Finalmente, al no presentar ninguna de las posibles irregularidades en altura, el valor de Ia será

igual a **1**.

# **Irregularidades en Planta (IP):**

Irregularidad Torsional: Se analizará la ratio, obtenida con las derivas máximas y el promedio de derivas, tanto para la dirección X como Y, ello se plasma en la Tabla 3.13 y 3.14 a continuación:

|                | Analisis de irregularidad torsional en la dirección X |                   |                     |       |
|----------------|-------------------------------------------------------|-------------------|---------------------|-------|
| Nivel          | Sismo                                                 | Deriva Máxima (m) | Deriva Promedio (m) | Ratio |
| T <sub>8</sub> | SISMO XX+                                             | 0.0019            | 0.0019              | 1.03  |
| T <sub>8</sub> | <b>SISMO XX-</b>                                      | 0.0021            | 0.0018              | 1.14  |
| T7             | SISMO XX+                                             | 0.0021            | 0.0020              | 1.03  |
| T7             | <b>SISMO XX-</b>                                      | 0.0022            | 0.0019              | 1.15  |
| T <sub>6</sub> | $SISMO$ $XX+$                                         | 0.0022            | 0.0021              | 1.05  |
| T <sub>6</sub> | <b>SISMO XX-</b>                                      | 0.0023            | 0.0020              | 1.16  |
| T <sub>5</sub> | SISMO XX+                                             | 0.0022            | 0.0020              | 1.06  |
| T <sub>5</sub> | <b>SISMO XX-</b>                                      | 0.0023            | 0.0020              | 1.17  |
| T4             | SISMO XX+                                             | 0.0020            | 0.0019              | 1.07  |
| T <sub>4</sub> | <b>SISMO XX-</b>                                      | 0.0022            | 0.0019              | 1.18  |
| T <sub>3</sub> | SISMO XX+                                             | 0.0018            | 0.0017              | 1.07  |
| T <sub>3</sub> | <b>SISMO XX-</b>                                      | 0.0020            | 0.0017              | 1.19  |
| T <sub>2</sub> | SISMO XX+                                             | 0.0014            | 0.0013              | 1.07  |
| T <sub>2</sub> | <b>SISMO XX-</b>                                      | 0.0015            | 0.0013              | 1.18  |
| T <sub>1</sub> | SISMO XX+                                             | 0.0007            | 0.0006              | 1.04  |
| T1             | <b>SISMO XX-</b>                                      | 0.0007            | 0.0006              | 1.15  |

Tabla 3.13. *Análisis de irregularidad torsional en la dirección X*

Tabla 3.14.

*Análisis de irregularidad torsional en la dirección Y*

| Nivel          | Sismo            | Deriva Máxima (m) | Deriva Promedio (m) | Ratio |
|----------------|------------------|-------------------|---------------------|-------|
| T <sub>8</sub> | SISMO YY+        | 0.0033            | 0.0028              | 1.16  |
| T <sub>8</sub> | SISMO YY-        | 0.0033            | 0.0028              | 1.21  |
| T7             | SISMO YY+        | 0.0035            | 0.0030              | 1.16  |
| T7             | SISMO YY-        | 0.0035            | 0.0029              | 1.21  |
| T6             | SISMO YY+        | 0.0036            | 0.0031              | 1.16  |
| T <sub>6</sub> | SISMO YY-        | 0.0037            | 0.0030              | 1.21  |
| T <sub>5</sub> | $SISMOYY+$       | 0.0036            | 0.0031              | 1.16  |
| T <sub>5</sub> | SISMO YY-        | 0.0037            | 0.0031              | 1.22  |
| T <sub>4</sub> | $SISMOYY+$       | 0.0035            | 0.0030              | 1.17  |
| T <sub>4</sub> | SISMO YY-        | 0.0036            | 0.0029              | 1.22  |
| T <sub>3</sub> | $SISMOYY+$       | 0.0030            | 0.0026              | 1.17  |
| T <sub>3</sub> | SISMO YY-        | 0.0031            | 0.0026              | 1.23  |
| T <sub>2</sub> | SISMO YY+        | 0.0022            | 0.0019              | 1.17  |
| T <sub>2</sub> | SISMO YY-        | 0.0023            | 0.0019              | 1.24  |
| T1             | SISMO YY+        | 0.0009            | 0.0008              | 1.17  |
| T1             | <b>SISMO YY-</b> | 0.0010            | 0.0008              | 1.25  |

Entonces, se aprecia que la ratio no llega a ser mayor a 1.3, lo que significa que no existirá irregularidad torsional en ninguna de las dos orientaciones analizadas. Aunque la norma, para este tipo de edificación, permite la existencia de irregularidades que no sean extremas, al no contar con irregularidad alguna, se favorece al comportamiento estructural, lo que permite un mayor grado de seguridad.

Esquinas Entrantes: El proyecto en desarrollo no presenta ninguna irregularidad de esquina entrante.

Discontinuidad del Diafragma: El proyecto no presenta aberturas que superen el 50% del área total de la planta, ni presenta una reducción del 50% de la losa en una sección.

Sistemas no Paralelos: En el presente proyecto, ambas direcciones de análisis, se cuenta con ejes de pórticos o muros completamente paralelos entre sí, por lo que no se cuenta con esta irregularidad.

Finalmente, al no presentar ninguna de las posibles irregularidades en planta, el valor de Ip será igual a **1**.

Entonces, se puede indicar que la estructura es regular tanto en altura como en planta, por lo que se cumple el artículo 18.1 de la Norma E.030. A partir de estos datos se obtuvo que el factor de reducción de fuerza sísmica en ambas orientaciones como se ve en la Ecuación 6 y 7.

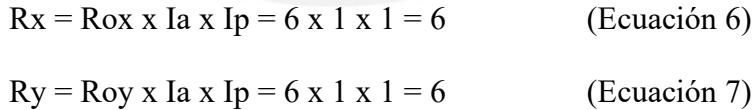

#### **Derivas**

Se procedió a determinar las derivas, tanto para la dirección en el eje X como en Y, para verificar que se cumpla con lo indicado en el artículo 29 de la Norma E.030; caso contrario, se modifica el modelo hasta que cumpla con la deriva máxima para concreto armado que es 0.007. En la Tabla 3.5 se puede apreciar las mayores derivas en la orientación X.

|                | Despinsonicitios y aeritas inclusiteus maximus en la an ecclon 21 |                       |
|----------------|-------------------------------------------------------------------|-----------------------|
| Nivel          | Desplazamiento en $X(m)$                                          | Deriva en X           |
| T <sub>8</sub> | 0.068                                                             | 3.19 x $10^{-3}$      |
| T7             | 0.059                                                             | 3.41 x $10^{-3}$      |
| T <sub>6</sub> | 0.049                                                             | 3.57 x $10^{-3}$      |
| T <sub>5</sub> | 0.039                                                             | 3.60 x $10^{-3}$      |
| T4             | 0.028                                                             | 3.45 x $10^{-3}$      |
| T <sub>3</sub> | 0.019                                                             | 3.04 x $10^{-3}$      |
| T <sub>2</sub> | 0.010                                                             | $2.30 \times 10^{-3}$ |
| T1             | 0.003                                                             | $1.07 \times 10^{-3}$ |
| Máximo Valor:  | 6.81 cm                                                           | 3.60 x $10^{-3}$      |

Tabla 3.15. *Desplazamientos y derivas inelásticas máximas en la dirección X*

Asimismo, se realizó el análisis de derivas en la orientación Y, tal cual se aprecia así:

|                | Despiazamientos y aerivas inetasticas maximas en la atrección 1 |                       |
|----------------|-----------------------------------------------------------------|-----------------------|
| Nivel          | Desplazamiento en Y (m)                                         | Deriva en Y           |
| T <sub>8</sub> | 0.108                                                           | 5.18 x $10^{-3}$      |
| T7             | 0.094                                                           | 5.49 x $10^{-3}$      |
| T <sub>6</sub> | 0.078                                                           | 5.72 x $10^{-3}$      |
| T <sub>5</sub> | 0.062                                                           | 5.78 x $10^{-3}$      |
| T <sub>4</sub> | 0.045                                                           | 5.54 x $10^{-3}$      |
| T <sub>3</sub> | 0.029                                                           | $4.88 \times 10^{-3}$ |
| T <sub>2</sub> | 0.015                                                           | 3.63 x $10^{-3}$      |
| T1             | 0.005                                                           | $1.57 \times 10^{-3}$ |
| Máximo Valor:  | 10.83 cm                                                        | 5.78 x $10^{-3}$      |

Tabla 3.16. *Desplazamientos y derivas inelásticas máximas en la dirección Y*

## **3.6. Análisis estático**

La Norma E.030, en su artículo 25.1.2, especifica que este tipo de análisis se permite para cualquier edificación, ya sea regular o irregular, ubicada en la zona sísmica 1; donde también menciona consideraciones para las otras zonas sísmicas. El presente proyecto, al estar ubicado en la zona sísmica 1, puede ser analizado por este procedimiento.

# *Fuerza Cortante Basal Estática:*

Según se establece en el artículo 25.2 de la Norma E.030, la fuerza cortante basal se obtiene con la Ecuación 8:

$$
V_{basal} = \frac{Z \times U \times C \times S}{R} \times P \qquad \text{(Ecuación 8)}
$$

Se debe tener en cuenta que el valor de C/R no debe ser menor que  $0.11$  (C/R  $\geq$  0.11), entonces se procede a determinar la fuerza cortante en la base de la edificación, como se aprecia en la Tabla 3.17.:

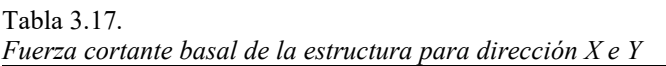

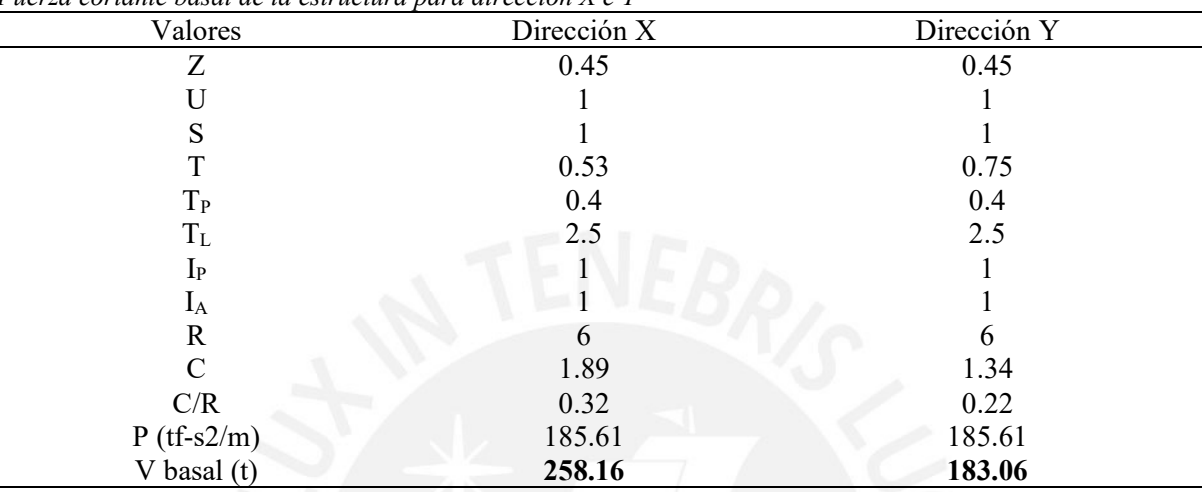

## *Factor de Seguridad al Volteo:*

Se determinó este factor según se indica en el artículo 43 de la Norma E.030, donde menciona que se obtendrá a partir de las fuerzas actuantes por los sismos y por los pesos de la estructura. Asimismo, el factor de seguridad mínimo que requiere la norma es de 1.2, el análisis de volteo y verificación de su factor de seguridad para la edificación se aprecia en la Tabla 3.18.:

Tabla 3.18.

| Factor de seguridad por volteo en la dirección $X \in Y$ |                   |         |                     |      |                        |  |  |
|----------------------------------------------------------|-------------------|---------|---------------------|------|------------------------|--|--|
| <b>SISMO</b>                                             | Masa $(tf-s^2/m)$ | Xcm/Ycm | Momento $X \circ Y$ | FS   | $\lambda$ Mayor a 1.2? |  |  |
| $XX+$                                                    | 185.61            | 8.60    | 2848.04             | 5.50 | SI                     |  |  |
| $XX-$                                                    | 185.61            | 8.60    | 2435.23             | 6.43 | SI                     |  |  |
| $YY+$                                                    | 185.61            | 6.72    | 1893.44             | 6.46 | <b>SI</b>              |  |  |
| YY-                                                      | 185.61            | 6.72    | 1772.42             | 6.91 | SI                     |  |  |

## **3.7. Análisis dinámico**

El análisis dinámico se especifica como el análisis dinámico modal espectral y el análisis dinámico tiempo-historia. Es importante resaltar que en la Norma E.030, en su artículo 24.3, no se exige un análisis dinámico tiempo-historia ni permite que este sustituya al análisis
dinámico modal espectral, menciona que podría emplearse con fines de verificación. El análisis dinámico modal espectral requiere del uso de un espectro inelástico de pseudo aceleraciones. El espectro que se utilizó cumple con las especificaciones de la Norma E.030, como así se indica en la Ecuación 9:

$$
s_a = \frac{z \, \text{ucs}}{R} \, g \tag{Ecuación 9}
$$

El valor de Sa es de magnitud variable, pues el valor de C varía con respecto al periodo de vibración (T); como se menciona en el acápite 3.2.3. del presente documento.

## *Excentricidad accidental (Efectos de Torsión)*

La ubicación del centro de masa varía por cada nivel del proyecto y dicha localización presenta una considerable incertidumbre; por esta razón, la Norma E.030, en su artículo 26.5, considera que se aplique una excentricidad accidental de 0.05 veces de la dimensión del edificio en la orientación perpendicular a la dirección del análisis; considerando el signo más desfavorable.

### *Fuerza cortante basal mínima*

La fuerza cortante basal no debe ser menor al 80% de la fuerza cortante del análisis estático si la estructura es regular o al 90% si la estructura fuese irregular, según lo indicado en el artículo 26.4.1 de la Norma E.030. En caso se presente una situación adversa, se realizará un escalamiento proporcional de las magnitudes de todos los resultados con la excepción de los desplazamientos. En base a ello, en la Tabla 3.19 se presenta los resultados de la fuerza cortante basal dinámica del edificio para ambas orientaciones.

| <u>resultance ale fuel par corraneo ouisan all'alternation</u> |                       |  |
|----------------------------------------------------------------|-----------------------|--|
| <b>SISMO</b>                                                   | Cortante dinámica (t) |  |
| $XX+$                                                          | 178.80                |  |
| XX-                                                            | 153.25                |  |
| $YY+$                                                          | 125.35                |  |
| YY-                                                            | 116.82                |  |
|                                                                |                       |  |

Tabla 3.19. *Resultado de fuerza cortante basal dinámica*

El edificio analizado no cuenta con ningún tipo de irregularidad; por ende, deberá ser mayor al 80% del cortante basal del análisis estático, lo cual se analiza en la Tabla 3.20.:

Tabla 3.20. *Análisis de fuerza cortante basal y factor de escalamiento*

| <b>SISMO</b> | estática (t) | V dinámica (t) | V mínimo (t) | 80% V estático (t) | Factor |
|--------------|--------------|----------------|--------------|--------------------|--------|
| $XY+$        | 258.16       | 178.80         | 90.13        | 206.53             | 1.155  |
| XX-          | 258.16       | 153.25         | 90.13        | 206.53             | 1.348  |
| YY+          | 183.06       | 125.35         | 90.13        | 146.45             | 1.168  |
| YY-          | 183.06       | 116.82         | 90.13        | 146.45             | 1.254  |

Así, se obtuvo que la fuerza cortante basal dinámica es menor al 80% del estático, por ello, se determinaron factores de escalamiento para todos los casos de sismo aplicados en ambas direcciones, los cuales aplicarán para los resultados obtenidos, excepto los desplazamientos.

### **3.8 Junta Sísmica**

La junta sísmica evita el contacto entre edificaciones colindantes ante eventos sísmicos. En caso no hubiese junta sísmica, se pueden efectuar el efecto de martilleo o el de golpeteo en el edificio. Por ello, la Norma E.030, en su artículo 30.3, señala que la distancia mínima para la separación entre ambas estructuras deberá ser: en primer lugar, mayor a los 2/3 de la suma de los desplazamientos máximos de las estructuras colindantes; mientras que, en segundo lugar,  $S = 0.006h \ge 0.03$  m, donde h es igual a la altura del edificio que se mide desde el nivel del terreno. Entonces, como el desplazamiento máximo en X es 6.81 cm, mientras que en Y es 10.83 cm. Acto seguido, se presenta los cálculos en la Ecuación 10 y 11 para los desplazamientos de la edificación en análisis.

$$
S/2_x = 6.81 x \frac{2}{3} = 4.54 \text{ cm}
$$
 (Ecuación 10)  
\n $S/2_y = 10.83 x \frac{2}{3} = 7.22 \text{ cm}$  (Ecuación 11)

La altura de la edificación desde el nivel del suelo es de 23.20 m, entonces se obtendrá un valor de S igual a 0.0006 x 23.20 = 13.92 cm; redondeándolo a 14 cm, mientras que la distancia de la junta sísmica desde el límite de propiedad (S/2) es 7 cm. Finalmente, para homogeneizar la junta sísmica en ambas direcciones, se escoge un valor mayor a los obtenidos y de preferencia múltiplo de 5 cm; entonces se cuenta con junta sísmica de **10 cm** tanto para X como para Y.

# **4. FUNDAMENTOS DEL DISEÑO DE CONCRETO ARMADO**

En la actualidad, el diseño en elementos de concreto armado se basa en el diseño por resistencia. Este diseño obliga a que las resistencias de los elementos cumplan con lo siguiente: que la resistencia de diseño (ϕRn) cuente con un mayor valor que el de la resistencia requerida (Ru), como se aprecia en la Ecuación 12:

$$
\phi R_n \ge R_u \qquad \qquad \text{(Ecuación 12)}
$$

La resistencia de diseño es el resultado de la resistencia nominal (Rn) y el factor de reducción de resistencia (ϕ). Por un lado, la resistencia nominal depende de las propiedades de los materiales, tales como el esfuerzo efectivo a compresión del concreto (f'c), esfuerzo de fluencia del acero (fy), cuantía de acero y dimensiones de la sección transversal del elemento. Por otro lado, la magnitud del factor de reducción de resistencia dependerá del tipo de solicitación para el elemento, estos valores se mencionaron en la Tabla 1.4 del presente documento.

La resistencia requerida (Ru) es la proveniente del metrado de cargas con sus respectivas amplificaciones, esto se realiza con el fin de llevar a la estructura a condiciones últimas. Las combinaciones para lograr estas condiciones ya fueron indicadas en la Tabla 1.5 del presente documento.

### **4.1 Diseño de flexión simple**

La Norma E.060, en su artículo 10.2, presenta estas hipótesis para elementos que trabajan a flexión:

- La hipótesis de Navier indica que las secciones planas permanecen planas, por eso se asume que las deformaciones del concreto y del acero son directamente proporcionales a lo medido desde el eje neutro.
- La deformación unitaria máxima que puede alcanzar el concreto es de 0.003.
- El diagrama constitutivo del acero estructural se asume elastoplástico. El módulo de elasticidad del acero multiplicado con la deformación unitaria del acero es igual al esfuerzo del acero, donde el máximo valor que puede asumir es el correspondiente al esfuerzo de fluencia del acero.
- El aporte del esfuerzo del concreto en tracción es despreciable.
- La relación entre el esfuerzo en compresión y la deformación del concreto se puede asumir como forma rectangular, trapezoidal, parabólico u otra forma que cuente con resultados similares a los experimentales.
- El esfuerzo del concreto en compresión se asumirá como una distribución rectangular de 0.85 f'c que se ubica desde el borde de la sección transversal con una longitud de  $\alpha = \beta_1 x$ c, donde el valor de  $β$ <sub>1</sub> es igual a 0.85 cuando el f'c es 210 kg/cm<sup>2</sup> (resistencia empleada para el presente proyecto).

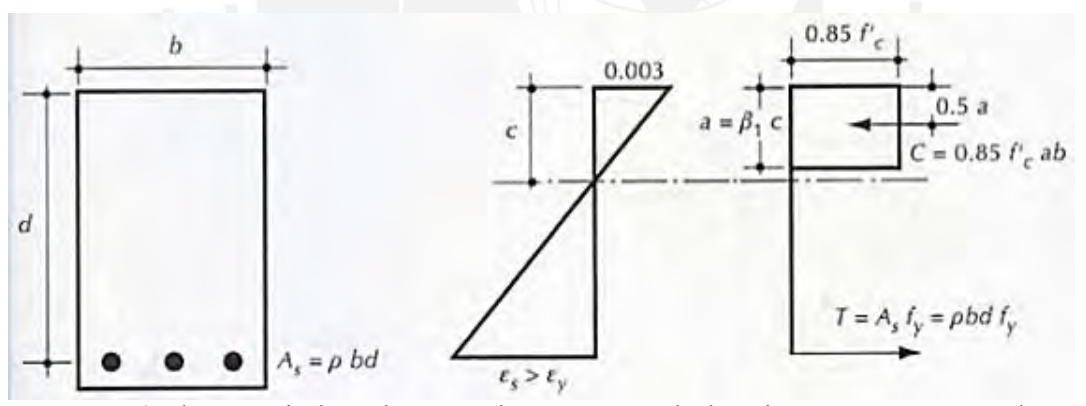

*Figura 4.1.* Bloque equivalente de compresiones. Recuperado de "Diseño en concreto armado"

A partir del equilibrio de fuerzas de la Figura 4, resulta en la Ecuación 13 y 14:

$$
\alpha = \frac{A_{s}f_{y}}{0.85*f_{y}*b}
$$
 (Ecuación 13)  

$$
M_{n} = A_{s} x f_{y} x (d - \frac{a}{2})
$$
 (Ecuación 14)

En ambas ecuaciones se asumirá el esfuerzo del acero como  $f_y = 4200 \text{ kg/cm}^2$  cuando este supere en magnitud la deformación unitaria del acero en fluencia, que es igual a 0.0021. Además, se debe cumplir que el acero colocado sea menor al acero balanceado.

En secciones rectangulares, la cuantía cumple una relación directamente proporcional con el área de acero, mientras que con el ancho y el peralte efectivo de la sección tienen una relación inversamente proporcional. Entonces, se muestran la Ecuación 15, 16, 17 y 18:

$$
\rho = \frac{A_s}{b \times d}
$$
 (Ecuación 15)  

$$
\omega = \frac{\rho \times f_y}{f'_c}
$$
 (Ecuación 16)  

$$
I = \phi \times f' \times w \times h \times d^2 \times (1 - 0.59w)
$$
 (Eq. 12)

 $M_{\nu} = \phi M_n = \phi x f'_{c} x w x b x d^{2} x (1 - 0.59w)$  (Ecuación 17)  $K_u = \frac{M_U}{h \times d}$  $\frac{m_U}{b \times d^2}$  (Ecuación 18)

### *Cuantía balanceada, acero máximo y acero mínimo*

La cuantía balanceada conlleva que la sección alcance la falla balanceada. Esta falla se origina porque la deformación unitaria de agotamiento del concreto y la deformación unitaria de fluencia del acero se alcanzan al mismo tiempo. La forma para determinar dicha cuantía balanceada se expresa en la Ecuación 19:

$$
\rho_b = \frac{0.85 \, x \, f \cdot_c \, x \, \beta_1}{f_y} \, x \, \frac{\varepsilon_{cu} \, x \, E_{cu}}{\varepsilon_{cu} \, x \, E_{cu} + f_y} \tag{Ecuación 19}
$$

El acero máximo en tracción será igual a 0.75 As<sub>b</sub>. Tal cual se expresa en la Ecuación 20:

$$
As_{max} = 0.75 \times \rho_b \times p \times d \qquad \qquad \text{(Ecuación 20)}
$$

La Norma E.060, en su artículo 10.5, resalta que la resistencia en diseño en cualquier sección del elemento debe ser mayor a 1.2 veces al momento de agrietamiento de la sección bruta. Las expresiones referentes a ello se muestran en la Ecuación 21, 22 y 23.

$$
\phi M_n \ge 1.2 M_{cr}
$$
 (Ecuación 21)  

$$
M_{cr} = \frac{f_r \cdot I_g}{y_t}
$$
 (Ecuación 22)  

$$
f_r = 2\sqrt{f'_c}
$$
 (Ecuación 23)

En secciones rectangulares y secciones en forma de "T" donde el ala se encuentre en compresión, se requerirá la cantidad de acero mínima indicada en Ecuación 24:

$$
As_{min} = \frac{0.7 x \sqrt{f r_c}}{f_y} x b_w x d \qquad \text{(Ecuación 24)}
$$

### *Deflexiones*

Las deflexiones se dividen en dos tipos: las deflexiones instantáneas y las diferidas. Primero, las instantáneas se ocasionan por la aplicación de cargas o pesos de diseño; segundo. las diferidas se ocasionan por el flujo plástico del concreto y la retracción de los elementos. Entonces, será necesario controlar estas deflexiones con la finalidad de obtener un buen comportamiento en los elementos estructurales y prevenir daños estéticos en componentes como tabiques, ventanas y puertas.

#### Deflexión inmediata

El momento de inercia de la sección agrietada con acero en compresión se muestra en la Ecuación 25, mientras que sin acero de compresión figura en la Ecuación 26.

$$
I_e = \frac{b \, x \, c^3}{3} + n \, x \, A s \, x \, (d - c)^2
$$
 (Ecuación 25)  

$$
I_e = \frac{b \, x \, c^3}{3} + n \, x \, A s \, x \, (d - c)^2 + (2n - 1) \, x \, A s' \, x \, (c - d')^2
$$
 (Ecuación 26)

El momento de inercia promedio, en elementos continuos para tramos interiores, se expresa en la Ecuación 27, mientras que para tramos exteriores se usa la Ecuación 28.

$$
I_e prom = \frac{(I_{e1} + I_{e2} + 2I_{e3})}{4}
$$
 (Ecuación 27)  

$$
I_e prom = \frac{(I_{e1} + 2I_{e3})}{3}
$$
 (Ecuación 28)

Los valores de  $I_{e1}$  e  $I_{e2}$  son de los tramos cerca de los apoyos, mientras que el  $I_{e3}$  es el de la mitad del tramo (momento de inercia central).

Por un lado, en el caso de apoyos simples en ambos extremos se debe usar el momento de inercia de la sección central. Por otro lado, en el caso de voladizos, se usará el momento de inercia del apoyo del voladizo.

# *Deflexión diferida*

La deflexión diferida se obtiene del producto de la deflexión inmediata con el factor λΔ. Como se aprecia en la Ecuación 29; asimismo se cuenta con la Tabla 5.1 y sus respectivos factores:

$$
\lambda \Delta = \frac{\xi}{1 + 50\rho'}
$$
 (Ecuación 29)

Tabla 4.1.

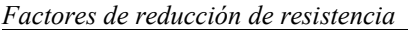

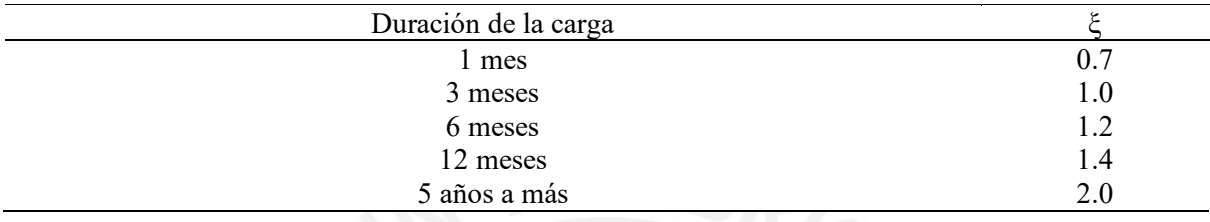

Ambas deflexiones deben cumplir con las máximas admisibles especificadas en el artículo

9.6.2.6 de la Norma E.060. Como se aprecia en la Tabla 4.2:

### Tabla 4.2.

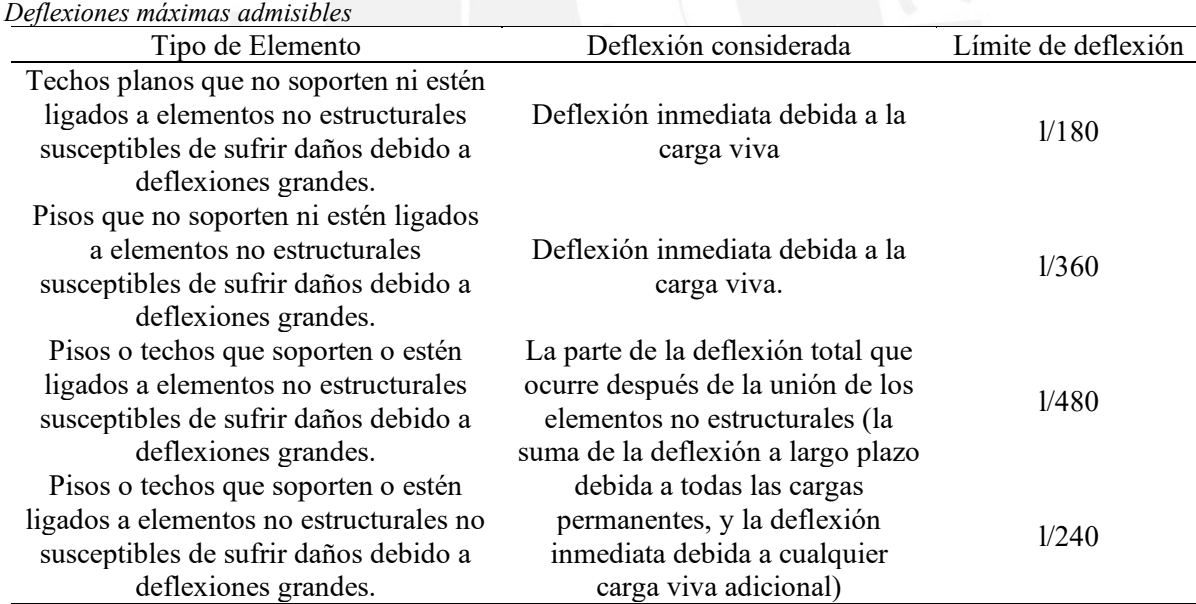

Nota. Recuperado de "Concreto Armado", del Ministerio de vivienda, construcción y saneamiento, 2009.

### **4.2 Diseño por cortante**

El diseño por cortante también sigue el método por resistencia, donde se debe cumplir con lo

expresado en la Ecuación 30:

$$
\phi V_n \ge V_u \tag{Ecuación 30}
$$

La resistencia de diseño se obtiene mediante como la resultante de la resistencia nominal al cortante (Vn) y el factor de reducción de resistencia (ϕ). Por un lado, la resistencia nominal al cortante es la suma de las resistencias al corte del concreto Vc y del refuerzo Vs. Por otro lado, la magnitud del factor de reducción de resistencia dependerá del tipo de solicitación para el elemento; como ya se mencionó, estos valores se encuentran en la Tabla 1.4 del presente documento.

La resistencia requerida al corte (Vu) es la proveniente del metrado de cargas con sus respectivas amplificaciones, esto se realiza con la finalidad de llevar la estructura a condiciones últimas. Las combinaciones para lograr estas condiciones ya se mencionaron en la Tabla 1.5 del presente documento. La edificación no presenta casos de elementos preesforzados, por lo que, se permite la aplicación de la fuerza Vu a una distancia "d" de la cara del apoyo del elemento. La resistencia nominal al corte del concreto (Vc) se calculará dependiendo de las cargas a las que esté sometido el elemento:

Si el elemento está sometido a cortante y flexión, como se aprecia en la Ecuación 31:

$$
V_c = 0.53 x \sqrt{f'}_c x b_w x d \qquad \text{(Ecuación 31)}
$$

Si el elemento está sometido a compresión axial, como se aprecia en la Ecuación 32:

$$
V_c = 0.53 \, x \sqrt{f'_{c}} \, x \left( 1 + \frac{N_v}{140 \, x \, A_g} \right) \, x \, b_w \, x \, d \tag{Ecuación 32}
$$

Donde,

bw: ancho del alma de la sección transversal

- Nv: carga axial a compresión
- Ag: área bruta de la sección de concreto

Se cuenta con las siguientes expresiones, representadas en la Ecuación 33 y 34, para calcular la resistencia nominal al corte del acero (Vs).

$$
V_s = \frac{d x f_y x A_v}{s}
$$
 (Ecuación 33)

$$
V_s \le 2.1 \, x \, \sqrt{f'}_c \, x \, b_w \, x \, d \tag{Ecuación 34}
$$

Donde,

Av: área total de cada estribo que cruza la grieta

s: separación entre estribos

Si la Ecuación 34 no se cumple, entonces se debe incrementar la sección geométrica o aumentar la resistencia a compresión del concreto.

### *Espaciamiento mínimo de estribos*

La Norma E.060, en su artículo 11.5.5, exige el uso de las expresiones representadas en la Ecuación 35 y 36, las cuales ayudarán en el cumplimiento de que al menos un estribo cruce la grieta inclina potencial a 45°.

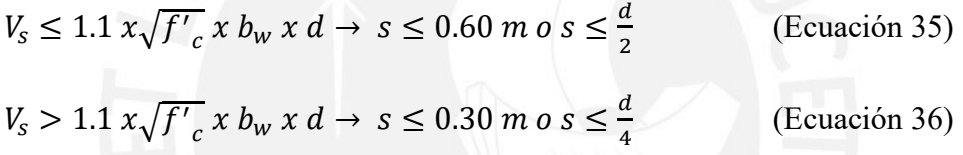

#### *Estribos mínimos*

Los estribos mínimos se colocarán en el elemento cuando cumpla con la siguiente desigualdad:  $0.5\phi V_c \leq V_U \leq \phi V_c$ ; excepto en elementos como zapatas, losas nervadas, losas aligeradas, losas macizas y vigas con peralte menor o igual a 25 cm, 2.5 veces el espesor del ala o 0.5 veces el ancho del alma. Así, se emplean la Ecuación 37 y 38:

$$
As_{min} = 0.2 x \sqrt{f'}_c x \frac{b_w x s}{f_y}
$$
 (Ecuación 37)  

$$
As_{min} = 3.5 x \frac{b_w x s}{f_y}
$$
 (Ecuación 38)

### **4.3 Diseño por capacidad**

Se emplea el diseño por capacidad cuando un elemento cuente con responsabilidad sísmica, dicho diseño debe cumplir con los requerimientos del capítulo 21 de la Norma E.060, que indican lo siguiente:

La fuerza cortante de diseño deberá ser el menor valor de la Ecuación 39 y 40:

$$
Vu1 = \frac{(Mni + Mnd)}{ln} + 1.25 \, x \, (CM + CV)
$$
 (Ecuación 39)  

$$
Vu2 = 1.25 \, x \, (CM + CV) + 2.5 \, x \, V \, \text{sismo}
$$
 (Ecuación 40)

Posterior a ello, se determina el valor de la cortante última a una distancia "d" de la cara del apoyo, para después escoger el mayor valor entre este último y el elegido entre las alternativas 1 y 2.

Finalmente, se describen los criterios que permiten determinar el espaciamiento de los estribos tanto dentro como fuera de la zona de confinamiento:

En primer lugar, dentro de la zona de confinamiento, la cual tiene como longitud dos veces el peralte de la viga medida desde la cara del elemento de apoyo hacia el centro de la luz, según el artículo 21.4.4.4 de la Norma E.060, el primer estribo debe estar como máximo a 5 cm de la cara del elemento del apoyo; mientras que, para determinar el espaciamiento del resto de estribos cerrados, se deberá escoger al menor de los siguientes cuatro criterios:

- $d/4$ , pero no menor a 15 cm
- 10 veces el diámetro de la barra longitudinal confinada de menor diámetro
- 24 veces el diámetro de la barra del estribo cerrado de confinamiento
- 30 cm

En segundo lugar, fuera de la zona de confinamiento, según el artículo 21.4.4.5 de la Norma E.060, se debe colocar los estribos cerrados en ambos extremos, espaciados máximo a d/2 en toda la longitud correspondiente.

No obstante, esos espaciamientos son solo los mínimos que se requerirán para cada caso, si es que la fuerza cortante en cierto sector necesitase menor espaciamiento, se deberá realizar dicho ajuste. En base a los parámetros obtenidos mediante este diseño se determinará el ϕVn que puede resistir el elemento analizado con el espaciamiento escogido y verificar que este sea mayor al cortante último obtenido. A continuación, se presenta los requerimientos apropiados de estribos en vigas en la Figura 4.2:

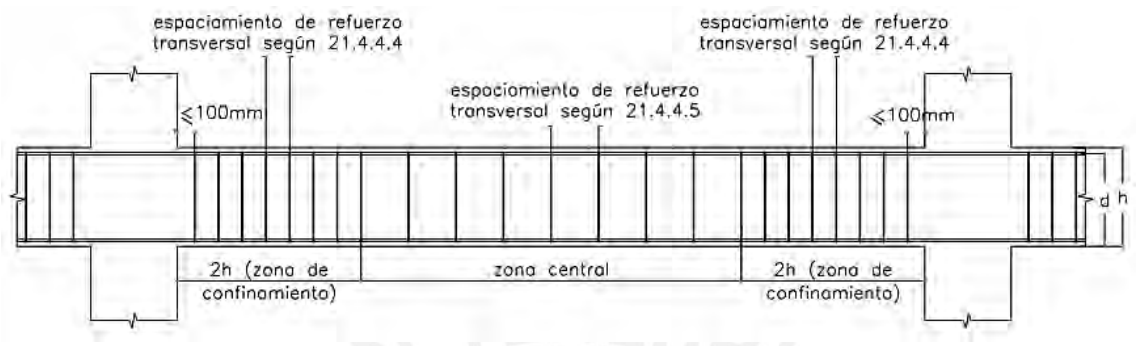

*Figura 4.2.* Requerimientos de estribos en vigas

Para el caso de columnas (o elementos en flexocompresión) se cuenta con lo indicado en el artículo 21.4.5.3 de la Norma E.060, referente a los parámetros de sus estribos cerrados de confinamiento, espaciamiento "So" y longitud "Lo", medido desde la cara del nudo. Los estribos serán como mínimo de 8 mm de diámetro para barras longitudinales de hasta 5/8" de diámetro, de 3/8" para barras longitudinales de hasta 1" de diámetro y de 1/2" para barras longitudinales de mayor diámetro.

El espaciamiento "So" será como máximo el menor valor de los siguientes criterios:

- Ocho veces el diámetro de la barra longitudinal confinada de menor diámetro.
- La mitad de la menor dimensión de la sección transversal del elemento.
- 10 cm.

La longitud "Lo" será como mínimo el mayor valor de los siguientes criterios:

- La sexta parte de la luz libre del elemento.
- La mayor dimensión de la sección transversal del elemento.
- 50 cm.

Según el artículo 21.4.5.4 de la Norma E.060, fuera de la longitud "Lo", el espaciamiento debe ser escogido como el menor de los siguientes criterios:

- 16 veces el diámetro de la barra longitudinal.
- 48 veces el diámetro del estribo empleado.
- La menor dimensión de la sección transversal del elemento.
- $d/2$ .
- 30 cm.

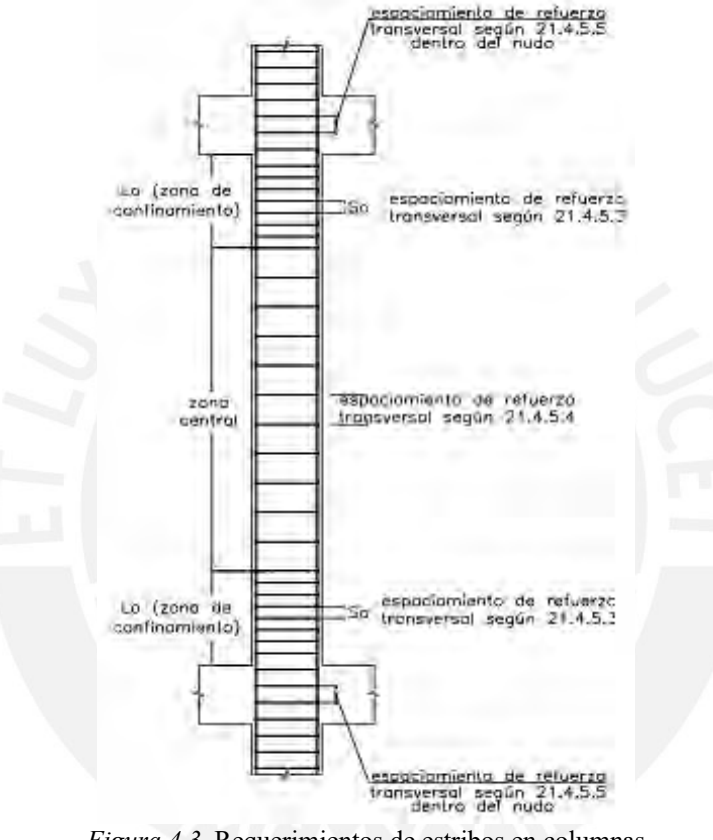

*Figura 4.3.* Requerimientos de estribos en columnas

### **4.4 Diseño por flexocompresión**

La Ecuación 41 es de gran ayuda en la elección de la selección del tipo de diseño. Por un lado, si la expresión cumple, entonces este elemento se diseñará en flexocompresión (generalmente columna). Por otro lado, si la expresión no cumple, se diseñará como un elemento de flexión simple (generalmente viga).

$$
P_u < 0.1 \, x \, f'_{\,c} \, x \, A_g \tag{Ecuación 41}
$$

### *Diagrama de interacción*

El diagrama de interacción está conformado en sus ejes con la carga axial (P) en el vertical, mientras que en el horizontal con la flexión (M). Este diagrama es útil para calcular la resistencia nominal a carga axial (Pn) y a flexión (Mn) de una columna. Las hipótesis para el diseño son iguales a las de flexión simple.

Según varias referencias bibliográficas, la construcción del diagrama de interacción se realiza con 7 puntos notables, los cuales son los siguientes:

Punto de falla en compresión pura: Columnas con estribos:  $\phi = 0.7$ ,  $a = 0.8$ ; Columnas con espiral:  $\phi = 0.75$ ,  $a = 0.85$ 

$$
P_{u \max} = \phi \cdot a \cdot P_0 = \phi \cdot a \cdot [0.85 \cdot f'_{c}(A_g - A_{st}) + f_y \cdot A_{st}] \qquad \text{(Ecuación 42)}
$$

- Punto donde la sección se agrieta:  $\xi_{cu} = 0.003$ .
- Punto donde existe deformación en tracción en refuerzo más alejado del borde de compresión.
- Punto donde el refuerzo en tracción alcanza un esfuerzo del 50% del esfuerzo de fluencia:  $f_s = 0.5f_v$ .
- Punto donde se logra la falla balanceada de la sección.
- Punto en tracción pura T<sub>o</sub>:

$$
\phi T_0 = 0.9 \times A_{st} \times f_y \qquad \text{(Ecuación 43)}
$$

# **5. DISEÑO DE LOSAS**

# **5.1. DISEÑO DE LOSAS ALIGERADAS**

Estos elementos son un tipo de losa nervada con relleno de ladrillo de arcilla con 6 huecos o poliestireno expandido en sus vacíos. Este tipo de losa tiene como elementos estructurales a las viguetas en forma de una "T" que se encuentran con un espaciamiento típico de 40 cm, donde su espesor de alma es de 10 cm, una losa superior de 5 cm y cuenta con espesores estandarizados de losa de 17, 20, 25 y 30 cm. El diseño de este elemento se realiza por viguetas únicamente con la carga última (1.4xCM + 1.7xCV), debido a que los efectos del sismo no afectan significativamente a estos elementos.

# **5.1.1. Metrado de losas aligeradas**

Se cuenta con losas aligeradas en las habitaciones de las viviendas, corredores y azotea. Por ello se decidió plasmar las cargas repartidas en la Tabla 5.1, con el espaciamiento típico de 40 cm de cada vigueta:

| Ambientes  | Descripción                   | Carga $(kg/m2)$ | Carga (kg/m) |
|------------|-------------------------------|-----------------|--------------|
| Vivienda   | CM (TOTAL)                    | 400             | 160          |
|            | Peso propio (aligerado 20 cm) | 300             | 120          |
|            | Piso terminado (5 cm)         | 100             | 40           |
|            | <b>CV (TOTAL)</b>             | 200             | 80           |
|            | Sobrecarga                    | 200             | 80           |
| Corredores | <b>CM (TOTAL)</b>             | 400             | <b>160</b>   |
|            | Peso propio (aligerado 20 cm) | 300             | 120          |
|            | Piso terminado (5 cm)         | 100             | 40           |
|            | <b>CV (TOTAL)</b>             | <b>200</b>      | 80           |
|            | Sobrecarga                    | 200             | 80           |
| Azotea     | <b>CM (TOTAL)</b>             | 400             | <b>160</b>   |
|            | Peso propio (aligerado 20 cm) | 300             | 120          |
|            | Piso terminado (5 cm)         | 100             | 40           |
|            | <b>CV (TOTAL)</b>             | 100             | 40           |
|            | Sobrecarga                    | 100             | 40           |

Tabla 5.1. *Resumen de metrado de cargas de losas aligeradas*

### **5.1.2. Diseño por flexión**

Se obtiene el acero requerido por cada vigueta, donde se emplearon espesores de 40 y 10 cm para el cálculo de la zona de compresiones del concreto para obtener el área de acero negativo y positivo, respectivamente.

A modo de ejemplo, para el diseño por flexión se detallará la losa aligerada de cuatro tramos ubicada entre los ejes C y D. El modelo para el diseño de una vigueta considera a las uniones con las vigas como un apoyo simple, la longitud de las luces es de eje a eje y el comportamiento de cada vigueta independiente de las otras que conforman la losa.

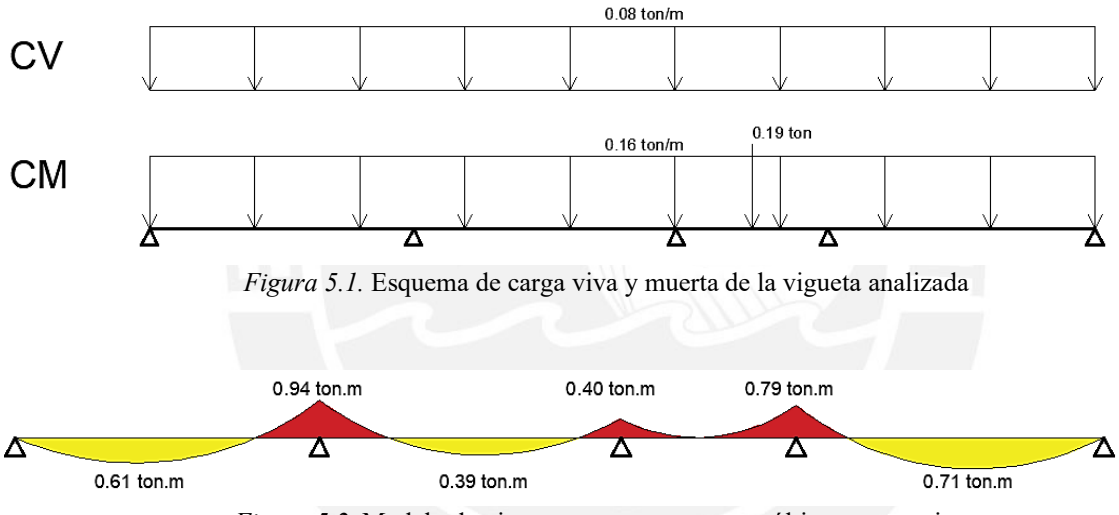

*Figura 5.2.* Modelo de vigueta con sus momentos últimos respectivos

En la Tabla 5.2. se aprecian los resultados de los momentos que se obtuvieron del modelo de la vigueta. Con dichos valores, se obtendrá el área de acero necesario para controlar la vigueta por efectos de flexión. Además, se debe tener en consideración que los cálculos de esta vigueta se realizaron con la resistencia del concreto a compresión ( $f<sub>c</sub>$ ) de 210 kg/cm<sup>2</sup>y un esfuerzo de acero en fluencia de 4200 kg/cm<sup>2</sup>.

| Tramo          | Zona      | Signo    | $Mu(t-m)$ | $a$ (cm) | Acero req $(cm2)$ |
|----------------|-----------|----------|-----------|----------|-------------------|
|                | izquierda | Negativo | 0.00      | 0.00     | 0.00              |
|                | centro    | Positivo | 0.61      | 0.57     | 0.97              |
|                | derecha   | Negativo | 0.94      | 3.87     | 1.64              |
| $\overline{2}$ | izquierda | Negativo | 0.94      | 3.87     | 1.64              |
| $\overline{2}$ | centro    | Positivo | 0.39      | 0.36     | 0.61              |
| $\overline{2}$ | derecha   | Negativo | 0.40      | 1.52     | 0.84              |
| 3              | izquierda | Negativo | 0.40      | 1.52     | 0.84              |
| 3              | centro    | Positivo | 0.00      | 0.00     | 0.00              |
| 3              | derecha   | Negativo | 0.79      | 3.18     | 1.35              |
| $\overline{4}$ | izquierda | Negativo | 0.79      | 3.18     | 1.35              |
| $\overline{4}$ | centro    | Positivo | 0.71      | 0.67     | 1.13              |
| 4              | derecha   | Negativo | 0.00      | 0.00     | 0.00              |

Tabla 5.2. *Datos de la vigueta analizada en forma de "T"*

A partir de las ecuaciones 20 y 24 se calculó el acero máximo y mínimo, respectivamente. Las áreas de acero resultantes de las dos ecuaciones serán los límites del área que se obtiene del diseño por flexión.

 $\text{As}_{\text{max}}=9.99 \text{ cm}^2 \quad \text{As}_{\text{min}}=0.51 \text{ cm}^2 \quad \text{As}_{\text{max}}=3.61 \text{ cm}^2 \quad \text{As}_{\text{min}}=0.99 \text{ cm}^2$ 

El acero mínimo calculado a partir de la ecuación 24 en ocasiones resulta ser sobrevalorado, el cual se comprobó a partir de ensayos en el que se obtuvieron buenos comportamientos de losas con áreas de aceros por debajo del mínimo. Es por eso que, según datos estadísticos, es recomendable emplear el valor de acero mínimo como 1.3 veces el acero mínimo requerido por la sección (Nuevo As  $_{min} = 1.3$  x As  $_{min}$ ).

Tabla 5.3.

| Acero requerido por sección en losa aligerada analizada |
|---------------------------------------------------------|
|---------------------------------------------------------|

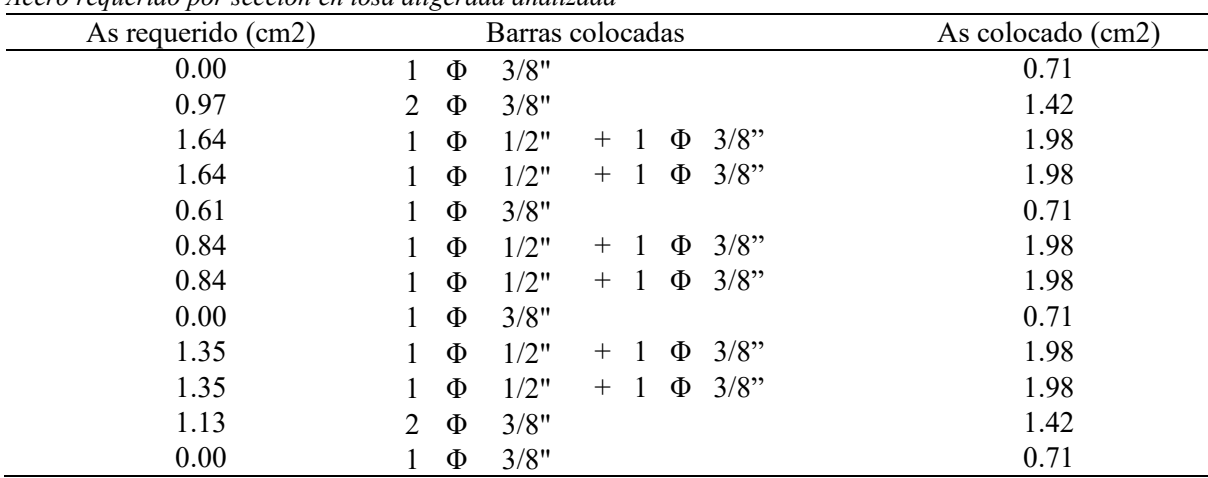

### **5.1.3. Diseño por cortante**

La resistencia de la fuerza cortante en este elemento estructural lo asume únicamente el concreto, ya que este elemento no cuenta con estribos. La Norma E.060, en su artículo 8.11.8, permite la amplificación de la resistencia de corte del concreto en un 10%. en losas aligeradas o nervadas. Entonces, se obtiene la fuerza cortante como indica la Ecuación 44.

$$
V_c = 1.1 \times 0.53 \times \sqrt{f_c'} \times b \times d \qquad \text{(Ecuación 44)}
$$

En la Figura 5.2 se aprecia el esfuerzo cortante de la sección de una vigueta elegida para el análisis.

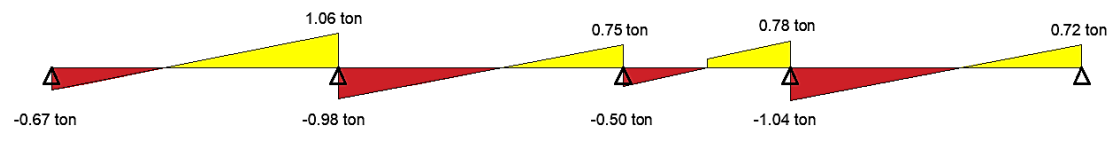

*Figura 5.3.* Modelo de vigueta con sus cortantes últimas respectivas

La verificación de la vigueta se realizará a partir de la Ecuación 30, que compara el cortante último y el cortante nominal reducido con el factor ф, que en este caso le corresponde un valor de 0.85. Para ello, se detalla los cálculos en la Tabla 5.4:

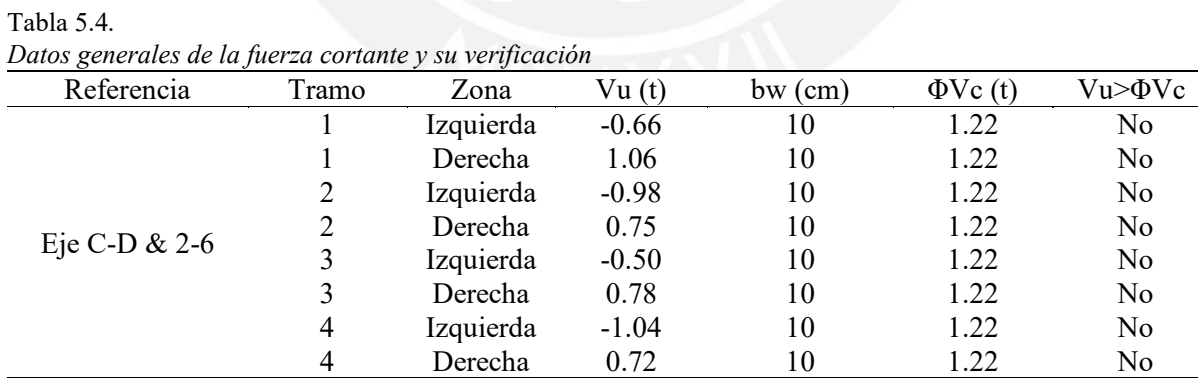

Por ende, la losa analizada no requiere ensanches en ninguno de sus tramos.

### **5.1.4. Refuerzo por contracción y temperatura**

El refuerzo por contracción y temperatura permite evitar las fisuraciones que se generan por los cambios volumétricos del concreto. En el artículo 9.7.2 de la Norma E.060, se señala los valores de cuantía mínima según el tipo de acero de refuerzo que se emplee, como se presenta en la Tabla 5.5:

Tabla 5.5.

*Cuantía de acero a partir del tipo de barra*

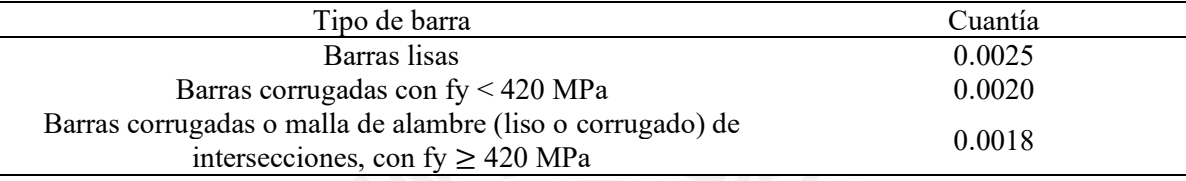

Nota. Recuperado de "Concreto Armado", del Ministerio de vivienda, construcción y saneamiento, 2009.

En aligerados típicos se colocan fierros corrugados por contracción y temperatura de 1/4"  $\omega$ 0.25m.

# **5.1.5. Corte de acero**

El corte de acero se desarrolla a partir de lo señalado en el artículo 12 de la Norma E.060,

donde el corte se realiza a 12db o d, el mayor de estos dos, del punto teórico de corte.

Además, para la longitud de desarrollo para momentos negativos se considera ln/16, 12db o d,

el que resulte mayor será la longitud de desarrollo.

Además, en el corte de acero de las losas aligeradas existen reglas prácticas que se basan en la longitud de la luz libre. Asimismo, se verificó los cortes con las especificaciones que se menciona en la Norma E.060.

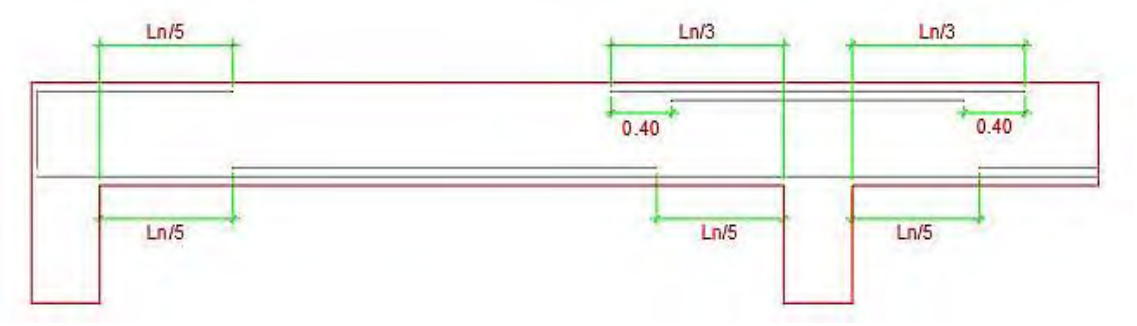

*Figura 5.4.* Relaciones prácticas para corte de acero en losas y vigas

### **5.1.6. Deflexión por carga de servicio**

En el artículo 9.6.2 de la Norma E.060, se especifica que la relación entre el peralte y longitud de vigas o losas en una dirección, con su debida condición de apoyo, para no requerir verificación de deflexiones, tal cual como se aprecia en la Tabla 5.6:

#### Tabla 5.6. *Peraltes o espesores mínimos de vigas o losas*

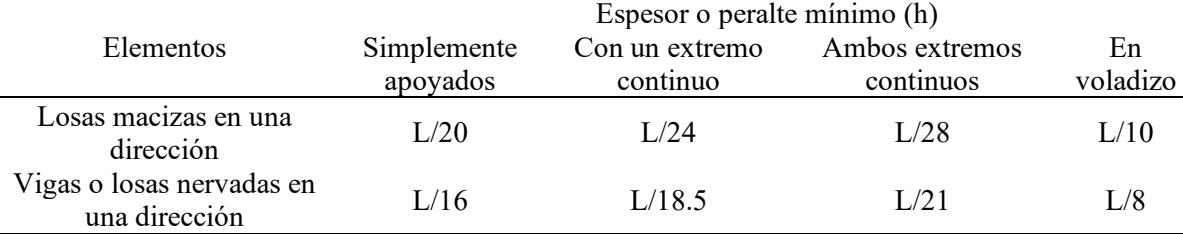

Nota. Recuperado de "Concreto Armado", del Ministerio de vivienda, construcción y saneamiento, 2009.

### *Ambos extremos continuos: luz / 21 = 4.15 / 21 = 0.198 m < peralte = 0.20 m*

Entonces, no será necesario realizar el cálculo de las deflexiones; lo mismo sucede para el resto

de las losas del actual proyecto.

Finalmente, se presenta el diseño final de la losa aligerada analizada, en la figura 5.4:

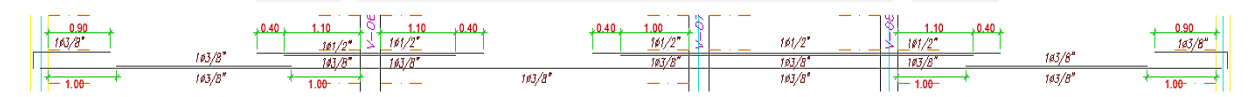

*Figura 5.5.* Presentación de diseño final de la losa aligerada analizada

# **5.2. DISEÑO DE LOSAS MACIZAS**

Estos elementos son empleados en el actual proyecto debido a las siguientes consideraciones: una cantidad considerable de tabiquería en ciertos paños de losas, presencia de tuberías embebidas en la losa o irregularidad de la losa.

En la edificación se cuenta con losas macizas en las siguientes áreas: servicios higiénicos, jardines, y losa aledaña a la escalera y ascensor. Asimismo, para su diseño se realizó con la carga última que resulta de la combinación de 1.4xCM + 1.7xCV tanto para el de flexión como para el de cortante.

### **5.2.1 Metrado de losas macizas**

Tabla 5.7.

De forma similar a las losas aligeradas, se identificó las cargas distribuidas que se adjuntan por

ambientes, tal como se muestra en la Tabla 5.7.

*Resumen de metrado de cargas de losas macizas* Ambientes Descripción Carga (kg/m2)

| 7 MHOIVIIWS | DUSSIPSION        | $\alpha$ a (kg/m2) |     |
|-------------|-------------------|--------------------|-----|
|             | Peso propio       | (maciza de 20 cm)  | 480 |
|             | Piso terminado    | $(5 \text{ cm})$   | 100 |
| Baños       | CM (TOTAL)        | 580                |     |
|             | Sobrecarga        | 200                |     |
|             | <b>CV</b> (TOTAL) | <b>200</b>         |     |
|             | Peso propio       | (maciza de 20 cm)  | 480 |
|             | Piso terminado    | $(5 \text{ cm})$   | 100 |
| Recibo      | <b>CM</b> (TOTAL) | 580                |     |
|             | Sobrecarga        | 200                |     |
|             | <b>CV (TOTAL)</b> | <b>200</b>         |     |

### **5.2.2. Diseño por flexión**

El cálculo del área de acero en losa maciza se realizó para un metro de ancho, donde se diseñó con el acero mínimo para losas (cuantía = 0.0018). Esta losa contará con dos capas (superior e inferior), es por eso, que se repartió el área en dos, primero, el Assuperior con una cuantía de 0.0006; segundo, el Asinferior con una cuantía de 0.0012; de esta manera se cumple con lo que establece la Norma E.060, en sus artículos 9.7.2 y 10.5.4.

Esta edificación cuenta únicamente con losas macizas de 20 cm de espesor; entonces, se presenta la Ecuación 45 y 46 referentes a los aceros necesarios:

$$
A_{s_{\min superior}} = 0.0006 * 20 * 100 = 1.2 \, \text{cm}^2 \tag{Ecuación 45}
$$

$$
A_{s_{\min inferior}} = 0.0012 \times 20 \times 100 = 2.4 \, \text{cm}^2 \tag{Ecuación 46}
$$

A partir de las áreas de acero superior e inferior que se obtuvieron, se hubiese asignado las siguientes distribuciones de acero:  $\phi$  3/8" @ 0.25 m para capa inferior y  $\phi$  1/4" @ 0.25 m para capa superior; no obstante, se optó por replicar el acero inferior en la zona superior, para un mayor factor de seguridad y mayor facilidad constructiva; entonces, quedaría en ambos como **ϕ 3/8" @ 0.25 m**. Cabe añadir que en los casos donde la losa requirió mayor cuantía de acero se colocaron bastones para alcanzar esas áreas de acero mayores.

A modo de ejemplo, se aprecia el diseño de la losa en dos direcciones que se encuentra al costado del ascensor entre los ejes 4 - 5 y B - C. Esta losa que se encuentra apoyada en tres lados brinda los siguientes resultados presentados en la Figura 5.6.:

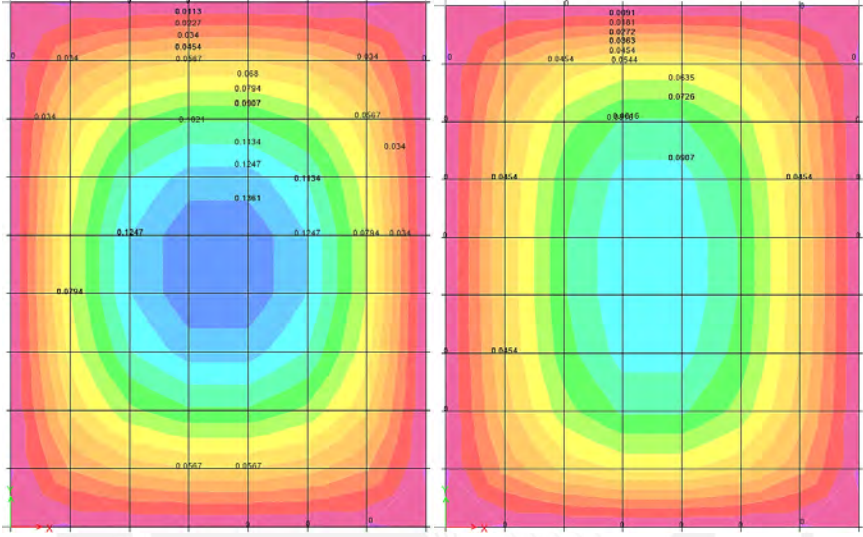

*Figura 5.6.* Resultados de los momentos de una losa en dos direcciones

A partir de los gráficos se obtiene un Mu máximo en el eje y-y de 0.098 t.m; mientras que en el eje x-x es 0.144 t.m. Seguidamente, se presenta el análisis del área de acero requerido en la

Tabla 5.8. *Análisis del área de acero requerido* Eje Mu (t.m) Acero req (cm2) Acero min (cm2) Acero colocado Acero inst (cm2) Eje y-y Inferior 0.066 0.103 2.40 3/8"@ .25 2.84 Superior 0.033 0.051 1.20 3/8" (a. 25 2.84 Eje x-x Inferior 0.096 0.150 2.40 3/8" (a) .25 2.84 Superior 0.048 0.075 1.20 3/8" (a. 25 2.84

Tabla 5.8:

A partir de los resultados se observa que no es necesario el uso de bastones en los extremos, ya que es suficiente con el acero mínimo.

### **5.2.3. Diseño por cortante**

La resistencia a la fuerza cortante lo toma únicamente el concreto, ya que este elemento no cuenta con estribos. Entonces, se emplea la Ecuación 31; y, en caso el concreto no resista a los esfuerzos cortantes, se debe amplificar el espesor de la losa o aumentar la resistencia a compresión del concreto (f'c).

El f´c del concreto que se uso es 210 kg/cm2, el fy del acero es 4200 kg/cm2, el espesor de la losa es 20 cm. A partir de estos datos, se obtuvieron los resultados de la tabla 5.9.

En base al modelo de la losa maciza se pudo calcular las fuerzas cortantes actuantes en dicho elemento. Esto se presenta en la Figura 5.7.:

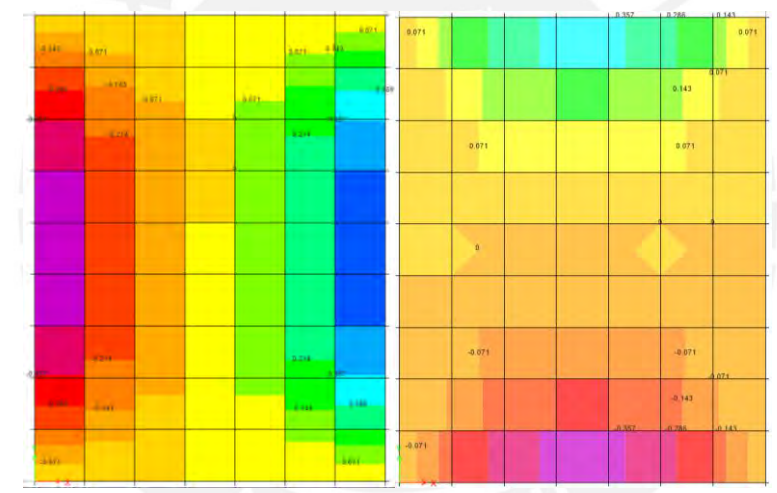

*Figura 5.7.* Resultados de las fuerzas cortantes de una losa en dos direcciones

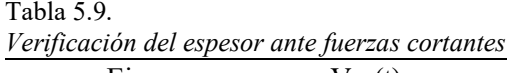

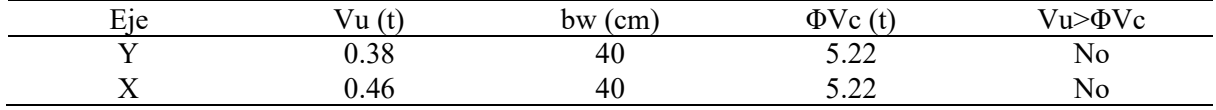

Posteriormente, se presenta el diseño final de la losa aligerada analizada, en la Figura 5.8:

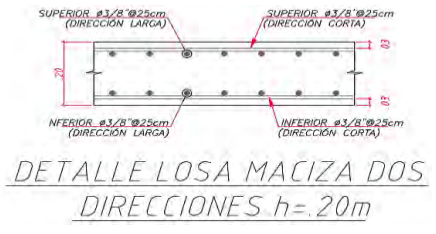

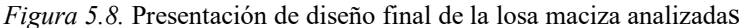

# **6. DISEÑO DE VIGAS**

Las vigas son elementos estructurales que tienen la responsabilidad de transmitir las cargas provenientes de los techos hacia los elementos verticales (principalmente columnas) y, en ciertas oportunidades, forman junto a estos los pórticos que controlarán el desplazamiento lateral de la estructura. Así que se deberá tener especial atención con el diseño de las vigas con responsabilidad sísmica, siguiendo las disposiciones del capítulo 10 y 21 de la Norma E.060.

### **6.1. Metrado de cargas**

Se presenta el metrado de cargas para las dos vigas analizadas: viga V-01 (0.30x0.55) y V-06 (0.30x0.55), ante ello se describen las cargas repartidas, en la Tabla 6.1:

Tabla 6.1.

*Resumen de metrado de cargas de vigas peraltadas escogidas*

| Vigas                 | Descripción       | Carga $(kg/m)$                 |      |
|-----------------------|-------------------|--------------------------------|------|
|                       | Peso propio       | $2400 \times 0.55 \times 0.30$ | 396  |
|                       | Muro bajo         | 1800 x 0.15 x 0.55             | 149  |
|                       | Piso terminado    | $100 \times 0.4$               | 40   |
| VIGA V-01 (0.30x0.55) |                   | <b>CM (TOTAL)</b>              | 585  |
|                       |                   | Sobrecarga 200 x 0.4           | 80   |
|                       | <b>CV (TOTAL)</b> | 80                             |      |
|                       | Peso propio       | $2400 \times 0.55 \times 0.30$ | 396  |
|                       | Muro completo     | 1800 x 0.15 x 2.35             | 635  |
|                       | Losa aligerada    | $300 \times 4.55$              | 1365 |
|                       | Losa maciza       | 2400 x 0.20 x 2.30             | 1104 |
| VIGA V-06 (0.30x0.55) | Piso terminado    | $100 \times 4.95$              | 495  |
|                       | <b>CM (TOTAL)</b> | 3995                           |      |
|                       |                   | Sobrecarga 200 x 4.95          | 990  |
|                       | CV (TOTAL)        | 990                            |      |

### **6.2. Diseño por flexión**

Con este diseño se busca que el momento de diseño supere en magnitud a los momentos últimos o actuantes. A modo de ejemplo, en primer lugar, se diseñará la **viga V-01,** que se conforma por cuatro tramos con una sección de 30 cm x 55 cm cada uno.

En segundo lugar, se presenta los momentos que actúan en los extremos y centro de esta viga:

| мотения internos en la viga r-01 |         |       |       |         |         |         |      |         |  |
|----------------------------------|---------|-------|-------|---------|---------|---------|------|---------|--|
| Tramo                            | $2 - 3$ | $3-2$ | $3-4$ | $4 - 3$ | $4 - 5$ | $5 - 4$ | 5-6  | $6 - 5$ |  |
|                                  | 0.00    | 3.88  | 1.31  | 0.39    | 2.12    | 1.59    | 0.62 | 0.00    |  |
| $M CM$ (t-m)                     | 3.31    |       |       | 0.50    |         | 1.19    |      | 1.30    |  |
| $M CV(t-m)$                      | 0.00    | 1.13  | 0.15  | 0.17    | 0.40    | 0.36    | 0.27 | 0.00    |  |
|                                  | 0.68    |       | 0.10  |         | 0.25    |         | 0.16 |         |  |
|                                  | 0.00    | 6.68  | 9.85  | 9.68    | 8.55    | 8.98    | 6.59 | 0.00    |  |
| $M SX(t-m)$                      | 4.10    |       | 5.35  |         | 5.30    |         | 3.99 |         |  |
| $M SY$ (t-m)                     | 0.00    | 3.02  | 2.28  | 2.24    | 3.07    | 3.35    | 0.34 | 0.00    |  |
|                                  |         | 1.82  |       | 1.24    | 2.01    |         | 0.20 |         |  |

Tabla 6.2. *Momentos internos en la viga V-01*

A continuación, se presenta en la Figura 6.1 el diagrama de las envolventes de momentos

flectores para la viga escogida:

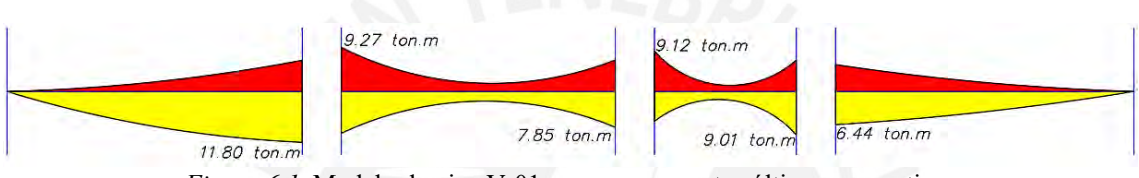

*Figura 6.1.* Modelo de viga V-01 con sus momentos últimos respectivos

Luego, se presenta de forma tabulada los momentos últimos con los que se realizó el diseño para los tramos de dicha viga, tal como se aprecia en la Tabla 6.3:

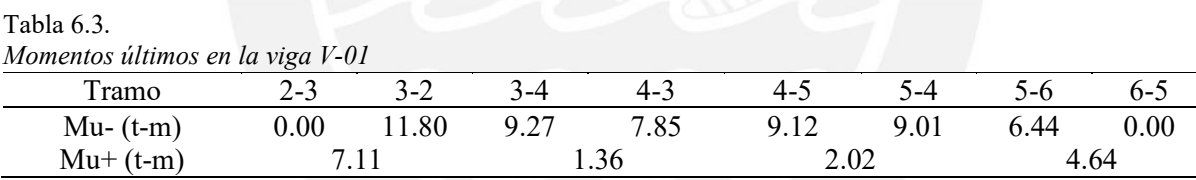

Posterior a ello, se determinó los aceros mínimos y máximos para el diseño del acero de las

vigas, se realizaron los cálculos para la viga escogida. Los resultados son los siguientes:

As mínimo =  $0.7 \times \sqrt{210 \times 30 \times 49}$  / 4200 = 3.55 cm<sup>2</sup>

As máximo =  $0.75 \times 0.85^2 \times 210 \times 30 \times 49 \times 0.003$  /  $(0.0051 \times 4200) = 23.43$  cm<sup>2</sup>

A partir de los aceros mínimos y máximos se puede verificar si el acero requerido obtenido es

excedente o insuficiente. Estas respuestas se muestran en la Tabla 6.4:

| Tramo                    | Mu    | Acero |                                          | Acero         | $\Phi^*Mn$ | Acero a    | $\Phi^*$ Mn a | En nudo: |
|--------------------------|-------|-------|------------------------------------------|---------------|------------|------------|---------------|----------|
| $2 - 3$                  | (t.m) | req   | <b>Barras</b>                            | inst          | (t.m)      | cara de    | la cara       | Mn+>Mn-  |
|                          |       | (cm2) |                                          | $\text{cm2)}$ |            | viga (cm2) | (t.m)         | /3       |
| $\overline{\phantom{a}}$ | 0.00  | 0.00  | $2\Phi$ 5/8"                             | 4.00          | 7.17       | 4.00       | 7.17          | correcto |
| $^{+}$                   | 7.11  | 3.96  | $2\Phi$ 5/8"                             | 4.00          | 7.17       | 4.00       | 7.17          | correcto |
| $\overline{\phantom{a}}$ | 11.80 | 6.73  | $2\Phi 5/8$ "+<br>bastones 2 $\Phi$ 5/8" | 8.00          | 13.87      | 8.00       | 13.87         |          |
| Tramo                    |       |       |                                          |               |            |            |               |          |
| $3-4$                    |       |       |                                          |               |            |            |               |          |
| $\overline{\phantom{a}}$ | 9.27  | 5.22  | $2\Phi 5/8$ "+ bastón<br>$1\Phi 5/8"$    | 6.00          | 10.58      | 6.00       | 10.58         | correcto |
| $^{+}$                   | 1.36  | 0.74  | $2\Phi$ 5/8"                             | 4.00          | 7.17       | 4.00       | 7.17          | correcto |
|                          | 7.85  | 4.39  | $2\Phi$ 5/8"+ bastón<br>$1\Phi$ 5/8"     | 6.00          | 10.58      | 6.00       | 10.58         |          |
| Tramo                    |       |       |                                          |               |            |            |               |          |
| $4 - 5$                  |       |       |                                          |               |            |            |               |          |
| $\overline{\phantom{a}}$ | 9.12  | 5.13  | $2\Phi 5/8$ "+ bastón<br>$1\Phi 5/8"$    | 6.00          | 10.58      | 6.00       | 10.58         | correcto |
| $^{+}$                   | 2.02  | 1.10  | $2\Phi$ 5/8"                             | 4.00          | 7.17       | 4.00       | 7.17          | correcto |
|                          | 9.01  | 5.07  | $2\Phi 5/8$ "+ bastón<br>$1\Phi 5/8"$    | 6.00          | 10.58      | 6.00       | 10.58         |          |
| Tramo                    |       |       |                                          |               |            |            |               |          |
| $5-6$                    |       |       |                                          |               |            |            |               |          |
|                          | 6.44  | 3.58  | $2\Phi$ 5/8"                             | 4.00          | 7.17       | 4.00       | 7.17          | correcto |
| $^{+}$                   | 4.64  | 2.56  | $2\Phi$ 5/8"                             | 4.00          | 7.17       | 4.00       | 7.17          | correcto |
| $\overline{\phantom{a}}$ | 0.00  | 0.00  | $2\Phi$ 5/8"                             | 4.00          | 7.17       | 4.00       | 7.17          |          |

Tabla 6.4. *Diseño por flexión de la viga V-01*

**Nota:** Se deberá colocar el mismo acero negativo superior en el extremo inferior opuesto del

punto, pues la envolvente presenta notable inversión de momentos.

### **6.3. Diseño por cortante y capacidad**

En este caso, a diferencia de las losas, es común que la solicitación de la fuerza cortante sea mucho mayor que la capacidad que pueda brindar el concreto solamente; por lo que se debe emplear refuerzos de acero para estos casos, llamados estribos. A continuación, en la Figura 6.2 se presenta el diagrama de las envolventes de fuerzas cortantes para la viga escogida.

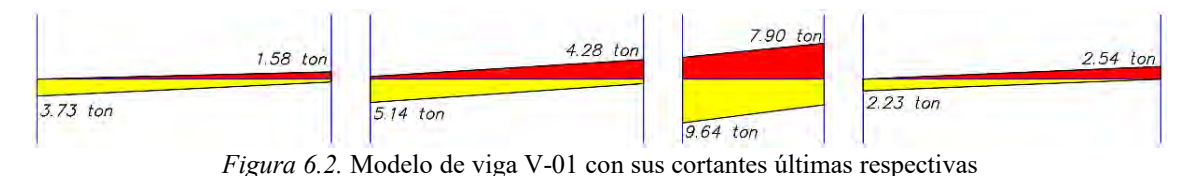

Entonces, con lo explicado en el punto 5.2. del actual documento, se podrá determinar el espaciamiento necesario para controlar a dicha fuerza cortante ultima y culminar efectivamente el diseño por cortante. Asimismo, al tener responsabilidad sísmica, la viga también deberá ser diseñada por capacidad, es decir cumplir con lo indicado en el inciso 4.3 del presente documento; entonces, se optó por determinar los espaciamientos mínimos tanto dentro como fuera de la zona de confinamiento; los cuales serían los siguientes:

Adentro de zona de confinamiento: d/4 = 49/4 = 12.5 cm. No obstante, como se indicó en el capítulo 4, este valor no debe ser menor a 15 cm; por lo que el espaciamiento mínimo será 15 cm.

Afuera de zona de confinamiento:  $d/2 = 49/2 = 25$  cm.

Y, en base a ellos, se determina el ϕVn que puede resistir la **viga V-01 (0.30x0.55)** con el espaciamiento escogido y verificar que este sea mayor al cortante ultimo obtenido; esto se realizó para cortante y capacidad, como se puede apreciar en la Tabla 6.5, 6.6, 6.7 y 6.8:

Tabla 6.5. *Determinación del ϕVn para la viga V-01 según sendos espaciamientos escogidos* b  $\begin{array}{cc} b \\ (cm) \end{array}$  h (cm) d (cm)  $\begin{array}{cc} Av \\ (cm) \end{array}$ (cm2) s (cm) Vc (t)  $\phi$ Vc (t) Vs (t)  $\phi$ Vs (t)  $\phi$ Vn (t) 30 55 49 1.42  $\frac{15}{25}$  11.29 9.60 19.48 16.56 26.16

25  $11.27$   $21.69$   $9.94$   $19.53$ 

Se presenta las fuerzas internas (cortantes) que se presentan en los extremos y centro de esta

viga:

Tabla 6.6. *Fuerzas cortantes internas en la viga V-01* Tramo 2-3 3-2 3-4 4-3 4-5 5-4 5-6 6-5 V CM (t) 1.75 0.85 1.20 0.74 2.72 1.04 1.04 1.02 V CV (t) 0.25 0.25 0.08 0.08 0.50 0.32 0.06 0.06 V SX (t) 1.49 1.49 4.65 4.65 8.06 8.06 1.45 1.45 V SY (t) 0.67 0.67 1.08 1.08 2.95 2.95 0.07 0.07

| Tramo 2-3 | V máx cara | V a "d" de        | S             | $\phi$ Vn $(t)$ | V a 1.10m de             | S    | $\phi$ Vn $(t)$ |
|-----------|------------|-------------------|---------------|-----------------|--------------------------|------|-----------------|
|           | (t)        | $\text{cara}$ (t) | $\text{cm}$ ) |                 | $\text{cara}$ (t)        | (cm) |                 |
| Izquierda | 3.73       | 3.49              | 15            | 26.16           | 3.15                     | 25   | 19.53           |
| Derecha   | 1.58       | 1.34              | 15            | 26.16           | 1.08                     | 25   | 19.53           |
| Tramo 3-4 |            |                   |               |                 |                          |      |                 |
| Izquierda | 5.14       | 4.90              | 15            | 26.16           | 4.56                     | 25   | 19.53           |
| Derecha   | 4.28       | 4.04              | 15            | 26.16           | 3.74                     | 25   | 19.53           |
| Tramo 4-5 |            |                   |               |                 |                          |      |                 |
| Izquierda | 9.64       | 9.04              | 15            | 26.16           | $\overline{\phantom{0}}$ | 25   | 19.53           |
| Derecha   | 7.90       | 7.64              | 15            | 26.16           |                          | 25   | 19.53           |
| Tramo 5-6 |            |                   |               |                 |                          |      |                 |
| Izquierda | 2.23       | 1.99              | 15            | 26.16           | 1.65                     | 25   | 19.53           |
| Derecha   | 2.54       | 2.30              | 15            | 26.16           | 1.96                     | 25   | 19.53           |

Tabla 6.7. *Diseño por cortante de la viga V-01*

**Nota:** en el tercer tramo no se consideró analizar fuera de la zona de confinamiento, puesto que

al tener una longitud pequeña solo presenta zona de confinamiento en toda su longitud.

Luego, se aprecia el diseño por capacidad de esta viga:

Tabla 6.8. *Diseño por capacidad de la viga V-01* Tramo 2-3 Vu1 (t) Vu2 (t) V menor (t) Vu análisis análisis V mayor (t) S (cm)  $\frac{\text{Phi}}{\text{t}}$ <br>(t) (t) Izquierda 7.07 4.00 4.00 3.49 4.00 15 26.16 derecha 7.07 4.0 4.00 1.34 4.00 15 26.16 Tramo 3-4 izquierda 6.35 10.21 6.35 4.90 6.35 15 26.16 derecha 6.35 10.21 6.35 4.04 6.35 15 26.16 Tramo 4-5 izquierda 11.52 16.64 11.52 9.04 11.52 15 26.16 derecha 11.52 16.64 11.52 7.94 11.52 15 26.16 Tramo 5-6 izquierda 6.08 4.23 4.23 1.99 4.23 15 26.16 derecha 6.08 4.23 4.23 2.30 4.23 15 26.16

Entonces, se determinó que el los ϕVn son mayores a los Vu en todos los casos, por lo que esos espaciamientos serían los definitivos y se culminaría ambos diseños.

# **6.4. Corte de acero**

Como se mencionó en el presente documento, las vigas son de suma importancia para las edificaciones, por lo que se tomó en consideración dos criterios para establecer la longitud del corte de acero necesarios para los bastones; siendo el primero, el del punto teórico de corte más una distancia de "d" o 12 veces el diámetro de la barra longitudinal corrida; y, el segundo, que sería en base a la luz libre de la viga y factores por los que se divide dicha longitud (Ln/3 para acero negativo y Ln/5 para acero positivo). Escogiendo el mayor de ellos para garantizar mayor factor de seguridad a las vigas.

Entonces, para la **viga V-01**, se presenta la Tabla 6.9, que resuma dicho análisis:

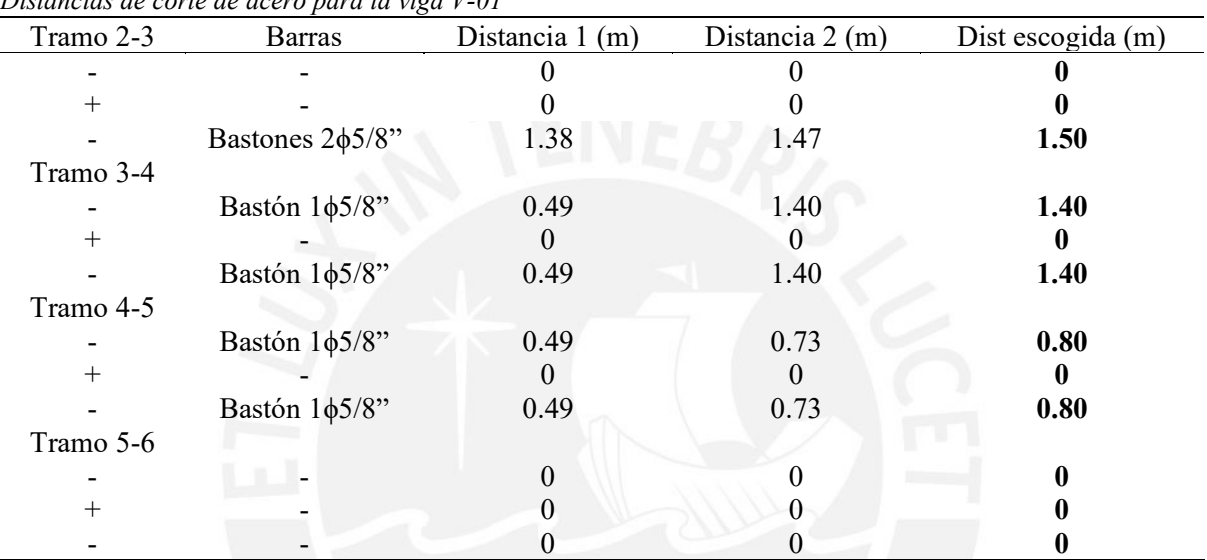

Tabla 6.9. *Distancias de corte de acero para la viga V-01*

# **6.5. Deflexión bajo cargas de servicio**

De forma análoga al caso de losas, se analiza según el tipo de apoyo. Para la presente viga se tendrán los siguientes casos más críticos:

*Ambos extremos continuos: luz / 21 = 4.83 / 21 = 0.23 m < peralte = 0.55 m*

*Un extremo continuo: luz / 18.5 = 4.90 / 18.5 = 0.26 m < peralte = 0.55 m*

Entonces, no será necesario efectuar el cálculo de las deflexiones; lo mismo sucede para el resto de las vigas del actual proyecto.

A continuación, se presenta el diseño final de la **Viga V-01 (0.30x0.55).**

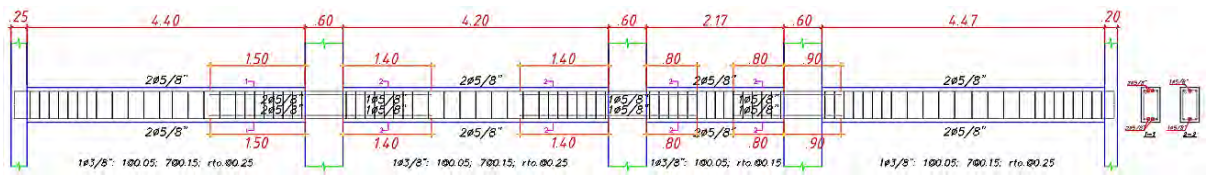

*Figura 6.3.* Diseño final de la Viga V-01

# **Viga V-06 (0.30 X 0.55):**

### **Diseño por flexión**

Esta viga está conformada por tres tramos con una sección de 30 cm x 55 cm; donde un tramo es un volado de poca longitud, por lo que se idealizo como si tuviese solo dos tramos, y si hubiera que colocar bastones de refuerzo en el extremo del tramo contiguo al volado, estos bastones se prolongarían hasta cubrir la totalidad de ese volado.

En primer lugar, se presenta las fuerzas internas (momentos) actuantes tanto en el centro como en los extremos de esta viga, tal como se señala en la Tabla 6.10:

| Momentos internos en la viga V-06 |       |       |       |       |
|-----------------------------------|-------|-------|-------|-------|
| Tramo                             | $C-B$ | $B-C$ | $B-A$ | $A-B$ |
|                                   | 5.46  | 14.50 | 14.62 | 0.00  |
| $M CM$ (t-m)                      |       | 5.17  |       | 8.49  |
|                                   | 1.41  | 3.52  | 3.43  | 0.00  |
| $M CV(t-m)$                       |       | 1.38  |       | 1.77  |
|                                   | 1.03  | 1.71  | 3.39  | 0.00  |
| $M SX(t-m)$                       |       | 0.79  |       | 1.95  |
|                                   | 9.37  | 8.74  | 3.50  | 0.00  |
| $M SY(t-m)$                       |       | 4.75  |       | 2.96  |

Tabla 6.10.

Seguidamente, se presenta en la Figura 6.4. el diagrama de las envolventes de momentos flectores para la viga escogida:

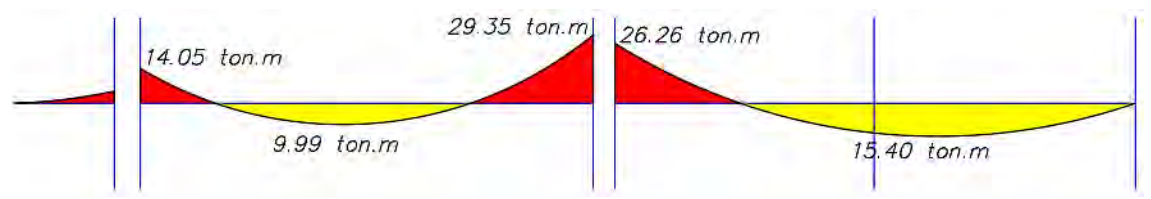

*Figura 6.4.* Modelo de viga V-06 con sus momentos últimos respectivos

Luego, se presenta de forma tabulada los momentos últimos con los que se realizó el diseño para los tramos de dicha viga, tal como se aprecia en la Tabla 6.11:

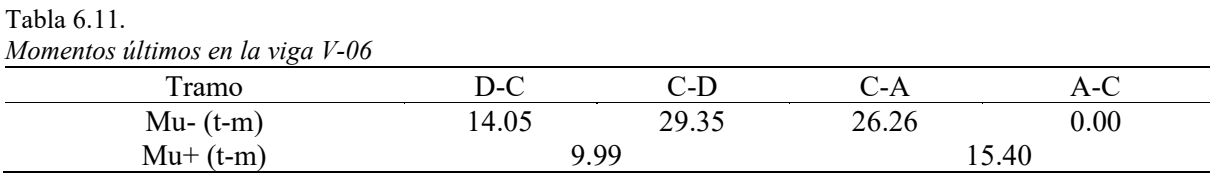

Posterior a ello, se determinó los aceros mínimos y máximos para el diseño del acero de las

vigas, se realizaron los cálculos para la viga escogida. Los resultados son los siguientes:

As mínimo =  $0.7 \times \sqrt{210 \times 30 \times 49}$  / 4200 = 3.55 cm<sup>2</sup>

As máximo =  $0.75 \times 0.85^2 \times 210 \times 30 \times 49 \times 0.003$  /  $(0.0051 \times 4200) = 23.43$  cm<sup>2</sup>

A partir de los aceros mínimos y máximos se puede verificar si el acero requerido obtenido es excedente o insuficiente. Estas respuestas se muestran en la Tabla 6.12:

Tabla 6.12.

|                          |             | Diseño por flexión de la viga V-06 |                                                              |                                |                     |                                  |                                  |                                |
|--------------------------|-------------|------------------------------------|--------------------------------------------------------------|--------------------------------|---------------------|----------------------------------|----------------------------------|--------------------------------|
| Tramo<br>$D-C$           | Mu<br>(t.m) | Acero<br>req<br>$\text{(cm2)}$     | <b>Barras</b>                                                | Acero<br>inst<br>$\text{cm2)}$ | $\Phi^*Mn$<br>(t.m) | Acero a<br>cara de<br>viga (cm2) | $\Phi^*Mn$ a<br>la cara<br>(t.m) | En nudo:<br>$Mn + > Mn-$<br>/3 |
| $\overline{\phantom{a}}$ | 14.05       | 8.11                               | $2\Phi$ 3/4"+ bastón<br>$1\Phi$ 3/4"                         | 8.52                           | 14.71               | 8.52                             | 14.71                            | correcto                       |
| $^{+}$                   | 9.99        | 5.65                               | $2\Phi$ 3/4"                                                 | 5.68                           | 10.04               | 5.68                             | 10.04                            | correcto                       |
| $\overline{\phantom{a}}$ | 29.35       | 18.62                              | $2\Phi$ 3/4"+ bastón<br>$1\Phi$ 3/4"+ bastones<br>$2\Phi1$ " | 18.72                          | 29.48               | 18.72                            | 29.48                            |                                |
| Tramo                    |             |                                    |                                                              |                                |                     |                                  |                                  |                                |
| $C-A$                    |             |                                    |                                                              |                                |                     |                                  |                                  |                                |
|                          |             |                                    | $2\Phi$ 3/4"+ bastón                                         |                                |                     |                                  |                                  |                                |
| $\overline{\phantom{a}}$ | 26.26       | 16.31                              | $1\Phi$ 3/4"+ bastones<br>$2\Phi1$ "                         | 18.72                          | 29.48               | 18.72                            | 29.48                            | correcto                       |
| $^{+}$                   | 15.40       | 8.96                               | $2\Phi$ 3/4"+ bastones<br>$2\Phi$ 5/8"                       | 9.68                           | 16.54               | 5.68                             | 10.04                            | correcto                       |
|                          | 0.00        | 0.00                               | $2\Phi$ 3/4"                                                 | 5.68                           | 10.04               | 5.68                             | 10.04                            |                                |

### **Diseño por cortante y capacidad**

A continuación, en la Figura 6.5.se presenta el diagrama de las envolventes de fuerzas cortantes para la viga escogida.

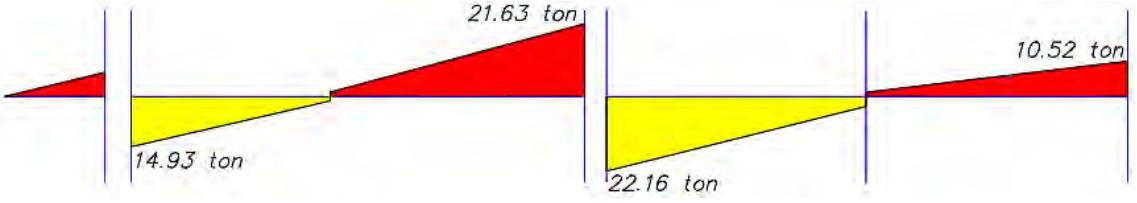

*Figura 6.5.* Modelo de viga V-06 con sus cortantes últimas respectivas

Adentro de zona de confinamiento:  $s = 15$  cm

Afuera de zona de confinamiento:  $s = d/2 = 49/2 = 25$  cm

Y en base a ellos determina el ϕVn que puede resistir dicha **viga V-06 (0.30x0.55)** con el espaciamiento escogido y verificar que este sea mayor al cortante ultimo obtenido; esto se realizó para cortante y capacidad, como se puede apreciar en la Tabla 6.13, 6.14, 6.15 y 6.16:

Tabla 6.13.

*Determinación del ϕVn para la viga V-06 según sendos espaciamientos escogidos*

|    | $\frac{b}{(cm)}$ h (cm) |    | d $\text{Av}$<br>(cm) $\text{(cm2)}$ |                 |            |       |                     | S $Vc(t)$ $\phi Vc(t)$ $Vs(t)$ $\phi Vs(t)$ $\phi Vn(t)$ |
|----|-------------------------|----|--------------------------------------|-----------------|------------|-------|---------------------|----------------------------------------------------------|
| 30 |                         | 49 | 1.42                                 | $\frac{15}{25}$ | 11.29 9.60 | 11.69 | 19.48 16.56<br>9.94 | 26.16<br>19.53                                           |

Se presenta las fuerzas internas (cortantes) que se presentan en los extremos y centro de esta

viga:

Tabla 6.14. *Fuerzas cortantes internas en la viga V-06* Tramo D-C C-D C-A A-C V CM (t) 7.90 11.83 12.08 5.88 V CV (t) 2.27 3.07 3.16 1.31  $V S X (t)$  0.49 0.49 0.63 0.52 V SY (t) 3.41 3.41 0.20 0.99 Tabla 6.15.

*Diseño por cortante de la viga V-06*

| Tramo D-C | V máx cara<br>t) | V a "d" de<br>$\text{cara}$ (t) | S<br>$\rm (cm)$ | $\phi$ Vn $(t)$ | V a 1.10m de<br>$\text{cara}$ (t) | S<br>$\rm\ (cm)$ | $\phi$ Vn $(t)$ |
|-----------|------------------|---------------------------------|-----------------|-----------------|-----------------------------------|------------------|-----------------|
| Izquierda | 14.93            | 12.10                           | 15              | 26.16           | 8.32                              | 25               | 19.53           |
| derecha   | 21.63            | 18.60                           | 15              | 26.16           | 14.89                             | 25               | 19.53           |
| Tramo C-A |                  |                                 |                 |                 |                                   |                  |                 |
| izquierda | 22.16            | 19.33                           | 15              | 26.16           | 15.40                             | 25               | 19.53           |
| derecha   | 10.52            | 8.75                            | 15              | 26.16           | 6.29                              | 25               | 19.53           |

Luego, se aprecia el diseño por capacidad de esta viga:

|           |         |        | menor | Vu análisis |               |               | PhiVn |
|-----------|---------|--------|-------|-------------|---------------|---------------|-------|
| Tramo D-C | Vul (t) | Vu2(t) | (t)   | (t)         | V mayor $(t)$ | $\text{(cm)}$ |       |
| Izquierda | 20.79   | 18.69  | 18.69 | 12.10       | 18.69         | 15            | 26.16 |
| derecha   | 27.96   | 25.85  | 25.85 | 18.60       | 25.85         | 15            | 26.16 |
| Tramo C-A |         |        |       |             |               |               |       |
| izquierda | 21.71   | 16.05  | 16.05 | 19.33       | 19.33         | 15            | 26.16 |
| derecha   | 19.12   | 14.59  | 14.59 | 8.75        | 14.59         | 15            | 26.16 |

Tabla 6.16. *Diseño por capacidad de la viga V-06*

Entonces, se determinó que el los ϕVn son mayores a los Vu en todos los casos, por lo que esos

espaciamientos serían los definitivos y se culminaría ambos diseños.

# **Corte de acero**

Análogo al caso de la primera viga analizada, para la **viga V-06**, se presenta la Tabla 6.17, que

resuma dicho análisis:

### Tabla 6.17.

*Distancias de corte de acero para la viga V-06*

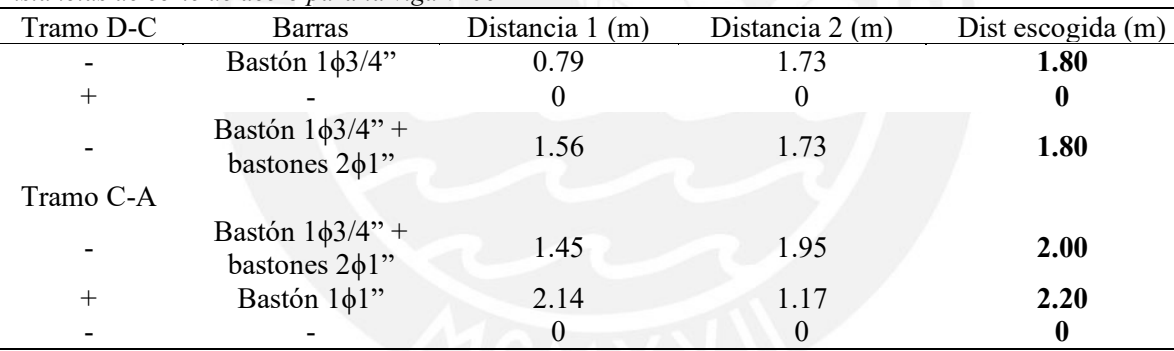

**Nota:** El mayor momento positivo del segundo tramo se ubica a 3.08 m desde la izquierda.

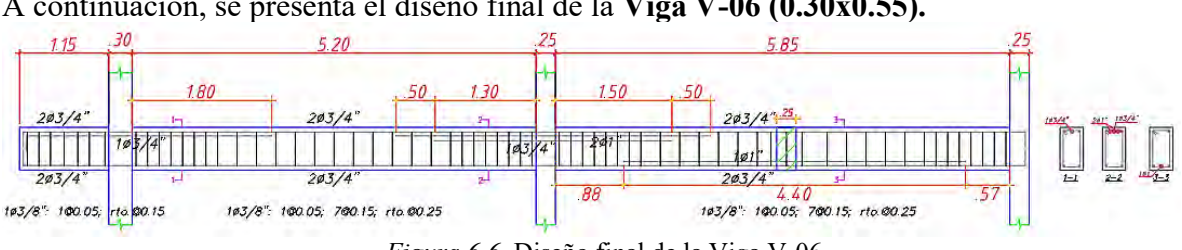

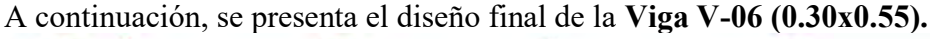

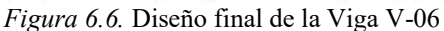

### **6.6. Diseño de vigas chatas**

### **Diseño por flexión**

Mediante este diseño se busca que el momento resistente o de diseño supere en magnitud a los momentos últimos o actuantes. A modo de ejemplo, se diseñará la viga chata V-CH 30 cm que se ubica en el eje B, entre los ejes 2 y 3; identificado en el plano con el corte 1-1.

Como este elemento se idealiza como simplemente apoyado en sus dos extremos, solo contara con el momento último positivo que delimitara el diseño: Mu+ = 3.57 t.m.

Luego, se determinó los aceros mínimos y máximos para el diseño del acero de las vigas, se realizaron los cálculos para la viga escogida. Los resultados son los siguientes:

As mínimo =  $0.7 \times \sqrt{210 \times 35 \times 17}$  / 4200 = 1.44 cm<sup>2</sup>

As máximo =  $0.75 \times 0.85^2 \times 210 \times 35 \times 17 \times 0.003$  /  $(0.0051 \times 4200) = 9.49$  cm<sup>2</sup>

A partir de los aceros mínimos y máximos se puede verificar si el acero requerido obtenido es excedente o insuficiente. Estas respuestas se muestran en la Tabla 6.18:

Tabla 6.18.

|                          |      |              | Discription fiction ac no right change and and |               |               |               |           |       |
|--------------------------|------|--------------|------------------------------------------------|---------------|---------------|---------------|-----------|-------|
| $1 - 1$                  | Mu   | Amın         | Amax                                           | A req         | <b>Barras</b> | A ins $(cm2)$ | $\Phi$ Mn | Mn    |
|                          | t.m) | $\text{cm2}$ | $\text{cm2}$                                   | $\text{cm2)}$ |               |               | 't.m`     | (t.m) |
| $\overline{\phantom{0}}$ | 0.00 | .23          | 8.13                                           | 0.00          | $3\Phi 3/8"$  | 2.13          | 1.30      | 1.45  |
|                          | 3.57 | .23          | 8.13                                           | 6.35          | $5\Phi$ 1/2"  | 6.45          | 3.53      | 3.92  |
| $\overline{\phantom{0}}$ | 0.00 | .23          | 8.13                                           | $0.00\,$      | $3\Phi 3/8"$  | 2.13          | 1.30      | . 45  |

*Diseño por flexión de la viga chata analizada*

### **Diseño por cortante**

De manera análoga al caso de vigas peraltadas, aquí se deberá determinar una fuerza cortante que sea mayor a la cortante ultima (ϕVc >Vu), donde que el estribo propuesto es de 8 mm; entonces, se cuenta con lo siguiente:

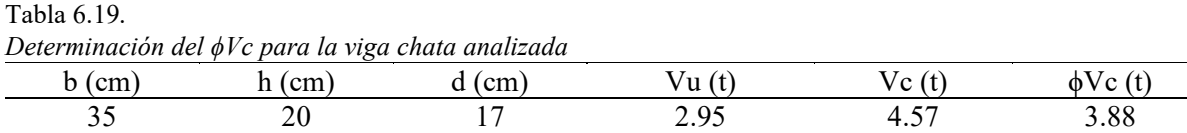

Por lo que se verifica que ϕVc (3.88 t) es mayor a Vu (2.95 t),

Finalmente, se presenta el corte de esta viga chata, en la Figura 6.7:

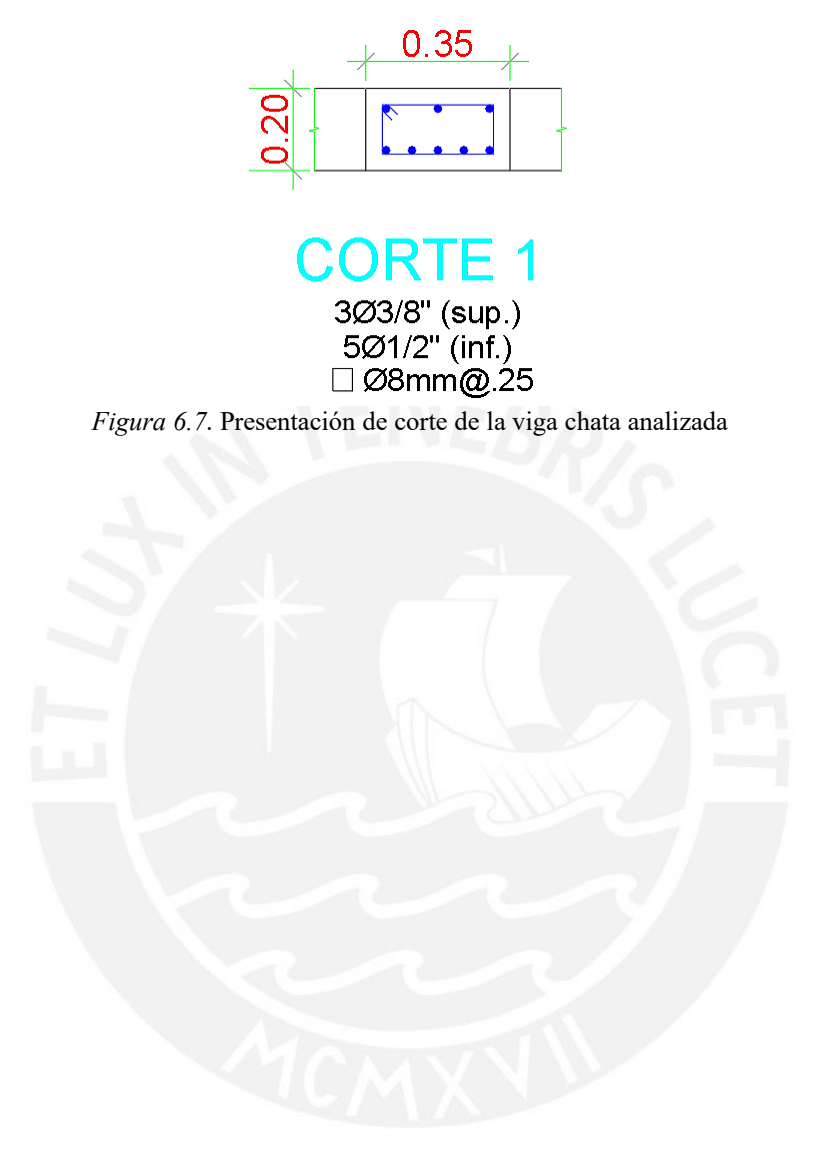

# **7. DISEÑO DE ELEMENTOS VERTICALES**

# **7.1. DISEÑO DE COLUMNAS**

Las columnas cumplen la función de transmitir las cargas de los elementos horizontales hacia la cimentación. Estos elementos trabajan a flexocompresión o a flexión y se diseñarán con las combinaciones de cargas sísmicas y de gravedad.

### **7.1.1. Metrado de cargas**

Se indica el metrado realizado para la columna C4 (eje D-3), indicando el peso total que carga este elemento (considerando los 8 pisos en total).

Tabla 7.1.

| Elementos            | Areas $(m2)$ | Carga para 1 piso (kg) |                  |  |
|----------------------|--------------|------------------------|------------------|--|
|                      |              |                        | Carga total (kg) |  |
|                      | <b>CM</b>    |                        |                  |  |
| Peso propio          | 0.18         | 1253                   | 10027            |  |
| Aligerado de 20 cm   | 15.80        | 4740                   | 37930            |  |
| Maciza de 20 cm      | 2.35         | 1128                   | 9027             |  |
| Viga, $h = 55$ cm    | 2.55         | 3366                   | 26935            |  |
| Piso terminado, 5 cm | 19.59        | 1959                   | 15676            |  |
|                      |              | 12446                  | 99595            |  |
|                      | CV           |                        |                  |  |
| Vivienda             | 19.59        | 3918                   | 31345            |  |
|                      |              | CM (TOTAL):            |                  |  |

# **7.1.2. Elección del diseño para un elemento vertical**

Los elementos verticales, columnas, se pueden diseñar por flexocompresión o flexión simple, para decidir con cuál de los dos se diseñará se utiliza la Ecuación 47.

> $Pu < 0.1 * f'c * Ag$ (Ecuación 47)

Si se cumple esto, entonces, se diseñará a flexión simple, de caso contrario, por flexocompresión. Ello se resume en la Tabla 7.2.:

Tabla 7.2.

*Determinación del diseño para la columna C4 (eje D-3)*

| Determinación aci alseno para la columna $C_{\tau}$ (eje D-5) |        |                              |                   |                 |  |  |  |  |  |
|---------------------------------------------------------------|--------|------------------------------|-------------------|-----------------|--|--|--|--|--|
| `olumna                                                       | ו+/ וו | $0.1 \times f$ 'c $x$ Ag (t) | $Pu < 0.1*f'c*Ag$ | $l1$ seño       |  |  |  |  |  |
| ~4 (eie D-3)                                                  | 208.58 | 37.80                        | NG                | Flexocompresión |  |  |  |  |  |

### **7.1.3. Diseño por flexocompresión**

Para este diseño se analizará la sección transversal de la columna, donde primero se asumirá una determinada distribución de aceros y se obtendrá el diagrama de interacción (detallado en el punto 5.3.). Para ello primero se probará con la cuantía mínima - igual o ligeramente mayor a 1% - y se verificará si dicha configuración cumple con todas las combinaciones de la columna; y si no fuese así, se aumentará la cuantía hasta lograr que todos los puntos obtenidos de las combinaciones cumplan con el diagrama de interacción.

Cabe señalar que la Norma E.060, en su artículo 21.4.5.1, indica que la cuantía de acero para columnas debe estar entre 1% y 6%; donde si se superase el valor de 4% será necesario especificar el detalle de la armadura en la unión viga-columna.

A continuación, se realizará el diseño de la columna C4 (eje D-3), que cuenta con las dimensiones de: 30 x 60 cm y con una cuantía de 1.08%. A partir de estos datos se obtiene el diagrama de interacción, en este diagrama se ubicarán todas las combinaciones de gravedad y sismo.

Cuantía Mínima:  $(30 \times 60) \times 0.01 = 18.00$  cm<sup>2</sup>

Acero Instalado: 4 barras de  $5/8$ " + 4 barras de  $3/4$ " = 19.36 cm<sup>2</sup>

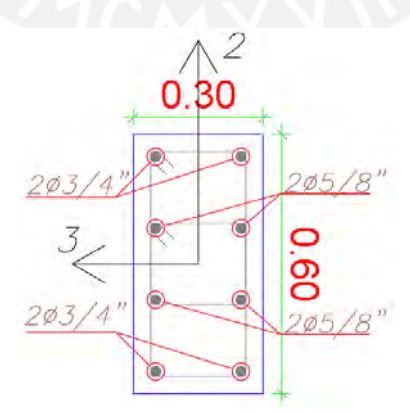

*Figura 7.1.* Disposición de armadura y ejes locales para la columna C4 (eje D-3)
| Cargas y sus<br>Combinaciones | P(t)      | V2(t)         | V3(t)   | $M2$ (t-m) | $M3$ (t-m) |
|-------------------------------|-----------|---------------|---------|------------|------------|
|                               |           | Cargas        |         |            |            |
| <b>MUERTA</b>                 | $-118.94$ | $-0.17$       | $-0.91$ | $-0.75$    | $-0.40$    |
| <b>VIVA</b>                   | $-24.75$  | $-0.06$       | $-0.35$ | $-0.30$    | $-0.10$    |
| SISMO X                       | 27.56     | 2.01          | 0.66    | 0.93       | 3.81       |
| <b>SISMOY</b>                 | 15.56     | 1.71          | 0.89    | 1.57       | 3.24       |
|                               |           | Combinaciones |         |            |            |
| 1.4CM+1.7CV                   | 208.58    | $-0.34$       | -1.87   | $-1.57$    | $-0.74$    |
| $1.25$ (CM+CV)+SX             | 207.16    | 1.72          | $-0.92$ | $-0.39$    | 3.18       |
| $1.25$ (CM+CV)-SX             | 152.05    | $-2.29$       | $-2.23$ | $-2.25$    | $-4.44$    |
| $0.9CM + SX$                  | 134.60    | 1.85          | $-0.16$ | 0.25       | 3.45       |
| $0.9CM-SX$                    | 79.49     | $-2.16$       | $-1.48$ | $-1.61$    | $-4.17$    |
| $1.25$ (CM+CV)+SY             | 195.16    | 1.43          | $-0.69$ | 0.25       | 2.61       |
| $1.25$ (CM+CV)-SY             | 164.05    | $-2.00$       | $-2.46$ | $-2.89$    | $-3.87$    |
| $0.9CM + SY$                  | 122.60    | 1.56          | 0.06    | 0.89       | 2.88       |
| $0.9CM-SY$                    | 91.49     | $-1.87$       | $-1.71$ | $-2.25$    | $-3.60$    |

Tabla 7.3. *Combinaciones de carga para la columna C4 (eje D-3)*

Entonces, se determinó que con la cuantía escogida si se lograba controlar todas las combinaciones para la columna en cuestión, tal cual como se aprecia en la Figura 7.2.:

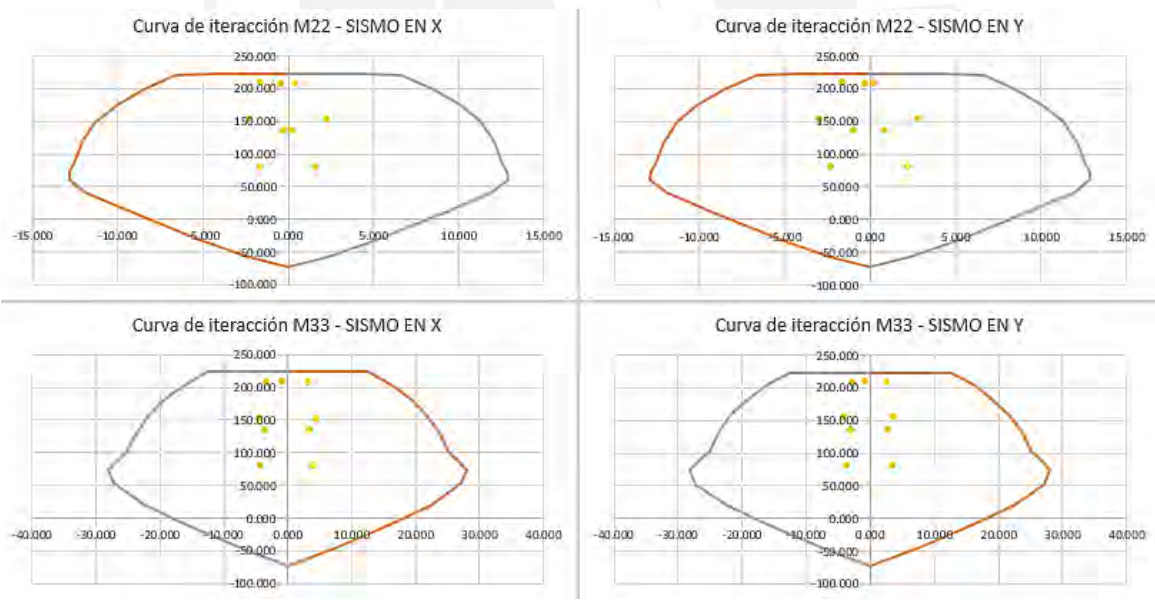

*Figura 7.2.* Diagramas de interacción para la columna C4 (eje D-3)

Comprobando así que dicha configuración de aceros cumple con el diseño por flexocompresión.

# **7.1.4. Diseño por cortante y capacidad**

Para el diseño por capacidad se procede a obtener el mayor momento nominal del diagrama de interacción, el cual será 32.3 t.m, para una carga última de 208.58 t. Entonces, la primera cortante de capacidad será obtenida como: Vu1 =  $(32.3 + 32.3) / 2.35 + 1.25 \times (0.17 + 0.06) =$ 27.78 t.

Mientras que la segunda cortante por capacidad se calculará amplificando el sismo por 2.5, obteniendo: Vu2 = 1.25 x (0.17 + 0.06) + 2.5 x 2.01 = 5.31 t.

De esos 2 valores, se escogerá al menor, el cual será 5.31 t; mientras que el ϕVc será:

$$
\phi \text{Vc} = 0.85 \times 0.53 \times \sqrt{210} \times \left(1 + \frac{208.58}{140 \times 30 \times 60}\right) \times 30 \times 54 / 1000 = 10.58 t
$$
\n(Ecuación 48)

En base a que el  $\phi$ Vc > Vu, el espaciamiento de los estribos sería el de estribos de montaje. Así entonces, se determinan los parámetros mencionados en líneas anteriores: Longitud de confinamiento "Lo":

- $1/6$  de la luz de columna:  $2.35/6 = 39$  cm
- Mayor dimensión de la sección transversal: 60 cm
- 50 cm

Entonces, se escoger el mayor valor: 60 cm.

Espaciamiento de confinamiento "So":

- 8 veces el diámetro de barra longitudinal: 8 x 1.905 = 15.2 cm
- Mitad de la menor dimensión de la sección transversal:  $30 / 2 = 15$  cm
- $-10 \text{ cm}$

Entonces, se escoger el menor valor: 10 cm.

Espaciamiento fuera de la longitud de confinamiento:

- 16 veces el menor diámetro de barra longitudinal: 16 x 1.905 = 40.64 cm

- 48 veces el diámetro del estribo 3/8": 48 x 2.54 x 3/8 = 45.72 cm
- Menor dimensión de la sección transversal: 30 cm
- 30 cm

Entonces, se escoger el menor valor: 30 cm.

Por lo tanto, el estribaje de la columna C4 (eje D-3) quedaría así: **Ø 3/8": 1@0.05 m, 6 @0.10**

#### **m, resto @ 0.30 m desde cada extremo**

Finalmente, el armado de aceros longitudinales y estribaje de la columna correspondiente quedarían tal cual señala la Figura 7.3:

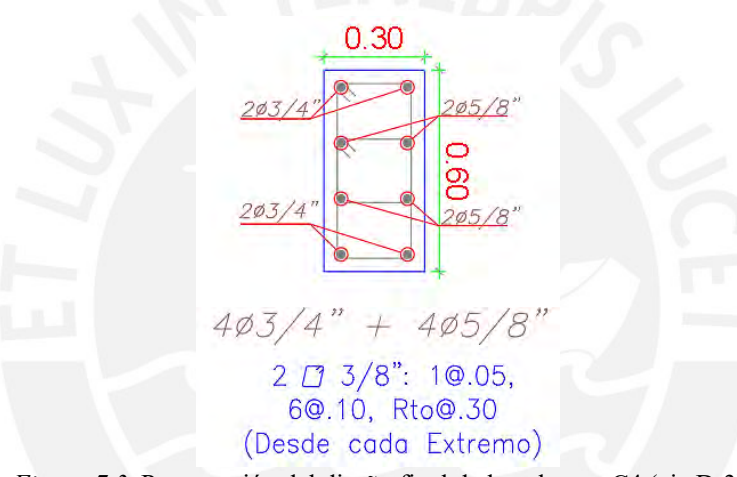

*Figura 7.3.* Presentación del diseño final de la columna C4 (eje D-3)

# **7.2. DISEÑO DE MUROS DE CORTE O PLACAS**

Los muros de corte, más conocidos en el medio peruano como placas, son elementos encargados de resistir el mayor porcentaje de fuerza sísmica y brindarle mayor rigidez a la estructura, lo cual permite controlar las derivas, los desplazamientos y entre otros. Para estos elementos, se coloca los aceros principales en los extremos, denominados núcleos de confinamiento; mientras que se opta por colocar menor cantidad de aceros repartidos a lo largo de todo el muro, salvo se requiera mediante el análisis de una forma diferente. Finalmente, el análisis de este elemento dependerá si es catalogado como muro esbelto o muro bajo.

## **Muro esbelto (H/L>2):**

Es considerado así cuando el cociente entre su altura y longitud total es mayor a 2. Este tipo de muro no es capaz de resistir de forma eficiente el cortante horizontal, necesitando de un refuerzo distribuido horizontal para solventar dicho inconveniente. Asimismo, su comportamiento se asemeja al de una viga en voladizo, el cual presenta esfuerzos de compresión y tracción cercana a los extremos y bordes del muro. Respecto al diseño, se sigue el mismo criterio que el de columnas, es decir, ser analizado por flexocompresión, mediante el diagrama de interacción y cargas del muro.

# **Muro bajo (H/L<2):**

Es considerado así cuando el cociente entre su altura y longitud total es menor a 2. A diferencia de los muros esbeltos, estos si son capaces de controlar de forma eficiente la fuerza cortante horizontal; no obstante, este tipo de muro ya no cumple con la hipótesis de flexión o flexocompresión, pues su comportamiento se asemeja más al de una viga de gran peralte. Además, al presentar cargas de gravedad relativamente pequeñas, el aporte a la resistencia al corte de la carga axial es despreciable; por ello, no es necesario emplear núcleos de confinamiento en los extremos del muro. Finalmente, se menciona que este tipo de muro suele presentar fallas por deslizamiento debido a la poca carga axial y también fallas por corte o tracción.

Respecto a los refuerzos mínimos horizontales y verticales, se emplean los indicados en el artículo 14.3. de la Norma E.060, señalados en la Tabla 7.4:

Tabla 7.4.

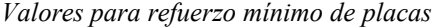

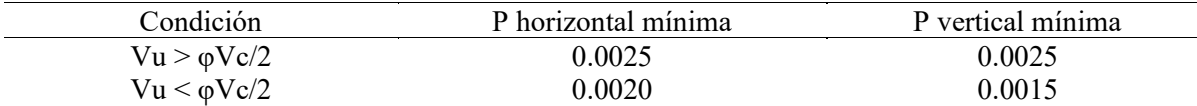

Nota. Recuperado de "Concreto Armado", del Ministerio de vivienda, construcción y saneamiento, 2009.

Asimismo, respecto al espaciamiento de esos refuerzos, se establece que debe ser como máximo el mínimo valor entre 40 cm o 3 veces el espesor de la placa.

# **7.2.1. Metrado de cargas**

Se indica el metrado realizado para para la placa PL1, indicando el peso total que carga este elemento.

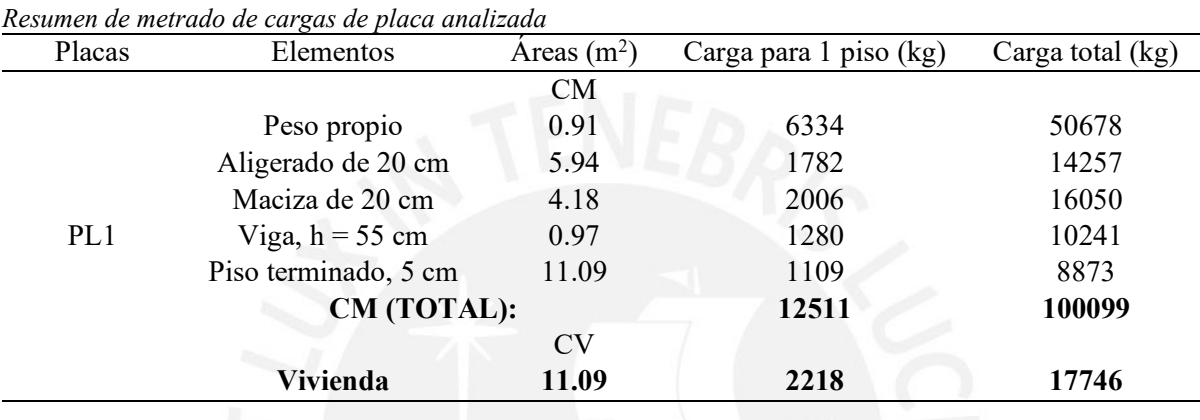

Tabla 7.5.

# **7.2.2. Núcleos de confinamiento**

En el artículo 21.9.7.4. de la Norma E.060, se señala que es necesario emplear núcleos de confinamiento siempre y cuando la profundidad del eje neutro (C) sea menor al C límite, expresado en la Ecuación 49:

C *limite* = 
$$
\frac{Lm}{600 x (\frac{\delta u}{Hm})}
$$
 (Ecuación 49)

Donde:

- Lm es la longitud del muro en el plano horizontal
- Hm es la altura total del muro
- δu es el desplazamiento lateral inelástico producido por el sismo de diseño en la parte más alta del muro.

Además, en caso se requiera el uso de núcleos confinados, la Norma indica que esta no deberá ser menor a C/2 o C – 0.1 x Lm. También se señala que, según el ACI 318-19, se establece que, para cualquier valor de esbeltez, un muro de corte debe poseer núcleos confinados con una longitud no menor al 15% de la longitud total del muro.

Respecto a los estribos de confinamiento, la Norma E.060, en su artículo 21.9.7.6, señala que el espaciamiento no debe ser menor al de las siguientes condiciones:

- 10 veces el menor diámetro de barra longitudinal confinada
- La menor dimensión de la sección transversal
- 25 cm

# **7.2.3. Diseño por flexocompresión**

Este diseño se realizará de forma similar al de las columnas; a modo de ejemplo se diseñará la placa PL1. Dicha placa presenta una viga que se conecta con un tramo considerable del muro y por ello el núcleo confinado del extremo inferior ya no sería aproximadamente el 15% de la longitud del muro, sino abarcaría una dimensión que cubra por lo menos hasta la intersección de muro con viga.

Se procederá a determinar la esbeltez del muro, para saber qué tipo de análisis se efectuará: Lm es 3.65 m, el espesor es 0.25 m y la altura total del muro Hm es de 8 pisos por 2.9 m cada uno, es decir 23.2 m; por lo que el valor de esbeltez es igual a Hm / Lm =  $23.2 / 3.65 = 6.36 > 2$ , con lo que se cataloga a este muro como un muro esbelto, es decir sometido a flexocompresión y cortante.

A continuación, se presenta la distribución de la armadura de acero y los ejes respectivos, de esta placa o muro.

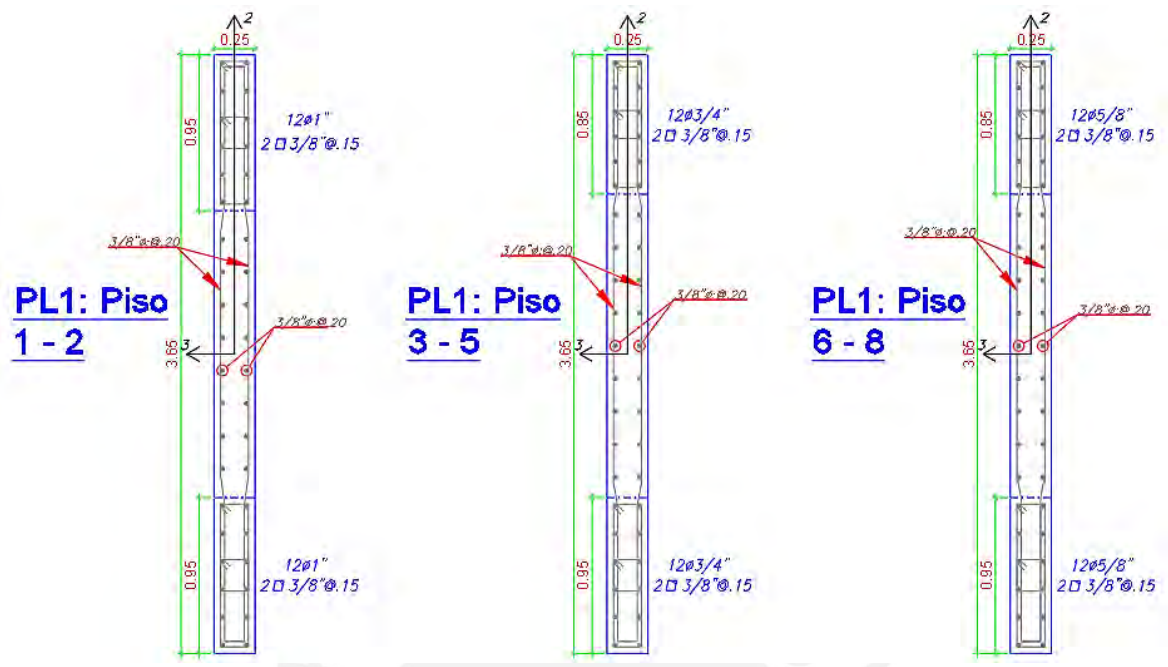

*Figura 7.4.* Disposición de armadura y ejes locales para la placa PL1 según cada nivel

# **Núcleo de confinamiento:**

Se procede a hallar el C límite según lo explicado en el presente documento, ello se detalla en la Ecuación 50:

C *limite* = 
$$
\frac{3.65 \text{ m}}{600 \times (\frac{0.03017 \text{ m}}{23.2 \text{ m}})}
$$
 = 4.68 m (Equación 50)

Para determinar la longitud del eje neutro, se muestra la Tabla 7.6, donde se realizaron iteraciones hasta determinar la longitud del eje neutro con la que se obtenga la resultante máxima de Pu. Entonces, según la disposición de acero escogida, se obtuvo lo siguiente:

| Fila<br>$\rm (cm^2)$<br>sección $(cm2)$<br>unitaria<br>(cm)<br>de barras<br>(t)<br>(cm)<br>m)<br>197.08<br>266.06<br>5.10<br>12<br>61.20<br>0.0016<br>135.00<br>317.5<br>1.42<br>252.5<br>$-0.0003$<br>$-0.83$<br>70.00<br>2<br>0.71<br>2<br>$-0.58$ | $Mn$ (t- |
|----------------------------------------------------------------------------------------------------|----------|
|                                                                                                    |          |
|                                                                                                    |          |
|                                                                                                    |          |
| 3<br>0.71<br>232.5<br>1.42<br>$-0.0009$<br>$-2.49$<br>50.00<br>2<br>$-1.25$                                                                                                    |          |
| 1.42<br>30.00<br>4<br>0.71<br>212.5<br>2<br>$-0.0015$<br>$-4.15$<br>$-1.25$                                                                                                    |          |
| 5<br>2<br>192.5<br>1.42<br>$-0.0020$<br>10.00<br>0.71<br>$-5.81$<br>$-0.58$                                                                                                    |          |
| 172.5<br>$\overline{2}$<br>1.42<br>6<br>0.71<br>$-0.0026$<br>$-10.00$<br>0.60<br>$-5.96$                                                                                                    |          |
| 1.79<br>0.71<br>152.5<br>1.42<br>$-0.0032$<br>$-5.96$<br>$-30.00$<br>7<br>2                                                                                                    |          |
| 2.98<br>1.42<br>8<br>0.71<br>132.5<br>2<br>$-0.0038$<br>$-5.96$<br>$-50.00$                                                                                                    |          |
| 9<br>$\overline{2}$<br>1.42<br>$-0.0044$<br>4.17<br>0.71<br>112.5<br>$-5.96$<br>$-70.00$                                                                                                    |          |
| 10<br>12<br>61.20<br>$-0.0063$<br>$-257.04$<br>347.00<br>5.10<br>47.5<br>$-135.00$                                                                                                    |          |
| 388.90<br>138.93<br>540.28<br>Cc                                                                                                    |          |

Tabla 7.6. *Distribución de acero y fuerzas correspondientes para la placa PL1*

Así entonces, para obtener una fuerza resultante máxima (Pu máx.) de 291.79 t, se necesitó un C de 1.025 m. Debido a que el C límite (4.68 m) tiene un valor mayor al de la longitud del eje neutro C (1.025 m), no sería necesario el uso de núcleos confinados; sin embargo, según las recomendaciones del ACI 318-19 es importante emplear dichos elementos para garantizar un buen desempeño.

A partir del programa ETABS, se obtuvieron las cargas en la base del muro PL1 y las combinaciones de cargas necesarias; asimismo, según el artículo 31 de la Norma E.030, "Redundancia", se determinó que sobre este elemento actúa una fuerza mayor al 30% de la fuerza cortante horizontal en por lo menos uno de sus entrepisos, por lo que se aumentan las cargas correspondientes en un 25% de dicha fuerza. Lo que se aprecia en la Tabla 7.7 y Figura 7.5; así también, se muestra los diagramas de interacción obtenidos del muro:

Tabla 7.7.

*Combinaciones de cargas ampliadas en la base de la placa PL1*

| $\circ$<br>Combinaciones | P(t)      | V2(t)         | V3(t)   | $M2$ (t-m) | $M3$ (t-m) |
|--------------------------|-----------|---------------|---------|------------|------------|
|                          |           | Cargas        |         |            |            |
| <b>MUERTA</b>            | $-144.63$ | 0.66          | 0.02    | 0.22       | 45.11      |
| VIVA                     | $-21.50$  | 0.13          | 0.00    | 0.05       | 8.49       |
| SISMO <sub>X</sub>       | 52.72     | 45.85         | 0.61    | 2.26       | 350.62     |
| <b>SISMOY</b>            | 67.30     | 72.66         | 0.37    | 1.68       | 563.55     |
|                          |           | Combinaciones |         |            |            |
| $1.25$ x SISMO X         | 65.90     | 57.32         | 0.76    | 2.82       | 438.28     |
| $1.25$ x SISMO Y         | 84.13     | 90.82         | 0.46    | 2.10       | 704.43     |
| $1.4CM+1.7CV$            | 239.03    | 1.14          | 0.03    | 0.38       | 77.59      |
| $1.25$ (CM+CV)+SX        | 273.56    | 58.30         | 0.78    | 3.15       | 505.28     |
| $1.25$ (CM+CV)-SX        | 141.76    | $-56.33$      | $-0.73$ | $-2.49$    | $-371.28$  |
| $0.9CM + SX$             | 196.07    | 57.91         | 0.77    | 3.02       | 478.88     |
| $0.9CM-SX$               | 64.27     | $-56.72$      | $-0.74$ | $-2.63$    | $-397.68$  |
| $1.25$ (CM+CV)+SY        | 291.79    | 91.81         | 0.49    | 2.43       | 771.43     |
| $1.25$ (CM+CV)-SY        | 123.53    | $-89.84$      | $-0.44$ | $-1.78$    | $-637.43$  |
| $0.9CM + SY$             | 214.30    | 91.41         | 0.48    | 2.30       | 745.03     |
| $0.9CM-SY$               | 46.04     | $-90.23$      | $-0.45$ | $-1.91$    | $-663.83$  |

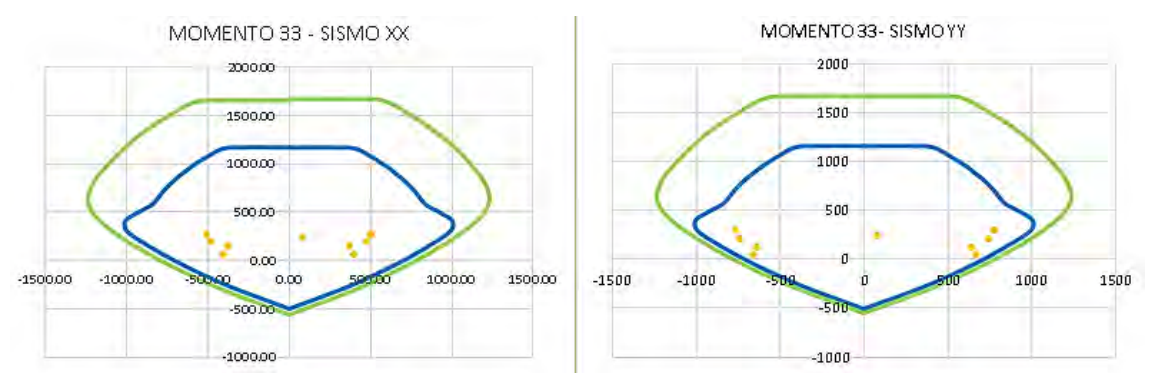

*Figura 7.5.* Diagrama de interacción para los pisos 1 y 2 de la placa analizada en dirección X (izquierda) e Y (derecha)

# **Espaciamiento de estribos:**

Para determinar el espaciamiento, se deberá escoger el menor de los siguientes valores:

- 10 veces el menor diámetro del acero longitudinal: 10 x 2.54 x 3/4 = 19.05 cm
- Menor dimensión de la sección transversal del muro: 25 cm
- 25 cm

Por lo tanto, el espaciamiento de los estribos será menor a 19.05, es decir, **15 cm**.

Asimismo, se determinará la altura necesaria para el confinamiento, el cual será el mayor de los siguientes valores:

- Longitud del muro: 3.65 m
- Mu /  $(4 \times$  Vu): 771.43 /  $(4 \times 91.81) = 2.10$  m
- Los dos primeros pisos: 5.8 m

Por lo tanto, la altura de confinamiento es de 5.8 m. No obstante, para no interrumpir la configuración del muro y/o generar variaciones en la rigidez del edificio, se decidió prolongar la altura de confinamiento hasta el tope o altura máxima de dicho muro, reduciendo gradualmente, según sea conveniente, las dimensiones de los núcleos de confinamiento.

# **PARA PISOS 3, 4 Y 5:**

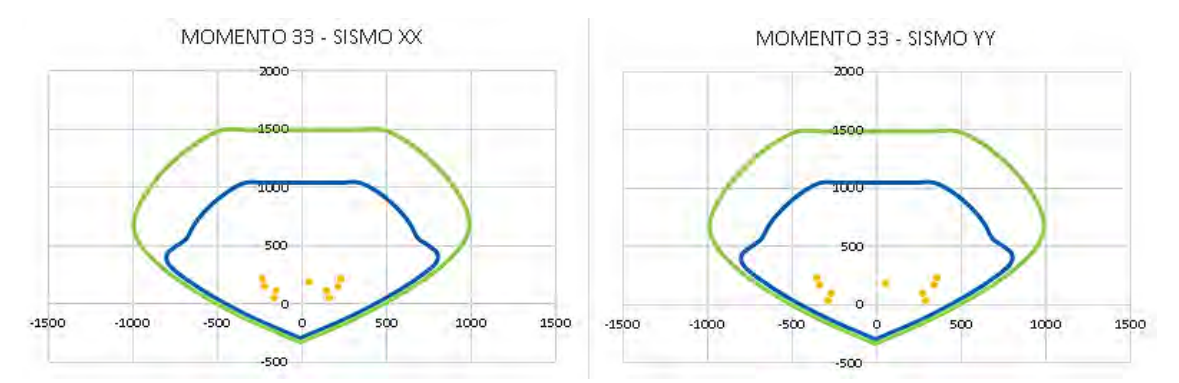

*Figura 7.6.* Diagrama de interacción para los pisos 3, 4 y 5 de la placa analizada en dirección X (izquierda) e Y (derecha)

#### **PARA PISOS 6, 7 Y 8:**

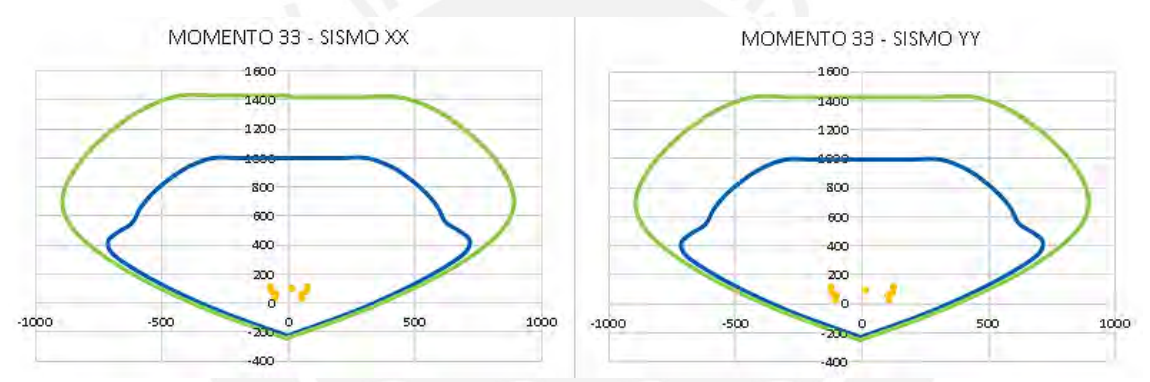

*Figura 7.7.* Diagrama de interacción para los pisos 6, 7 y 8 de la placa analizada en dirección X (izquierda) e Y (derecha)

# **7.2.4. Diseño por cortante y capacidad**

De las combinaciones de carga última obtenidas anteriormente, se cuenta con una cortante última de 91.81 t. Para determinar la cortante de diseño por capacidad, se obtiene el momento último (el máximo de las combinaciones) y momento nominal (del diagrama de interacción). De las combinaciones, se obtiene una carga de 291.79 t, momento último de 771.43 t-m y momento nominal de 1015 t-m. Entonces, la cortante ultima por capacidad es la indicada en la Ecuación 51:

$$
Vuc = 91.81 \, x \frac{1015}{771.43} = 120.79 \, t \tag{Ecuación 51}
$$

Referente al aporte de concreto al corte, se sabe que la relación de esbeltez es mayor a 2, por lo que el factor Alpha es 0.53; entonces la cortante ϕVc será:

$$
\phi \text{Vc} = 0.53 \times 0.85 \times \sqrt{210} \times 0.8 \times 3.65 \times 0.25 \times 10 = 47.66 \text{ t} \quad \text{(Ecuación 52)}
$$

Como la resistencia al corte del concreto es menor al Vu, se calculará la resistencia al corte del acero Vs, como indica la Ecuación 53:

$$
Vs = \frac{(118.41 - 47.66)}{0.85} = 83.24 t
$$
 (Ecuación 53)

Posteriormente, se determinará la resistencia total al corte ϕVn y su valor nominal máximo, mostrados en la Ecuación 54 y 55, respectivamente.

$$
\phi \text{Vn} = 47.66 + 0.85 \times 83.24 = 118.41 \text{ t} \qquad \text{(Ecuación 54)}
$$

 $\phi$ Vn max = 0.85 x 2.63 x  $\sqrt{210}$  x 0.8 x 3.65 x 0.25 x 10 = 236.49 t (Ecuación 55) Entonces, el valor por considerar es de ϕVn igual a 118.41 t. Asimismo, el acero a colocar como refuerzo horizontal serán de fierros de  $3/8$ " a dos capas; entonces, el Ash es  $1.42 \text{ cm}^2 \text{ y}$ considerando un espaciamiento de 20 cm se obtiene un ϕVn de:

$$
\phi \text{Vn} = \frac{0.85 \times 1.42 \times 4200 \times 0.8 \times 3.65}{20 \times 10} + 47.66 = 121.67 \text{ t}
$$
 (Ecuación 56)

Al ser  $\phi$ Vn (121.67 t) > Vu (120.79 t), el espaciamiento y acero instalado es el óptimo. Asimismo, se cumple con el espaciamiento máximo indicado en la Norma, el cual sería de 40 cm.

Puesto que Vu >  $\phi$ Vc/2, las cuantías mínimas horizontal y vertical deben ser 0.0025. Por ello la cuantía vertical se considerará la mínima para cumplir con lo establecido en la Norma; entonces, la distribución de acero horizontal y vertical será de 3/8" @ 20 cm (cuantía de 0.0028).

Entonces, el armado de aceros longitudinales y estribaje de la placa o muro PL1 quedarían tal cual señaló la Figura 7.4, anteriormente.

# **8. DISEÑO DE CIMENTACIONES**

Los cimientos o cimentaciones reciben cargas de las columnas y placas, y son los encargados de transmitirlas al suelo sin sobrepasar la resistencia con la que cuenta dicho terreno.

Se cuenta con el valor de presión admisible del suelo de la ciudad de Lima de 4.5 kg/cm<sup>2</sup>. Mientras que el valor de la profundidad de cimentación (Df) es igual a 1.60 m; asumiendo que el terreno se encuentra alineado con 0 metros de elevación.

# **8.1. Metrado de cargas**

Se indica los metrados de carga realizados para las zapatas que cargaran a las columnas C4 (eje D-3), C1 (eje A-2) y C3 (eje C-2); así como la placa PL1. Todo ello se aprecia en la Tabla 8.1., mostrada a continuación:

Tabla 8.1.

|                        | Resumen de metrado de cargas de cimentaciones |              |                        |                  |
|------------------------|-----------------------------------------------|--------------|------------------------|------------------|
| Elementos              | Elementos                                     | Areas $(m2)$ | Carga para 1 piso (kg) | Carga total (kg) |
|                        |                                               | <b>CM</b>    |                        |                  |
|                        | Peso propio columna                           | 0.18         | 1253                   | 10025            |
|                        | Aligerado de 20 cm                            | 15.80        | 4740                   | 37924            |
|                        | Maciza de 20 cm                               | 2.35         | 1128                   | 9025             |
| C <sub>4</sub> (eje D- | Viga, $h = 55$ cm                             | 2.55         | 3366                   | 26931            |
| 3)                     | Piso terminado, 5 cm                          | 19.59        | 1959                   | 15673            |
|                        | CM (TOTAL):                                   |              | 12446                  | 99578            |
|                        |                                               | <b>CV</b>    |                        |                  |
|                        | Vivienda                                      | 19.59        | 3918                   | 31347            |
|                        |                                               |              |                        |                  |
|                        |                                               | CM           |                        |                  |
|                        | Peso propio columna                           | 0.24         | 1671                   | 13369            |
|                        | Aligerado de 20 cm                            | 8.49         | 2547                   | 20378            |
| C1 (eje A-             | Viga, $h = 55$ cm                             | 1.30         | 1716                   | 13729            |
| 2)                     | Piso terminado, 5 cm                          | 8.91         | 891                    | 7128             |
|                        | CM (TOTAL):                                   |              | 6825                   | 54604            |
|                        |                                               | CV           |                        |                  |
|                        | <b>Vivienda</b>                               | 8.91         | 1782                   | 14257            |
|                        |                                               |              |                        |                  |
|                        |                                               | CM           |                        |                  |
|                        | Peso propio columna                           | 0.15         | 1044                   | 8353             |
| C <sub>3</sub> (eje C- | Aligerado de 20 cm                            | 6.63         | 1989                   | 15913            |
| 2)                     | Maciza de 20 cm                               | 3.06         | 1469                   | 11753            |
|                        | Viga, $h = 55$ cm                             | 1.55         | 2046                   | 16370            |
|                        | Piso terminado, 5 cm                          | 10.30        | 1030                   | 8241             |

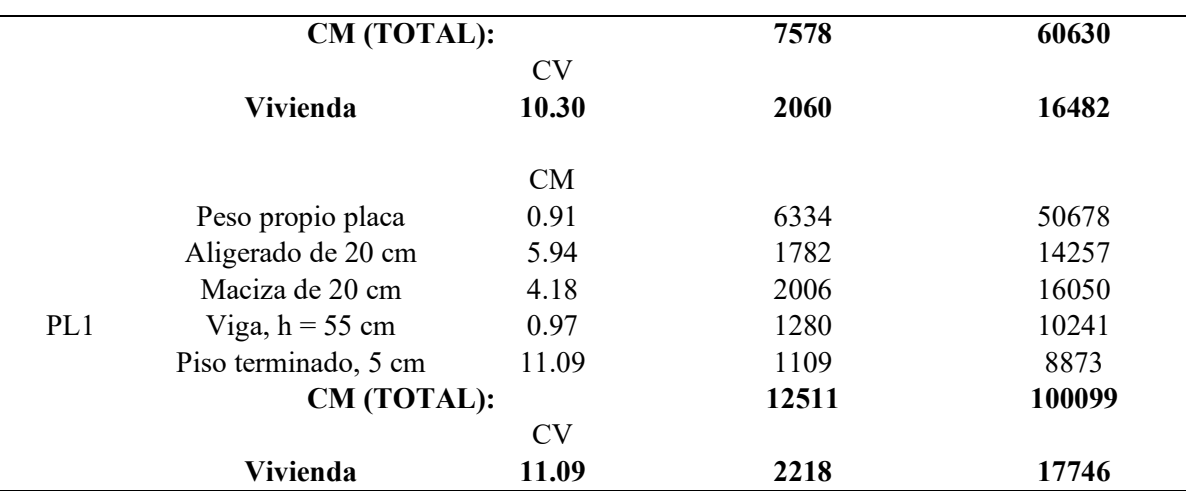

# **8.2. Dimensionamiento**

Los esfuerzos que transmite la cimentación deben ser menores a los admisibles del suelo. Para el predimensionamiento se debe considerar la siguiente expresión, donde se obtendrá su área de la cimentación, indicada mediante la Ecuación 57:

$$
Area \text{ } tentativa = \frac{(1 + \%PP) \times (P_{CM} + P_{CV})}{(0.9 \times \text{ } \text{adm})}
$$
 (Ecuación 57)

El valor del porcentaje del peso propio será 5%. Además, es importante mencionar que en el artículo 15.2.4 de la Norma E.060, se permite que la presión admisible del suelo se incremente en un 30%, para los estados de cargas en los que intervengan cargas temporales, como las de sismo.

Es a partir de esa área que se empieza a plantear valores de las dimensiones de las zapatas, luego se verifica los esfuerzos que se generan por momentos y cargas en dichos elementos mediante la Ecuación 5 y Ecuación 59:

$$
\sigma = \frac{P}{A} \pm \frac{Mx.Cy}{lx}
$$
 (Ecuación 58)  
\n
$$
\sigma = \frac{P}{A} \pm \frac{My.Cx}{ly}
$$
 (Ecuación 59)

# **8.3. Verificación por corte por punzonamiento**

Se realizará la verificación por punzonamiento mediante las siguientes expresiones:

$$
V_u = \sigma_u x (A_{total} - A_o)
$$
 (Ecuación 60)  
\n
$$
\phi V_c = 0.85x0.27 \left(\frac{\alpha.d}{b_o} + 2\right) \sqrt{f'c} . b_o d
$$
 (Ecuación 61)  
\n
$$
\phi V_c = 0.85x1.06 \sqrt{f'c} b_o d
$$
 (Ecuación 62)

Donde:

: Perímetro de la sección crítica

D: Peralte efectiva de zapata

α: Parámetro asignado según posición del elemento vertical: 40, elemento centrado; 30, de

borde; y 20, en esquina.

 $\beta$ : Cociente de la dimensión mayor entre la menor

- $A<sub>o</sub>$ : Área de la sección crítica
- $\sigma_u$ : Esfuerzo de diseño

$$
V_u
$$
: Cortante de diseño

Se verificará que el cortante de concreto es mayor a la cortante por punzonamiento de diseño. En caso de no cumplir con la anterior asunción se tendrá que aumentar el peralte de la zapata.

# **8.4. Verificación por corte en una dirección**

Se verifica que el cortante, no supere a lo que resiste el concreto. En caso de que el valor sea mayor al que resiste el concreto, entonces será necesario aumentar el peralte, para la zapata aislada en cuestión.

Considerando la dirección X:

$$
V_u = \sigma_u L y (Lvx - d)
$$
 (Ecuación 63)  
\n
$$
\phi V_c = 0.85x1.06 \sqrt{f'c} Ly d
$$
 (Ecuación 64)

Considerando la dirección Y:

$$
V_u = \sigma_u Lx (Lvy - d)
$$
 (Ecuación 65)  
\n
$$
\phi V_c = 0.85x1.06 \sqrt{f'c} Lx d
$$
 (Ecuación 66)

# **8.5. Diseño por flexión**

Las expresiones se usarán tanto para el eje x como para el eje y, para las zapatas aisladas, y serán las mismas que para el diseño de losas, las expresiones son las siguientes:

Dirección X-X:

 $Mu = \sigma_u L v x^2 L y/2$ (Ecuación 67)

Dirección Y-Y:

$$
Mu = \sigma_u L v y^2 L x / 2 \qquad \text{(Ecuación 68)}
$$

# **8.6. Ejemplo de diseño de zapata aislada**

A continuación, se muestra el diseño de la zapata aislada correspondiente a la columna C4 (eje

D-3).

Tabla 8.2.

# **Zapata aislada de la columna C4 (eje D-3):**

Se obtuvieron las siguientes cargas, provenientes del programa de modelo ETABS:

*Cargas de gravedad y de sismo para columna C4 (eje D-3)* CARGAS DE GRAVEDAD Pm (t) 118.94 Pv (t) 24.75 Mm YY (t.m)  $-0.40$  Mm XX (t.m)  $-0.75$  $Mv$  YY (t.m)  $-0.10$   $Mv$  XX (t.m)  $-0.30$ CARGAS DE SISMO (\*)  $\text{Ps} \times (\text{t})$  22.04 Ps y (t) 12.45 MSX yy (t.m) 3.05 MSY xx (t.m) 1.26

(\*) Donde, las cargas de sismo fueron reducidas por el factor 1 / 1.25.

Con las cargas actuantes, se realizará el predimensionamiento de la zapata, tal cual se muestra

a continuación:

Resistencia del terreno: **45 t/m2**

Resistencia incrementada un 30%: 1.3 \* 45 = **58.5 t/m2**

Dimensión x-x de la columna: 0.60 m

Dimensión y-y de la columna: 0.30 m

Entonces, se procede a determinar el área tentativa para estas condiciones:

$$
Area \text{ tentativa } = \frac{(1.05)(118.94 + 24.75)}{(0.9 * 45)} = 3.73 \text{ m}^2 \quad \text{(Ecuación 69)}
$$

Y puesto que se conoce la diferencia de lados: Dif Lados =  $0.60 - 0.30 = 0.30$  m; se puede determinar los lados iniciales para dicha zapata, obteniendo así 2.09 m y 1.79 m. No obstante, posterior verificación, se optan por mostrar los valores últimos redondeados a múltiplos de 5 cm, es decir, 2.10 m y 1.60 m, respectivamente.

| Fabla 8.3 |  |
|-----------|--|
|-----------|--|

*Parámetros de la cimentación correspondiente*

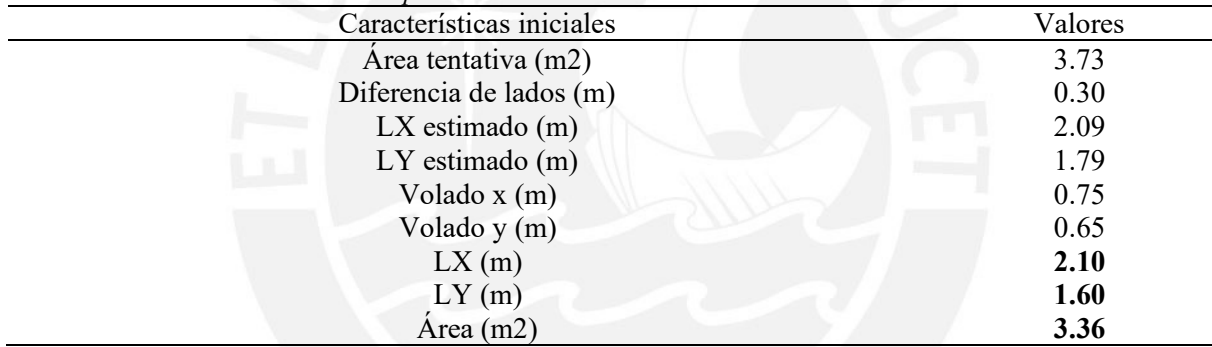

# *Verificación por esfuerzos últimos:*

Verificación de esfuerzos sobre el terreno por cargas de gravedad:

Tabla 8.4.

| Primera verificación con fuerzas en gravedad |       |                |
|----------------------------------------------|-------|----------------|
| lera Verificación (gravedad)                 |       | $2.0<$ osuelo? |
| $\sigma$ x max (t/m2)                        | 42.33 | Si cumple      |
| $\sigma x$ min (t/m2)                        | 43.19 | Si cumple      |
| $\sigma y$ max (t/m2)                        | 41.59 | Si cumple      |
| $\sigma y$ min (t/m2)                        | 43.94 | Si cumple      |

A continuación, se analizará con los casos de sismos, los esfuerzos se compararán con el de la

resistencia incrementada un 30%: **58.5 t/m2**

Verificación de esfuerzos sobre el terreno por cargas de gravedad y sismo en X:

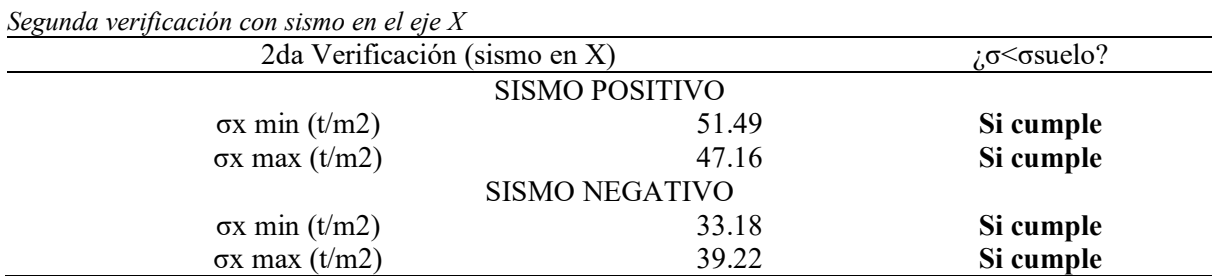

Tabla 8.5.

Verificación de esfuerzos sobre el terreno por cargas de gravedad y sismo en Y:

Tabla 8.6. *Tercera verificación con sismo en el eje Y* 3era Verificación (sismo en Y) *i*σ<σsuelo? SISMO POSITIVO σy min (t/m2) 49.50 **Si cumple** σy max (t/m2) 49.15 **Si cumple** SISMO NEGATIVO σy min (t/m2) 34.24 **Si cumple** σy max (t/m2) 38.17 **Si cumple**

Verificando así que las dimensiones escogidas cumplen por el criterio de esfuerzo; entonces,

se procederá a seleccionar el esfuerzo último que gobierne para esta cimentación:

Por gravedad:

- En X:  $1.6 \times 43.19 = 69.11 \text{ t/m2}$
- En Y: 1.6 x 43.94 = 70.30 t/m2

Por sismo:

- En X: 1.25 x  $50.99 = 63.74$  t/m2
- En Y: 1.25 x 48.92 = 61.15 t/m2

Así, entre estas opciones, se aprecia que en dirección X, se tendrá: **69.11 t/m2** y en Y: **70.30**

**t/m2**.

# *Verificación de corte por punzonamiento:*

Para verificar que no exista punzonamiento en la zapata, se detalla el valor obtenido de Vu, considerando que el valor de "d" será igual al peralte de zapata menos 10 cm, y que este sea menor a ambos valores de φVc:

| rerificación de esfuerzos por panzonamiento<br>Verificación | Valores   |  |
|-------------------------------------------------------------|-----------|--|
| d(m)                                                        | 0.50      |  |
| bo(m)                                                       | 3.80      |  |
| Ao $(m2)$                                                   | 0.88      |  |
| Vu(t)                                                       | 171.39    |  |
| $\varphi$ Vc 1(t)                                           | 458.96    |  |
| $\varphi$ Vc 2(t)                                           | 248.08    |  |
| $i \phi Vc > Vu?$                                           | Si cumple |  |
|                                                             |           |  |

Tabla 8.7. *Verificación de esfuerzos por punzonamiento*

# *Verificación de corte:*

Para ambas direcciones se obtendrá el Vu reducido a "d" de la cara y se deberá verificar que

sea menor al φVc disponible:

Tabla 8.8.

| Verificación de esfuerzos por corte |             |                    |           |  |
|-------------------------------------|-------------|--------------------|-----------|--|
| Dirección X                         | Dirección Y |                    |           |  |
| Volado Lx (m)                       | 0.75        | Volado Ly $(m)$    | 0.65      |  |
| Vu(t)                               | 17.28       | Vu(t)              | 10.55     |  |
| $\varphi$ Vc $(t)$                  | 32.64       | $\varphi$ Vc $(t)$ | 32.64     |  |
| $i\phi$ Vc>Vu?                      | Si cumple   | $i \phi Vc > Vu?$  | Si cumple |  |

# *Diseño por flexión:*

Como cumple con esas solicitaciones, esas serán las dimensiones finales; por lo que ahora se

debe realizar el diseño por flexión y determinar el acero requerido para cada dirección:

| Datos y resultados del diseño por flexión |                  |                     |                  |  |
|-------------------------------------------|------------------|---------------------|------------------|--|
|                                           | Dirección X      |                     | Dirección Y      |  |
| Volado (m)                                | 0.75             | Volado (m)          | 0.65             |  |
| Mu(t.m)                                   | 19.44            | Mu(t.m)             | 14.85            |  |
| b(m)                                      | 1.00             | b(m)                | 1.00             |  |
| As $(cm2)$                                | 10.55            | As $(cm2)$          | 8.01             |  |
| As $min (cm2)$                            | 10.80            | As $min (cm2)$      | 10.80            |  |
| As de $3/4$ " (cm2)                       | 2.84             | As de $3/4$ " (cm2) | 2.84             |  |
| $#$ de varillas                           | 3.80             | # de varillas       | 3.80             |  |
| S(m)                                      | 0.26             | S(m)                | 0.26             |  |
| As inst. $(cm2)$                          | $3/4$ " @ 0.25 m | As inst. $(cm2)$    | $3/4$ " @ 0.25 m |  |

Tabla 8.9.

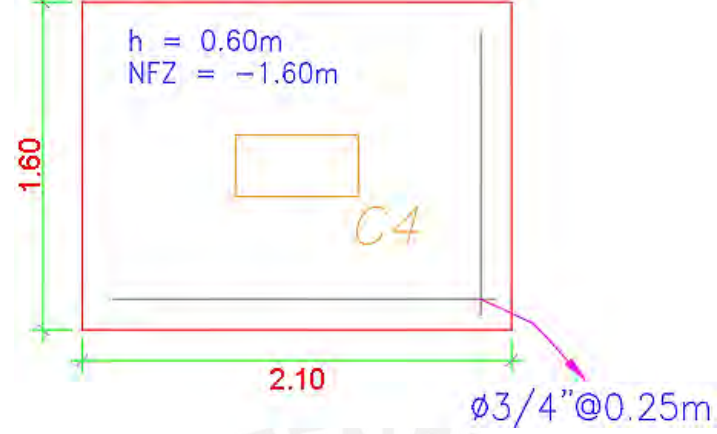

Así entonces, se adjunta las dimensiones finales y distribución de acero para esta zapata aislada:

*Figura 8.1.* Diseño final de zapata para la columna C4 (eje D-3)

# **8.7. Ejemplo de diseño de zapata conectada con una zapata combinada**

Aquí se realizará la conexión entre la zapata lateral de la columna C1 (eje A-2) con la zapata combinada de la placa PL1 y columna C3 (eje C-2).

En primer lugar, se presentan las cargas de los elementos que conformarán la zapata combinada, para posteriormente conectarla con la otra zapata.

Tabla 8.10.

*Cargas de gravedad y de sismo para placa PL1 y columna C3 (eje C-2)*

| CARGAS DE GRAVEDAD PLACA PL1             |                                         |                    |          |  |  |
|------------------------------------------|-----------------------------------------|--------------------|----------|--|--|
| Pm(t)                                    | 144.63                                  | $P_V(t)$           | 21.50    |  |  |
| $Mm$ YY $(t.m)$                          | 0.22                                    | Mm XX(t.m)         | 45.11    |  |  |
| $Mv$ $YY$ $(t.m)$                        | 0.05                                    | Mv XX(t.m)         | 8.49     |  |  |
|                                          | CARGAS DE SISMO (*) PLACA PL1           |                    |          |  |  |
| Ps x(t)                                  | 42.18                                   | Ps y(t)            | 53.84    |  |  |
| $MSX$ yy $(t.m)$                         | $-1.81$                                 | $MSY$ xx $(t.m)$   | 450.84   |  |  |
|                                          | CARGAS DE GRAVEDAD COLUMNA C3 (EJE C-2) |                    |          |  |  |
| Pm(t)                                    | 76.58                                   | P <sub>V</sub> (t) | 14.16    |  |  |
| $Mm$ YY $(t.m)$                          | $-0.64$                                 | Mm XX(t.m)         | $-0.37$  |  |  |
| $Mv$ YY $(t.m)$                          | $-0.05$                                 | Mv XX(t.m)         | $-0.10$  |  |  |
| CARGAS DE SISMO (*) COLUMNA C3 (EJE C-2) |                                         |                    |          |  |  |
| Ps X(t)                                  | 24.33                                   | Ps y(t)            | $-47.30$ |  |  |
| $MSX$ yy $(t.m)$                         | 2.59                                    | $MSY$ xx $(t.m)$   | 1.97     |  |  |

(\*) Donde, las cargas de sismo ya fueron reducidas por el factor 1 / 1.25.

Asimismo, se cuenta con los siguientes datos:

Resistencia del terreno: **45 t/m2**

Resistencia incrementada un 30%: 1.3 \* 45 = **58.5 t/m2**

Dimensión x-x de la placa: 0.25 m; Dimensión y-y de la placa: 3.65 m

Dimensión x-x de la columna: 0.60 m; Dimensión y-y de la columna: 0.25 m

Distancia entre elementos (de cara de muro a cara de columna): **2.50 m**

Distancia entre centroides de elementos: **4.45 m**

Entonces, se procede a calcular el centroide de la cimentación combinada, de la siguiente manera:

*Nuevo centroide* 
$$
(Yg) = \frac{(45.11 + 8.49 + 4.45x(76.58 + 14.16) + (-0.37) + (-0.1))}{(144.63 + 21.50 + 76.58 + 14.16)} = 1.78 m
$$
 (Ecuación  
70)

La dimensión de 1.78 m es la medida desde el centroide de la placa. En base a ello, se trasladan las cargas al nuevo centroide, y así, obtener las "nuevas" cargas para la cimentación combinada, los cuales se presentan seguidamente:

Tabla 8.11.

```
Nuevas cargas de gravedad y de sismo para cimentación combinada
```
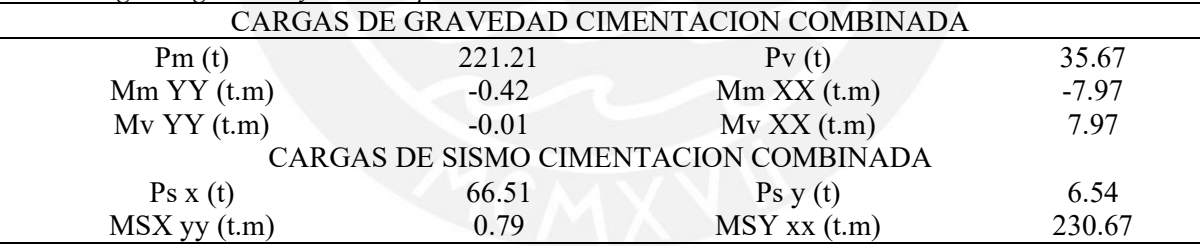

Luego, se presenta las cargas de la columna lateral C1 (eje A-2), con la que se realizará la

conexión con la zapata combinada.

CARGAS DE GRAVEDAD Pm (t) 94.71 Pv (t) 15.82  $Mm YY (t.m)$  0.90  $Mm XX (t.m)$  2.13 Mv YY (t.m) 0.09 Mv XX (t.m) 0.50 CARGAS DE SISMO (\*)  $Ps \times (t)$  16.36 Ps y (t) -19.03 MSX yy (t.m) -4.25 MSY xx (t.m) 5.22

Tabla 8.12. *Cargas de gravedad y de sismo para la columna C1 (eje A-2)*

Donde se las dimensiones mayores en X y en Y de la columna son de 0.6 m, y la luz libre entre ambos elementos es 5.5 m.

# *Verificación por esfuerzos últimos:*

Efectivamente, se comprueba los esfuerzos sobre el terreno por cargas de gravedad:

# Tabla 8.13.

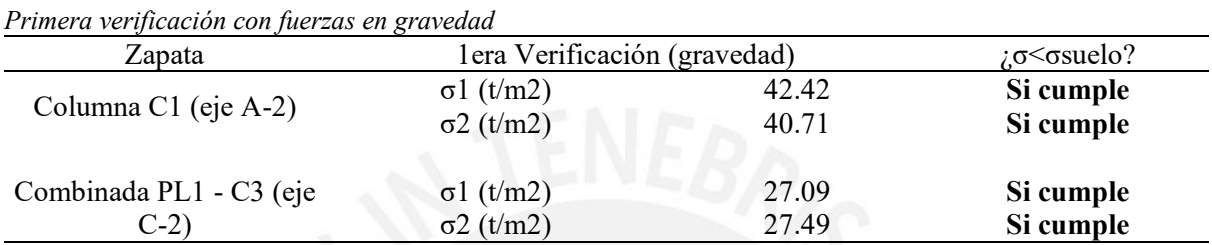

Se comprueba los esfuerzos sobre el terreno por cargas de gravedad y sismo en dirección

longitudinal y sentido antihorario:

Tabla 8.14.

*Segunda verificación con sismo en longitudinal y antihorario*

| $\sim$               |                                                     |       |                |
|----------------------|-----------------------------------------------------|-------|----------------|
| Zapata               | 2da Verificación (sismo longitudinal y antihorario) |       | $2.0<$ osuelo? |
|                      | $\sigma$ 1 (t/m2)                                   | 45.08 | Si cumple      |
| Columna C1 (eje A-2) | $\sigma$ 2 (t/m2)                                   | 43.37 | Si cumple      |
|                      |                                                     |       |                |
| Combinada PL1 - C3   | $\sigma$ 1 (t/m2)                                   | 24.96 | Si cumple      |
| (eje C-2)            | $\sigma$ 2 (t/m2)                                   | 25.36 | Si cumple      |

También se comprueba los esfuerzos sobre el terreno por cargas de gravedad y sismo en

dirección longitudinal y sentido horario:

Tabla 8.15.

*Tercera verificación con sismo en longitudinal y horario*

| Zapata               | 3era Verificación (sismo longitudinal y horario) |       | $2.0<\sigma$ suelo? |
|----------------------|--------------------------------------------------|-------|---------------------|
|                      | $\sigma$ 1 (t/m2)                                | 39.77 | Si cumple           |
| Columna C1 (eje A-2) | $\sigma$ 2 (t/m2)                                | 38.06 | Si cumple           |
|                      |                                                  |       |                     |
| Combinada PL1 - C3   | $\sigma$ 1 (t/m2)                                | 29.22 | Si cumple           |
| $(eie C-2)$          | $\sigma$ 2 (t/m2)                                | 29.62 | Si cumple           |

Finalmente, se comprueba los esfuerzos sobre el terreno por cargas de gravedad y sismo en dirección transversal:

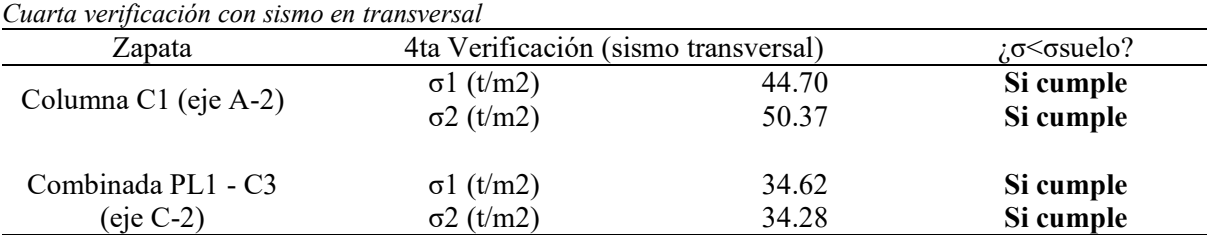

Verificando así que las dimensiones escogidas cumplen por el criterio de esfuerzo; entonces,

se procederá a seleccionar el esfuerzo último que gobierne para ambas cimentaciones:

Por gravedad, zapata de Columna C1 (eje A-2):  $1.6 \times 42.42 = 67.88 \text{ t/m2}$ .

Por gravedad, zapata de Combinada Placa – Columna: 1.6 x 27.49 = 43.98 t/m2.

Por sismo, zapata de Columna C1 (eje A-2): 1.25 x 50.37 = 62.96 t/m2.

Por sismo, zapata de Combinada Placa – Columna: 1.25 x 34.62 = 43.28 t/m2.

Así, entre estas opciones, se aprecia que la mayor, para la zapata lateral, será: **67.88 t/m2**;

mientras que para la combinada será: **43.98 t/m2**

# *Verificación de corte por punzonamiento:*

Para este caso, se analizará el punzonamiento en los 3 elementos verticales, tal cual como se

presenta:

Tabla 8.16.

Tabla 8.17. *Verificación de esfuerzos por punzonamiento*

| $i \phi Vc > Vu?$                           | Si cumple            | Si cumple | Si cumple            |  |  |  |
|---------------------------------------------|----------------------|-----------|----------------------|--|--|--|
| $\varphi$ Vc 2 (t)                          | 254.61               | 639.78    | 241.55               |  |  |  |
| $\varphi$ Vc 1 (t)                          | 379.14               | 658.50    | 455.63               |  |  |  |
| Vu(t)                                       | 140.34               | 282.55    | 72.15                |  |  |  |
| Ao $(m2)$                                   | 0.81                 | 3.11      | 0.83                 |  |  |  |
| bo(m)                                       | 3.90                 | 9.80      | 3.70                 |  |  |  |
| d(m)                                        | 0.50                 | 0.50      | 0.50                 |  |  |  |
| Verificación                                | Columna C1 (eje A-2) | Placa PL1 | Columna C3 (eje C-2) |  |  |  |
| rerificación de esfuerzos por panzonamiento |                      |           |                      |  |  |  |

# *Verificación de corte:*

Análogamente, se analizará este caso, para las dos zapatas en cuestión, Vu debe ser menor al

# φVc:

Tabla 8.18. *Verificación de esfuerzos por corte en ambas zapatas*

|                              | Dirección X        |           | Dirección Y        |           |
|------------------------------|--------------------|-----------|--------------------|-----------|
| Columna C1 (eje A-<br>2)     | Volado Lx (m)      | 0.90      | Volado Ly (m)      | 0.60      |
|                              | Vu(t)              | 27.15     | Vu(t)              | 6.79      |
|                              | Vc(t)              | 38.40     | Vc(t)              | 38.40     |
|                              | $\varphi$ Vc $(t)$ | 32.64     | $\phi$ Vc $(t)$    | 32.64     |
|                              | $i \phi Vc > Vu?$  | Si cumple | $i \phi Vc > Vu?$  | Si cumple |
|                              | Volado Lx (m)      | 0.65      | Volado Ly (m)      | 0.60      |
| Combinada Placa -<br>Columna | Vu(t)              | 6.60      | Vu(t)              | 4.40      |
|                              | Vc(t)              | 38.40     | Vc(t)              | 38.40     |
|                              | $\varphi$ Vc $(t)$ | 32.64     | $\varphi$ Vc $(t)$ | 32.64     |
|                              | $i \phi Vc > Vu?$  | Si cumple | $i \phi Vc > Vu?$  | Si cumple |

# *Diseño por flexión:*

Efectivamente, se corrobor que cumple con esas solicitaciones, entonces, esas serán las dimensiones finales; por lo que ahora se realiza el diseño por flexión y se determina por cada dirección el acero requerido:

# Tabla 8.19.

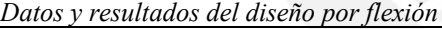

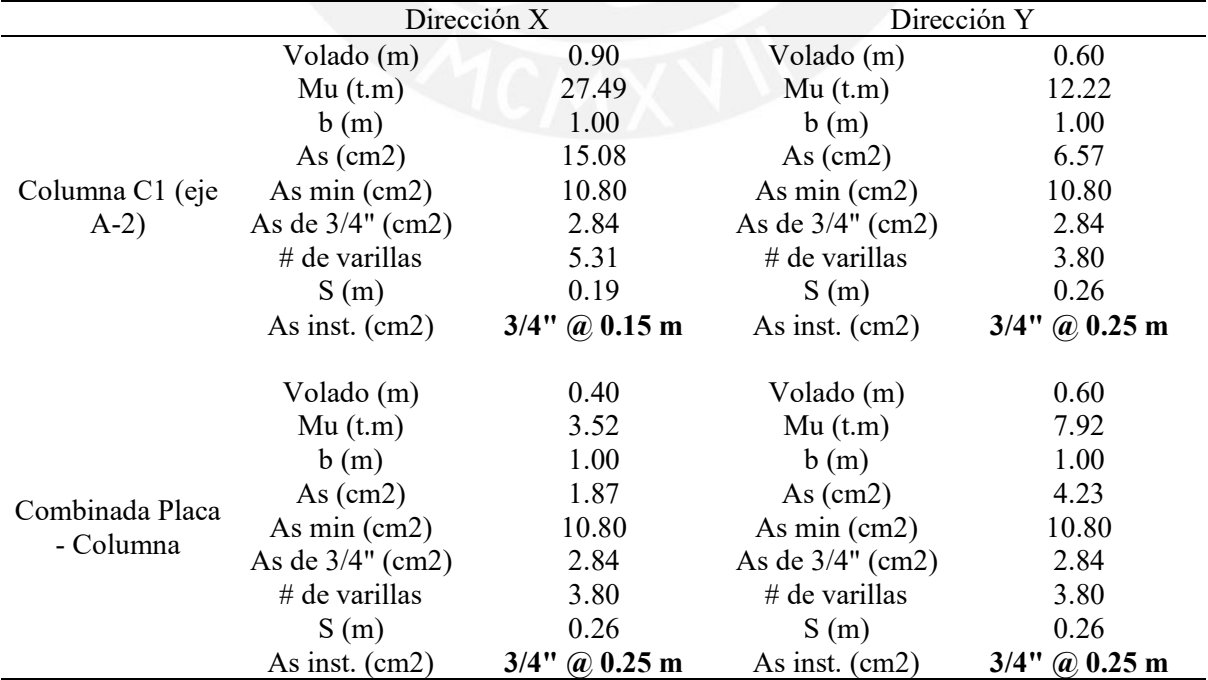

Así entonces, se debe agregar un refuerzo superior entre ambos elementos verticales que forman parte de la zapata conectada.

Para este caso, se optó por colocar acero de 3/4" @ 0.30 m.

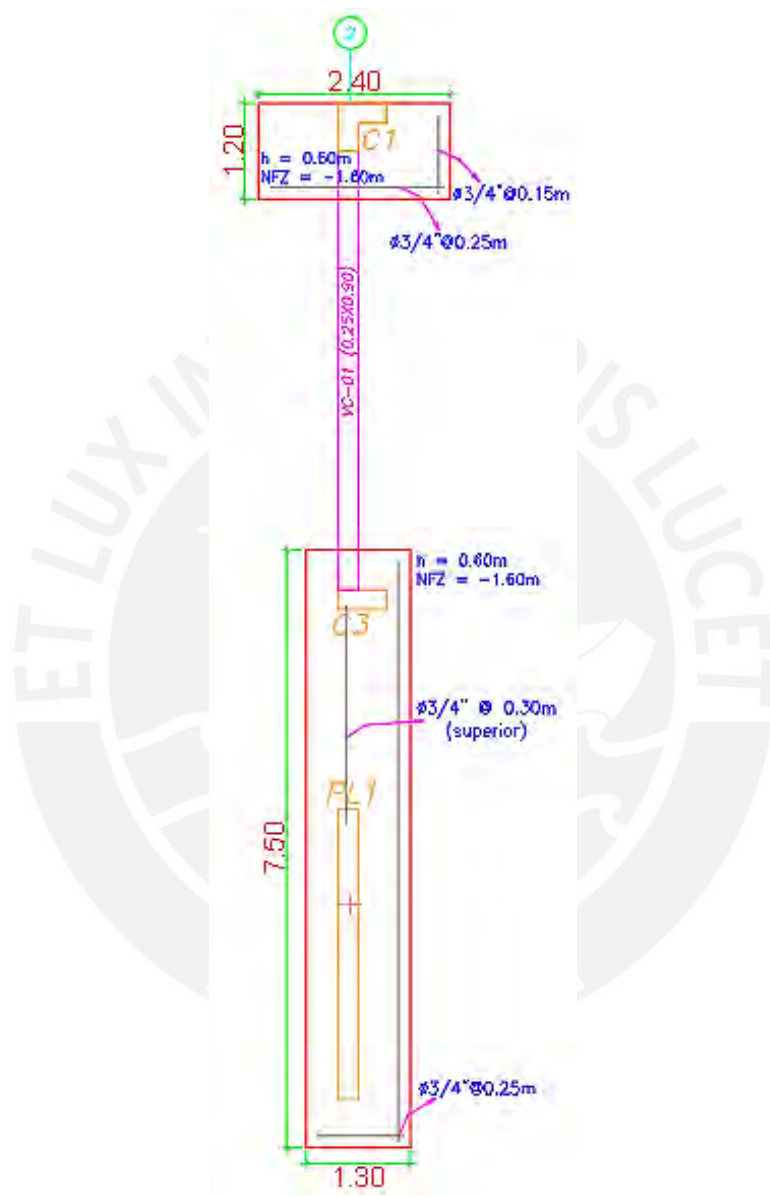

*Figura 8.2*. Diseño final de zapata lateral de la columna C1 (eje A-2) conectada a la zapata combinada de la placa PL1 y la columna  $\tilde{C}3$  (eje  $\tilde{C}$ -2)

# **8.8. Ejemplo de diseño de viga de cimentación**

Para estas vigas generalmente se suele escoger una base entre 25 y 30 cm. Para este caso, será de 25 cm; posterior, se escoge un peralte en base a valores comunes, para este caso, será de 90 cm. Por lo que el valor de "d" será 80 cm para esta viga de cimentación analizada VC-01 (0.25 x 0.90).

El máximo momento de ambos extremos de la viga es igual a 12.22 t.m y la cortante máxima es 6.79 t, entonces, se calcula que debe haber un refuerzo longitudinal de 4.07 cm2 y el valor de φVc igual a 13.06, (Mayor a Vu, por lo que solo requerirá estribos de montaje).

Determinándose que con 4 barras de 3/4" y 4 de 3/8" (en la totalidad de la sección de viga de cimentación) se tendría el refuerzo acorde; mientras que, para los estribos, se manejaría la configuración de 1  $\omega$  0.10 y resto  $\omega$  0.30.

Finalmente, se ilustra el diseño final de esta viga de cimentación

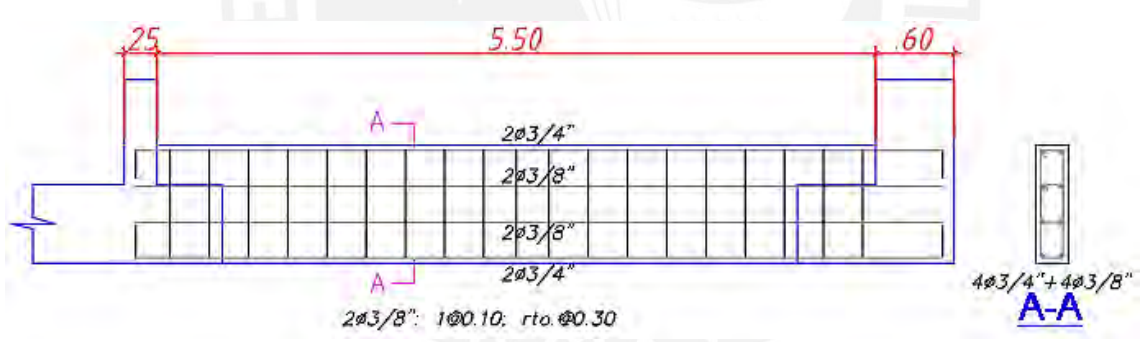

*Figura 8.3*. Diseño final de la viga de cimentación VC-01

# **9. METRADO DE MATERIALES**

# **9.1. Introducción**

El metrado de materiales en una edificación es la cuantificación de cada una de las partidas que se encuentran en el proyecto, cuando más se asemeja a la realidad ayuda a tener mejor referencia en cuanto al costo del proyecto y la ratio (relación entre la cantidad de elementos y un parámetro establecido) de materiales. En las edificaciones, existen ratios de las partidas de concreto, acero y encofrado por cada sección (m2) de área techada, los cuales permitirán referenciar los valores y así asegurar un rango óptimo de construcción y diseño.

# **9.2. Valores de metrados del proyecto**

# **9.2.1 Solado**

Este elemento solo cuenta con partida de concreto simple.

Tabla 9.1.

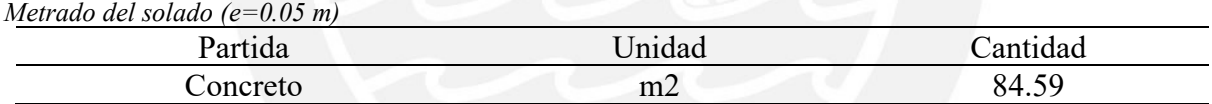

# **9.2.2 Zapatas**

Este elemento dispone de partidas de concreto y acero; ya que se el suelo del proyecto resiste

suficiente para prescindir de encofrado.

Tabla 9.2. *Metrado de las zapatas*

| ⊍emento | m ⊀<br>Concreto<br>. 111.J | kσ<br>Acero<br>$\cdots$                |
|---------|----------------------------|----------------------------------------|
| ∠apatas | $\Lambda$                  | $\Lambda$ $\Gamma$<br>$\prime$ 1<br>⊤⊷ |

# **9.2.3 Vigas de cimentación**

Este elemento presentará partidas de concreto y acero.

Tabla 9.3.

| Metrado de las vigas de cimentación |  |  |  |  |  |  |
|-------------------------------------|--|--|--|--|--|--|
|-------------------------------------|--|--|--|--|--|--|

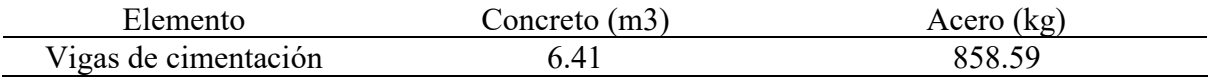

# **9.2.4 Elementos verticales**

En estos elementos se encontrarán partidas de concreto, encofrado y acero.

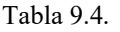

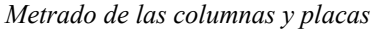

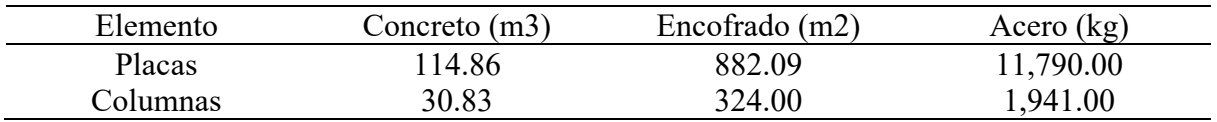

# **9.2.5 Vigas**

Estos elementos dispondrán de partidas de concreto, encofrado y acero (también se considera

el metrado de vigas chatas).

Tabla 9.5.

*Metrado de las vigas*

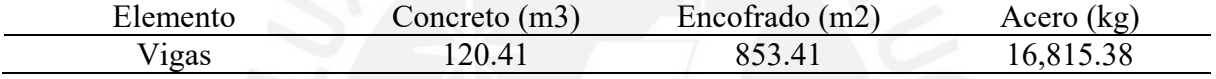

# **9.2.6 Losas**

En estos elementos se encontrarán partidas de concreto, encofrado y acero.

Tabla 9.6. *Metrado de las losas*

| Elemento         | Concreto (m3) | Encofrado (m2) | Acero $(kg)$ |
|------------------|---------------|----------------|--------------|
| Losas Macizas    | 29.45         | 147.26         | 1804.56      |
| Losas Aligeradas | 138.75        | 298.97         | 131.00       |

# **9.3 Resumen de resultados**

El proyecto cuenta con metrados de concreto, acero y encofrado, los cuales se presentan en la tabla 9.7, donde a partir de estos valores se pudo calcular las ratios (partida / m2 de área techada) de cada partida, con la finalidad de verificar los resultados finales del metrado. Finalmente, se sabe que la edificación cuenta con 1739.1 m2 de área techada.

Tabla 9.7.

*Resumen del metrado de todo el proyecto*

| Partidas | $\sim$<br>(m <sub>3</sub> )<br>concreto | Encofrado,<br>(m2)   | kα<br>$\Delta$ Cerc<br>. . |
|----------|-----------------------------------------|----------------------|----------------------------|
| Provecto | 128.55<br>$\sim$ $\sim$ $\sim$          | 55<br>6<br>1 J . J J |                            |

Tabla 9.8. *Ratios finales y diferencia porcentual*

| Concreto $(m3/m2)$ | Encofrado $(m2/m2)$ | Acero ( $\text{kg/m2}$ ) |
|--------------------|---------------------|--------------------------|
| 0.30               | 1.50                | 23.83                    |
| 0.36               | 1.47                | 29.49                    |
| 15.6               | 2.2                 | 19.2                     |
|                    |                     |                          |

Las ratios de la edificación, en comparación con los valores de otro proyecto (también una vivienda multifamiliar) tienen una diferencia menor al 20% en las tres partidas; resaltando que la variación en el encofrado es prácticamente mínima.

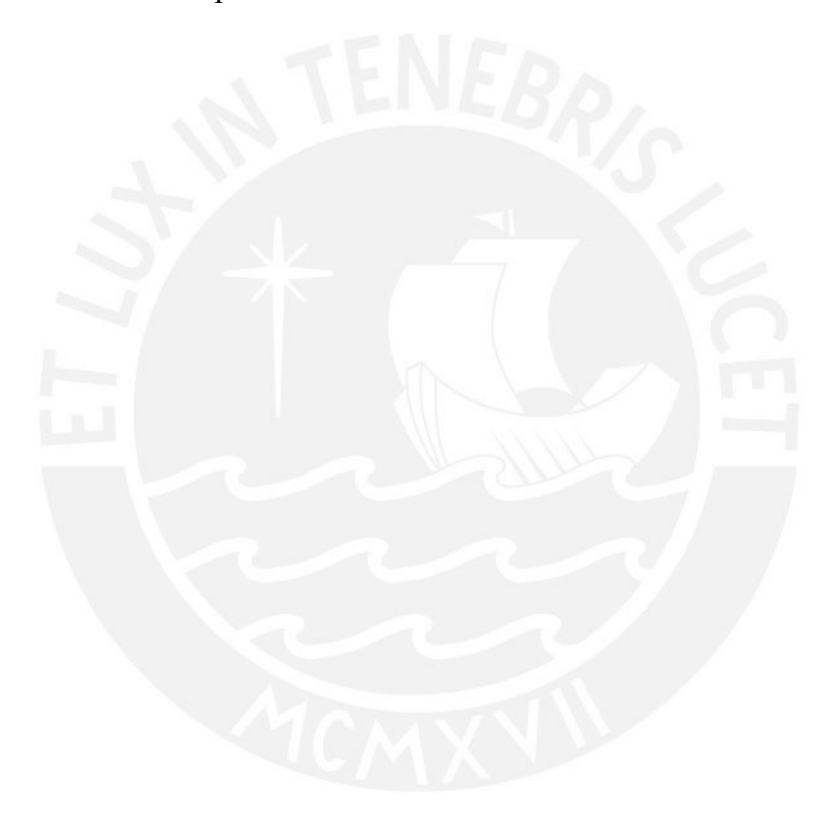

# **10. CONCLUSIONES**

- La estructuración inicial y los parámetros de predimensionamiento empleados, permitieron conseguir una estructura relativamente simple, regularidad y de óptima distribución para el diseño de los elementos estructurales; donde se puede verificar que las dimensiones definitivas son similares a las brindadas por ese método y que no presentan ningún problema significativo al momento de analizar cargas y realizar el diseño en sí.
- Los valores de carga brindados por el programa ETABS fueron bastante similares a los obtenidos mediante los metrados de carga manuales realizados, ello brinda de un factor de confiabilidad a los resultados brindados por dicho programa de modelamiento.
- Las edificaciones ubicadas en esquina presentan irregularidades, debido a la disposición asimétrica de los elementos y cargas; por ello, para solventar los temas de torsión, se tuvo que modificar la configuración, por ejemplo, la extensión de la placa PL3, y las medidas de los elementos, por ejemplo, el ancho de la viga sísmica V-01, lo cual permitió conseguir una estructura regular favorable.
- El análisis de capacidad es de suma importancia, porque permite asegurar que los elementos estructurales presentarán primero fallas dúctiles y no frágiles, ello con la finalidad de salvaguardar vidas en caso de un sismo u otro evento. Dicho análisis se detalló en gran medida durante el diseño de las vigas, sobre todo en las de mayor carga sísmica y de menores longitudes, generando así ese mayor grado de seguridad.
- El diagrama de interacción brindado por el programa ETABS ha sido empleado para el diseño de columnas y placas, con factor de seguridad y sin este factor; dicho diagrama es confiable, corroborado por cálculos manuales realizados.
- Se tuvo tres configuraciones referentes al acero de las placas, en base a la altura o piso asociados; el primero, que abarco el primer y segundo piso, el segundo, del tercer al

quinto piso, y, el tercero, del sexto al octavo piso. Dicho arreglo, permitió optimizar el acero y presentar un ajuste acorde a la necesidad o carga requeridas por dichas placas, lo cual no sucedió con las columnas, pues presentan menor carga y su distribución de acero fue prácticamente igual en todos los pisos.

- Si bien la mayoría de las placas no necesitaban tener el refuerzo de los núcleos confinados, estos si se emplearon en su diseño, con la finalidad de prevenir las fallas que se puedan presentar en los bordes o zonas especiales, lo cual también se realiza en los trabajos profesionales.
- Se realizo el metrado de materiales estructurales (concreto, acero y encofrado) del proyecto y se obtuvieron las ratios por m2 de área techada, las cuales, al comparar con las ratios encontradas de proyectos similares, cuenta con una alta similitud porcentual, por lo que el diseño realizado es aceptable.

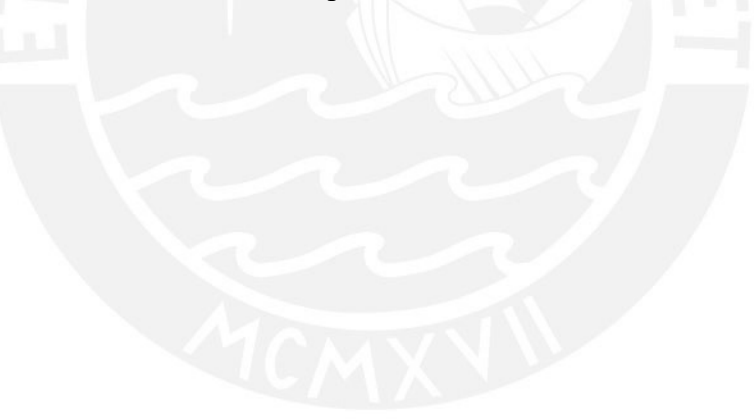

# **11. BIBLIOGRAFÍA**

- American Concrete Institute. (2019). *Building Code Requirements for Structural Concrete (ACI 318-19) and Commentary (ACI 318R-19)*. Farmington Hills, MI.
- Blanco Blasco, A. (1996). *Estructuración y Diseño de Edificaciones de Concreto Armado* (2da ed.). Lima: Colegio de Ingenieros del Perú.
- Higashi Luy, J. (2020). *Apuntes del curso de concreto armado* 2. Lima: Pontificia Universidad Católica del Perú.
- Ministerio de Vivienda, Construcción y Saneamiento (2021). *Norma A.010 Condiciones generales de diseño del reglamento nacional de edificaciones*. Lima, Perú: Reglamento Nacional de Edificaciones.
- Ministerio de Vivienda, Construcción y Saneamiento (2006). *Norma E.020 Cargas*. Lima, Perú: Reglamento Nacional de Edificaciones.
- Ministerio de Vivienda, Construcción y Saneamiento (2016). *Norma E.030 Diseño sismorresistente*. Lima, Perú: Reglamento Nacional de Edificaciones.
- Ministerio de Vivienda, Construcción y Saneamiento (2009). *Norma E.060 Concreto Armado.* Lima, Perú: Reglamento Nacional de Edificaciones.
- Ottazzi Pasino , G. (2012*). Apuntes del curso de concreto armado 1.* Lima: Pontificia Universidad Católica del Perú.
- San Bartolomé Ramos, A. (1998*). Análisis de edificios.* Lima: Pontificia Universidad Católica del Perú.

# ARQUITECTURA

# PLANOS DE

ANEXO A:

 Stanley G. Macuri Mauricio Anderson R. Chavez Callupe

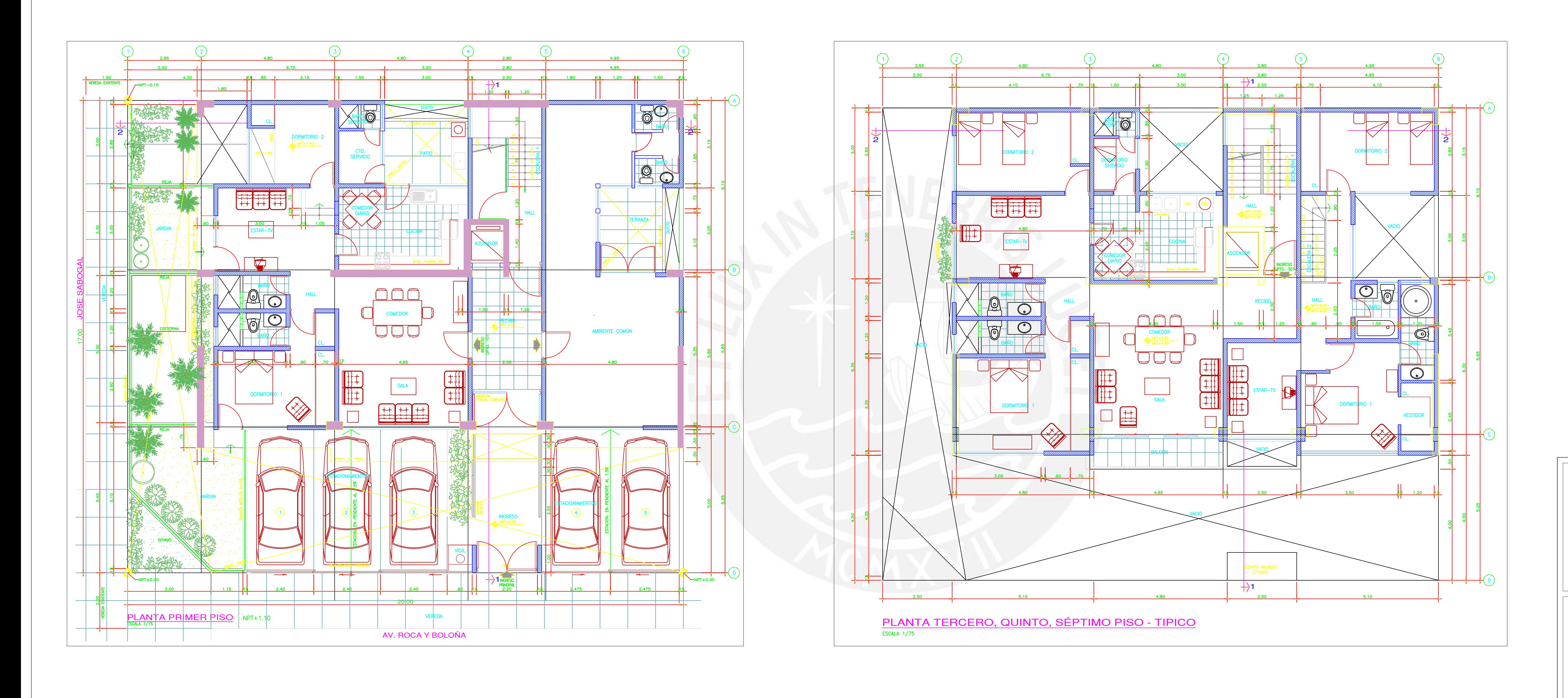

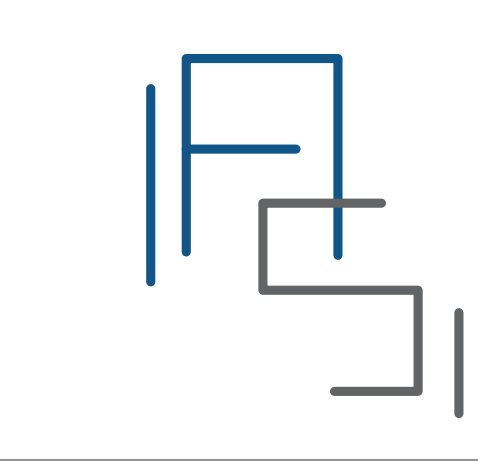

Fecha:

Planta del Primer Piso Plano: \_<sub>\_</sub>\_\_\_\_ Responsables: Planta Típica Pisos Impares

Octubre 2023

Escala: 1/75

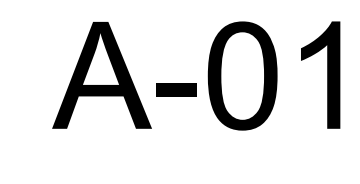

Lámina:

# EDIFICIO MULTIFAMILIAR DE 8 PISOS

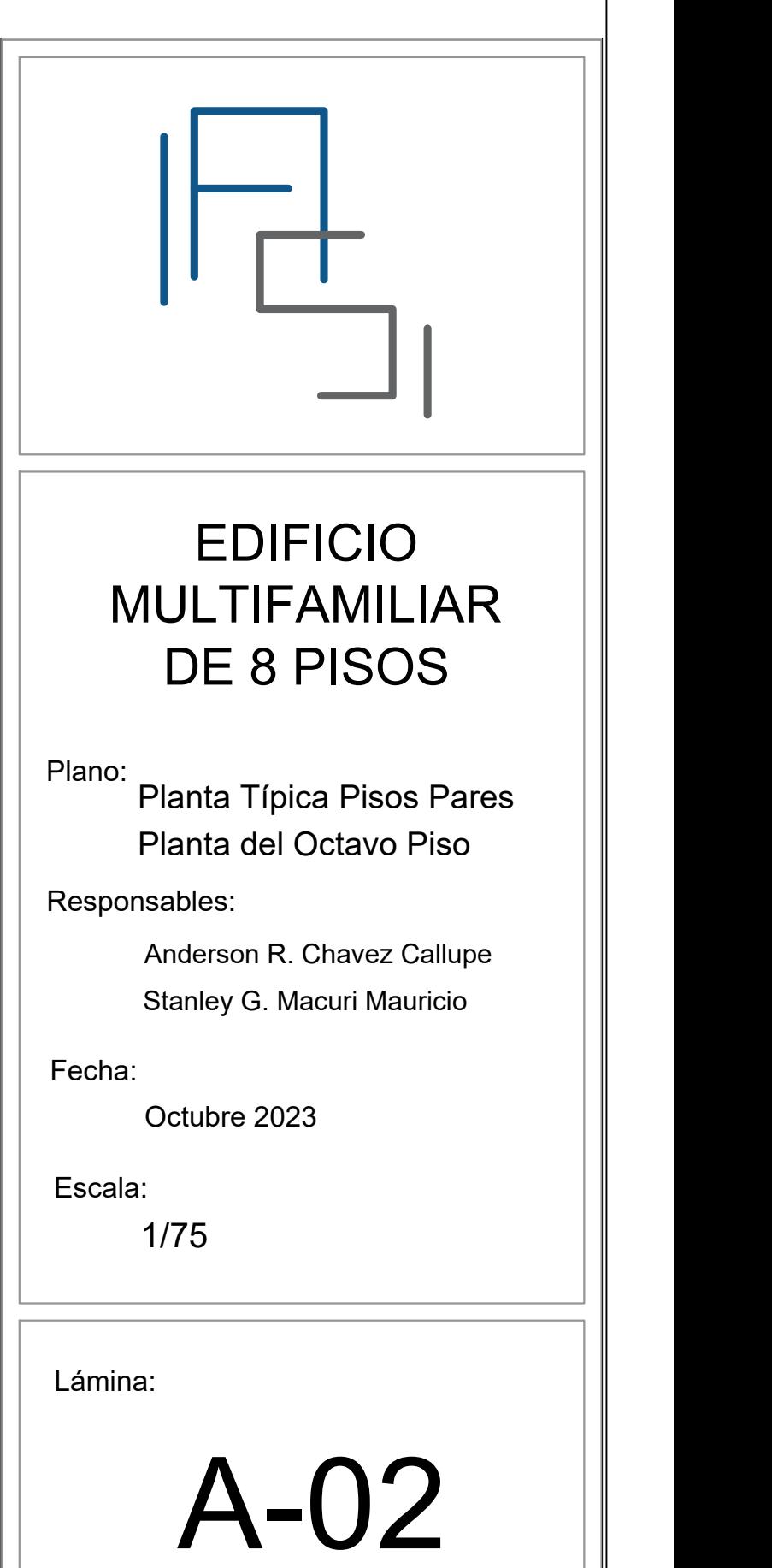

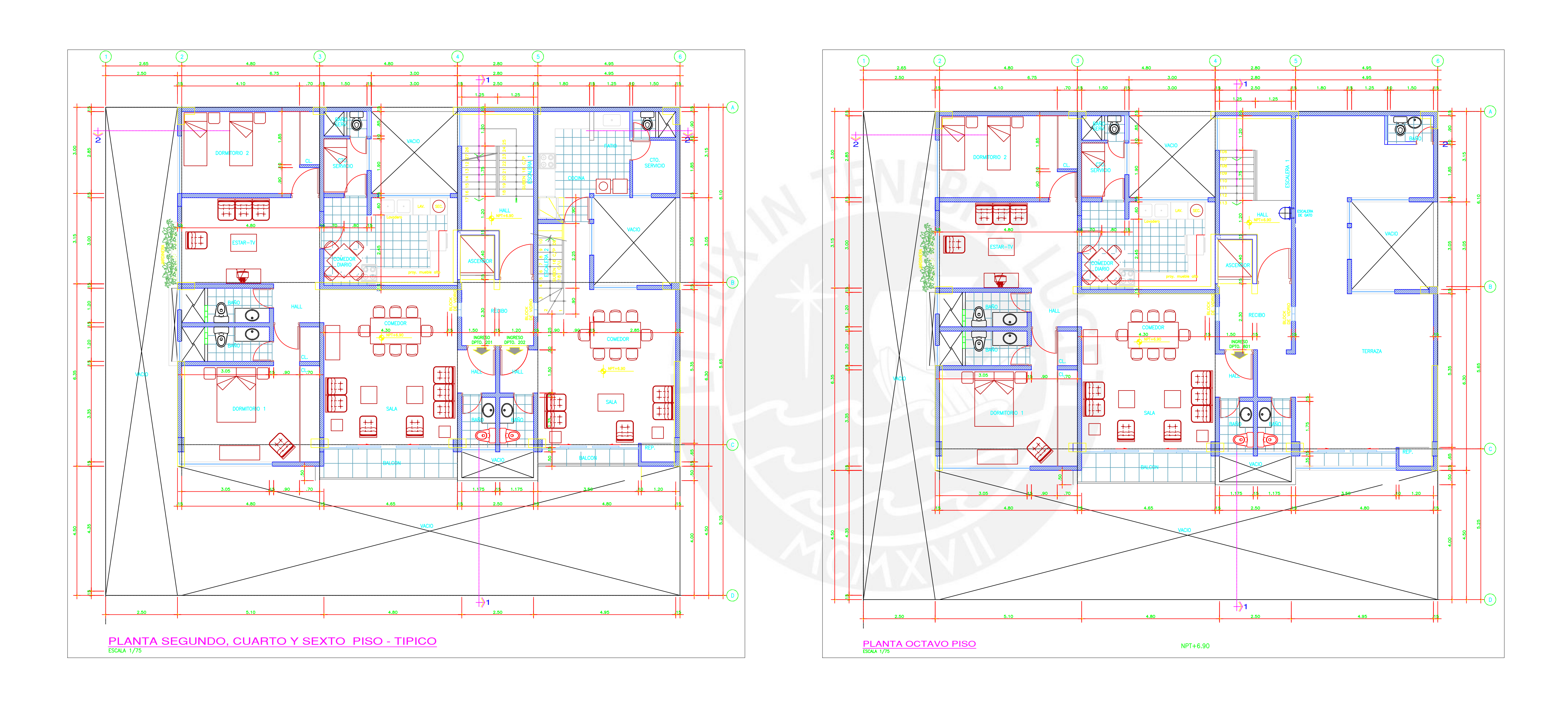

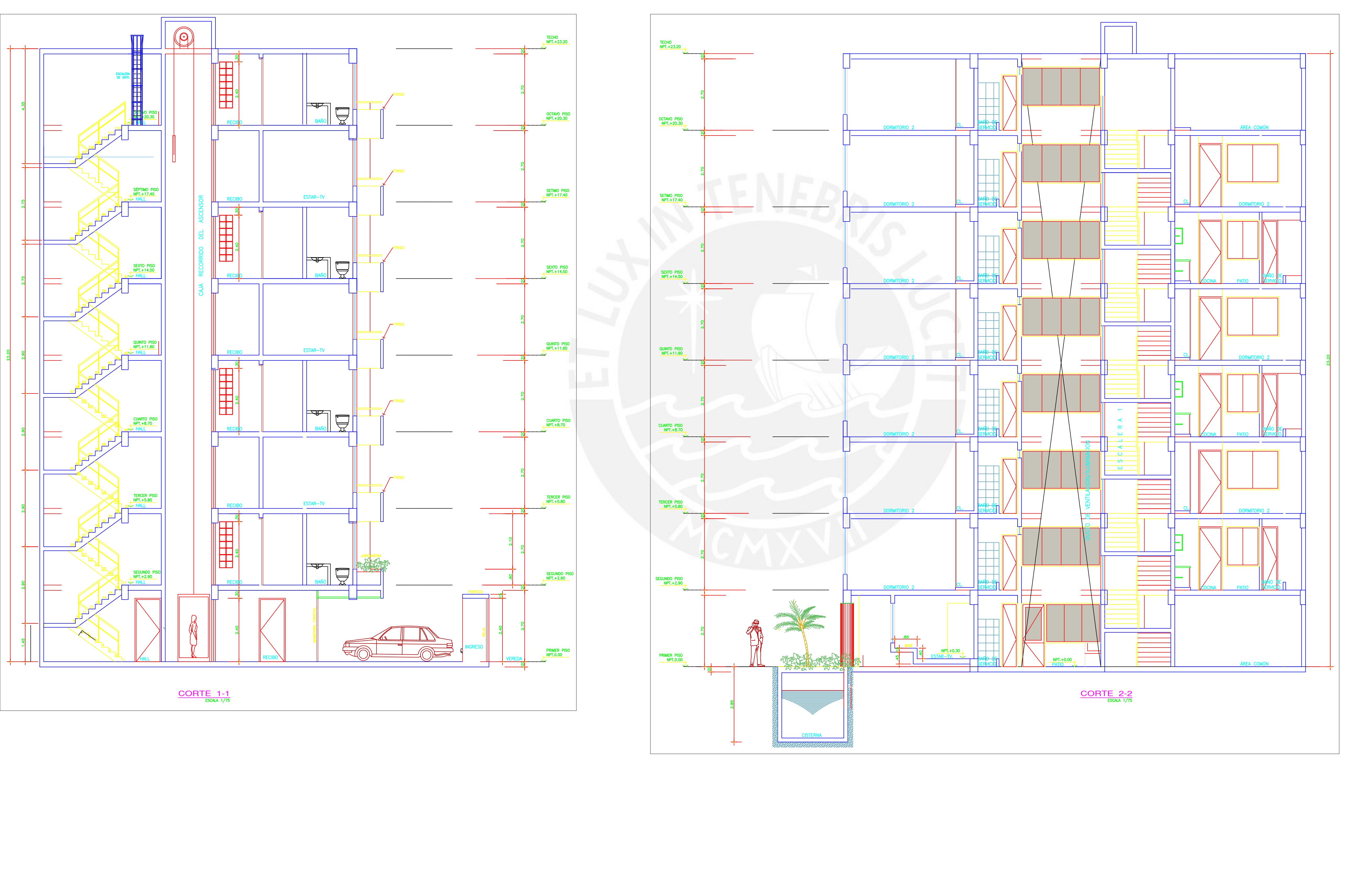

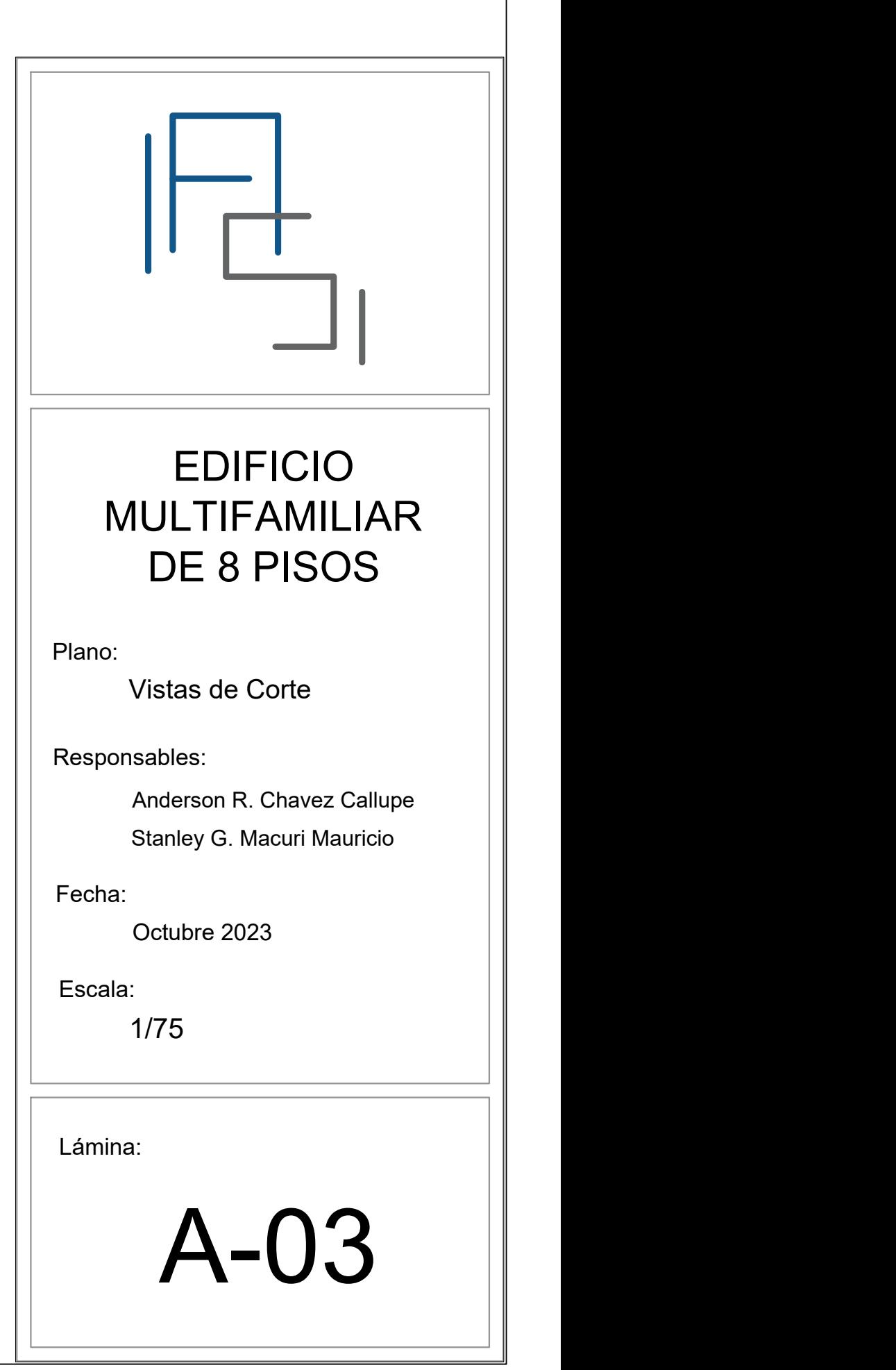

Plano:

Responsables:

 Stanley G. Macuri Mauricio Anderson R. Chavez Callupe

Fecha:

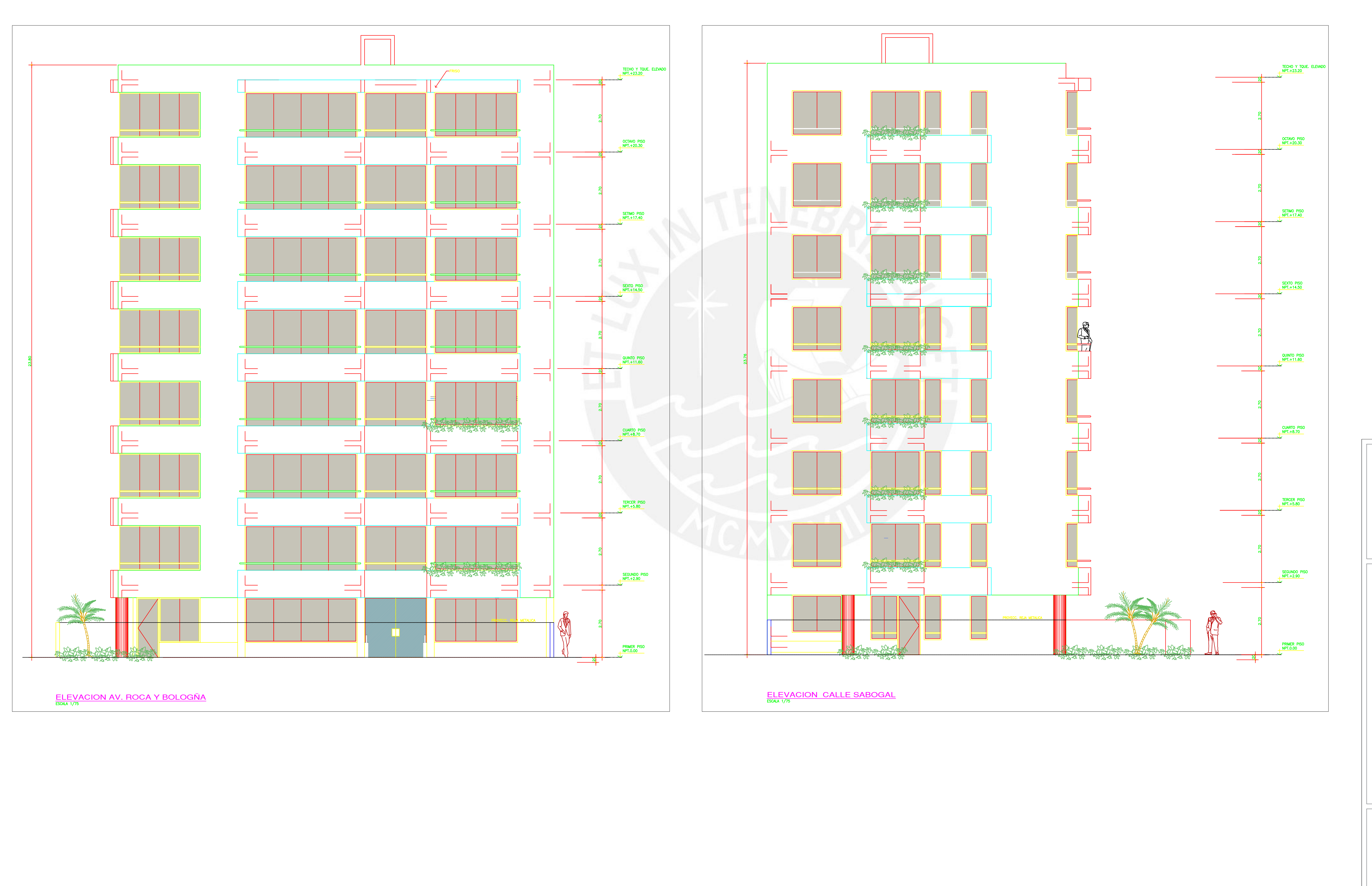

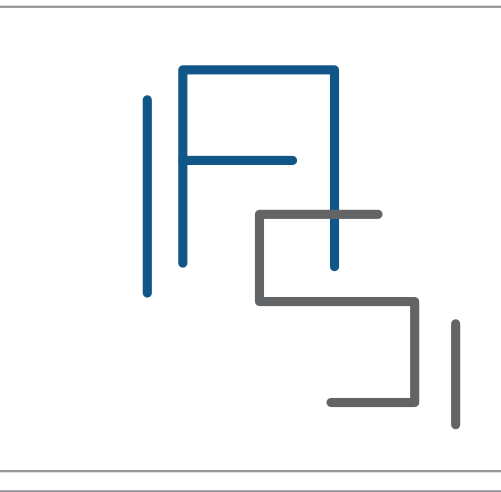

Octubre 2023

Escala: 1/75

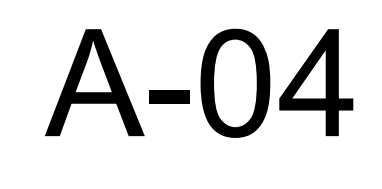

Lámina:

# EDIFICIO MULTIFAMILIAR DE 8 PISOS

Vistas de Elevación
## ESTRUCTURAS

## ANEXO B: PLANOS DE

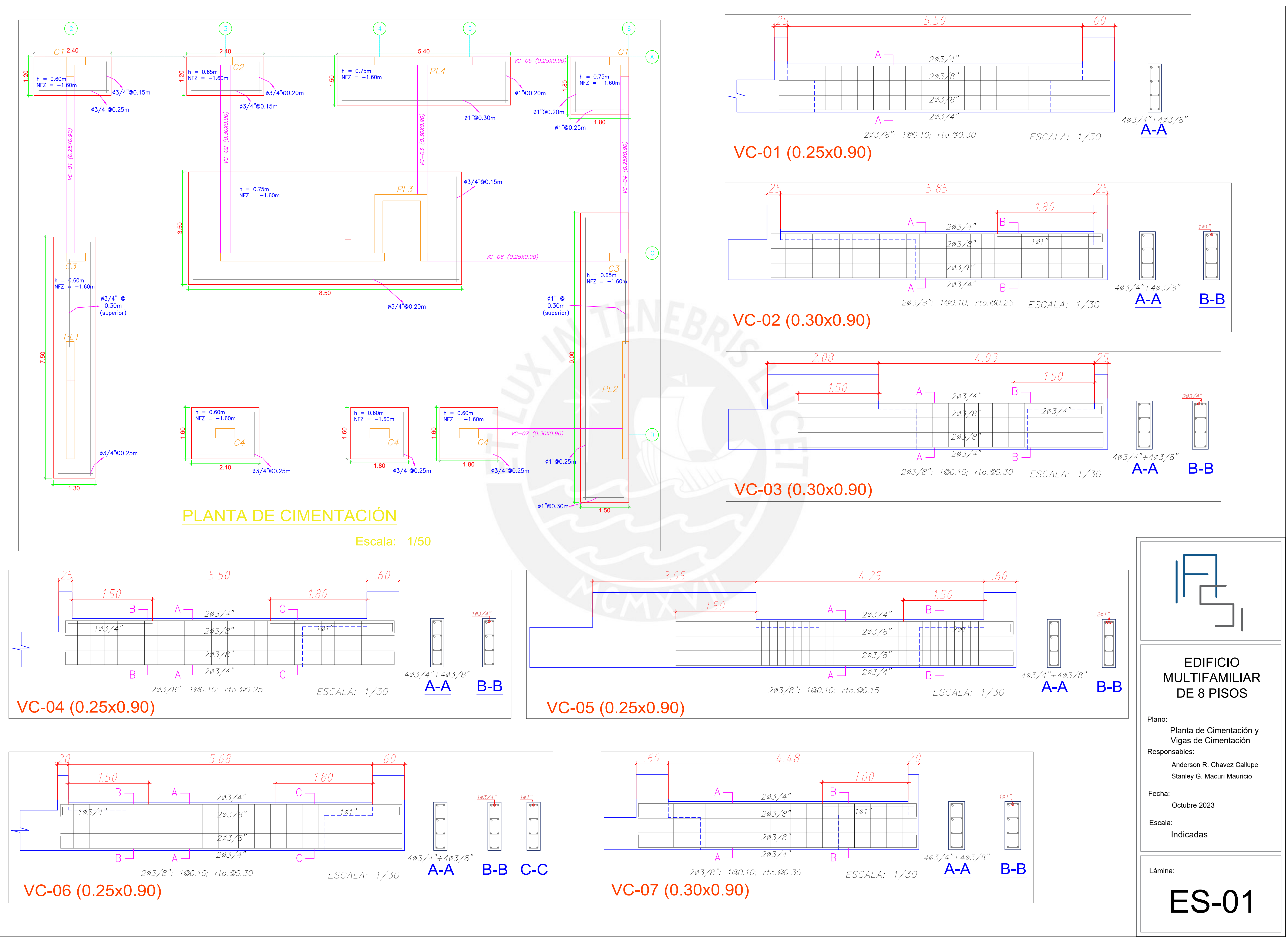

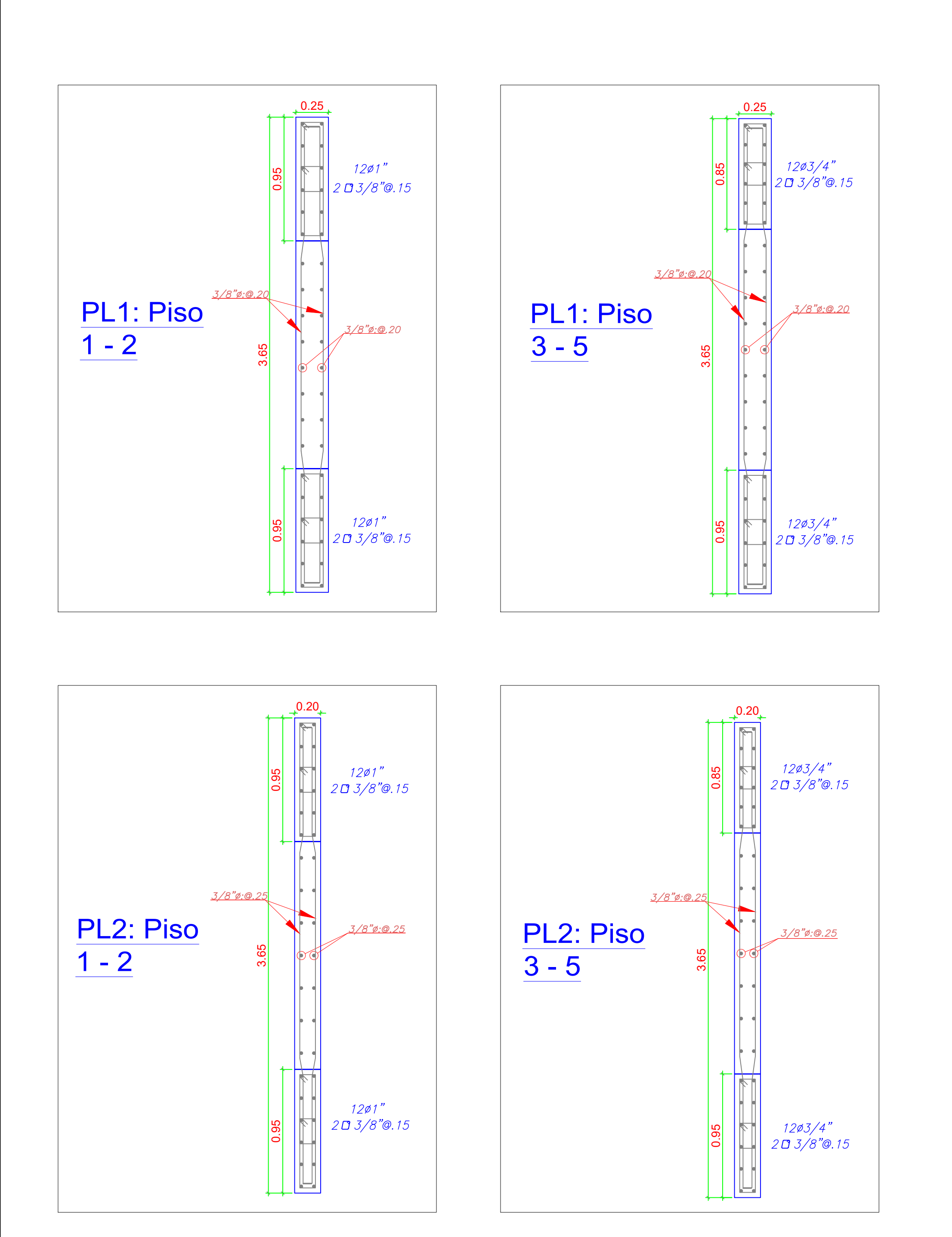

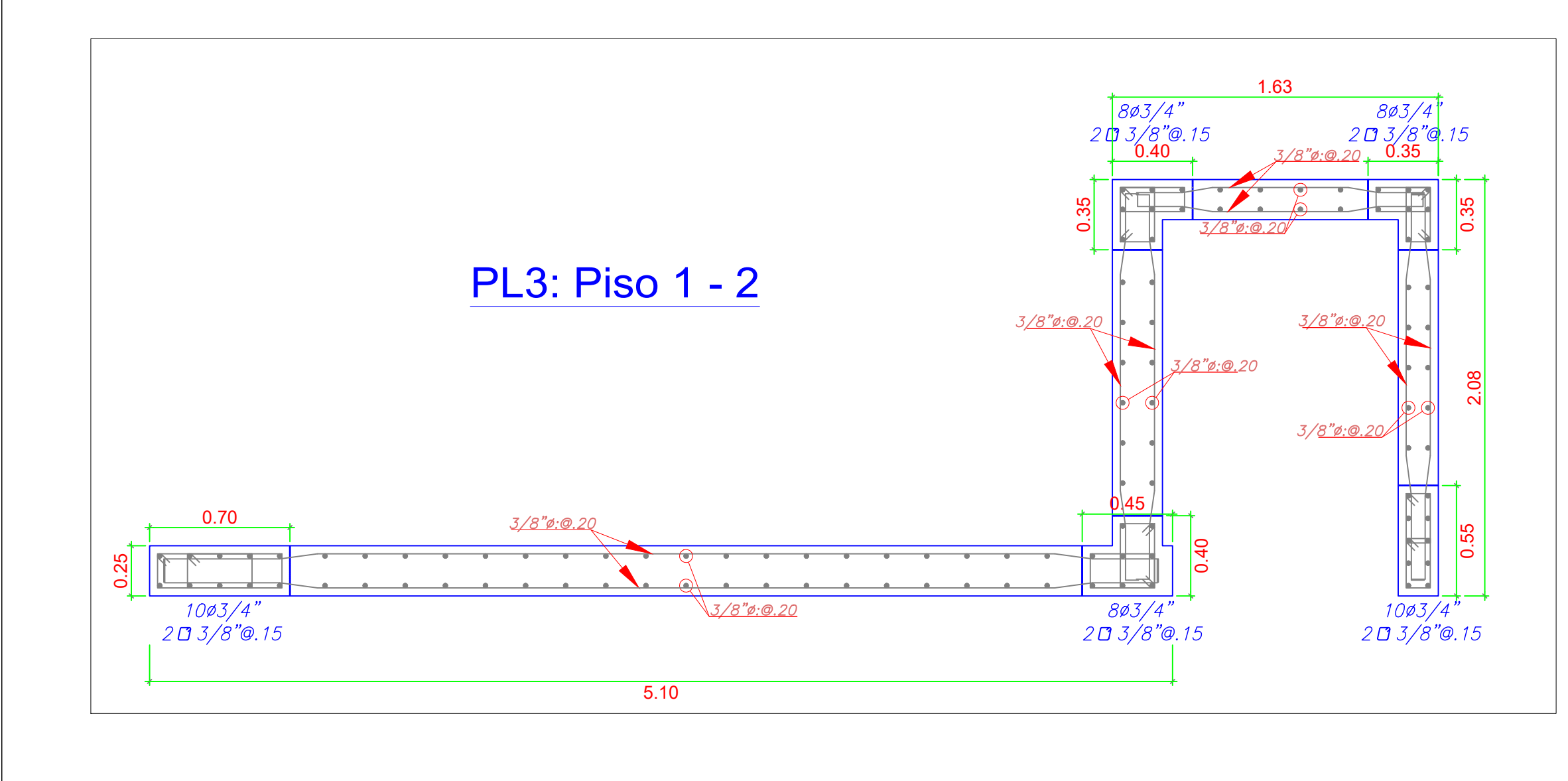

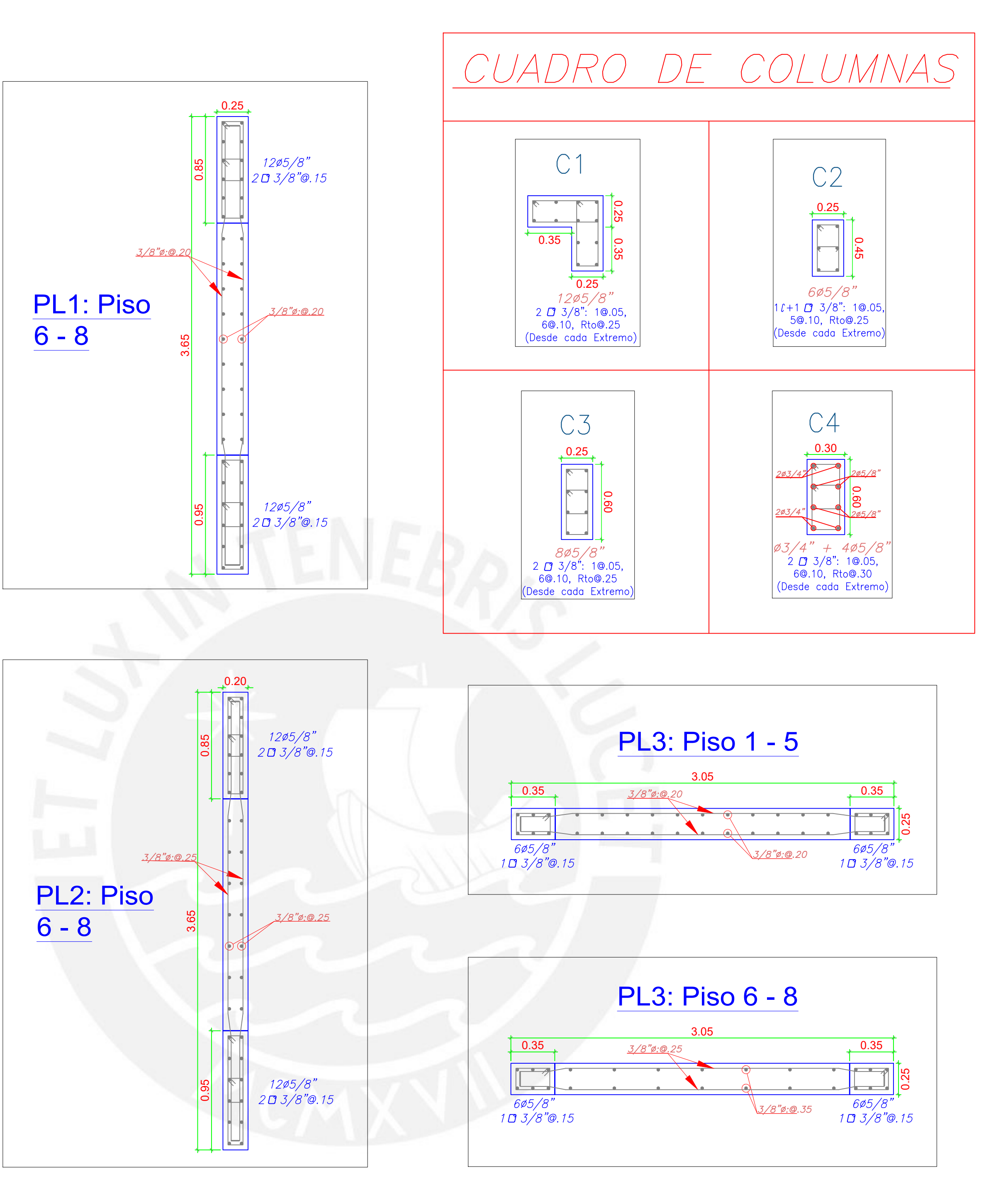

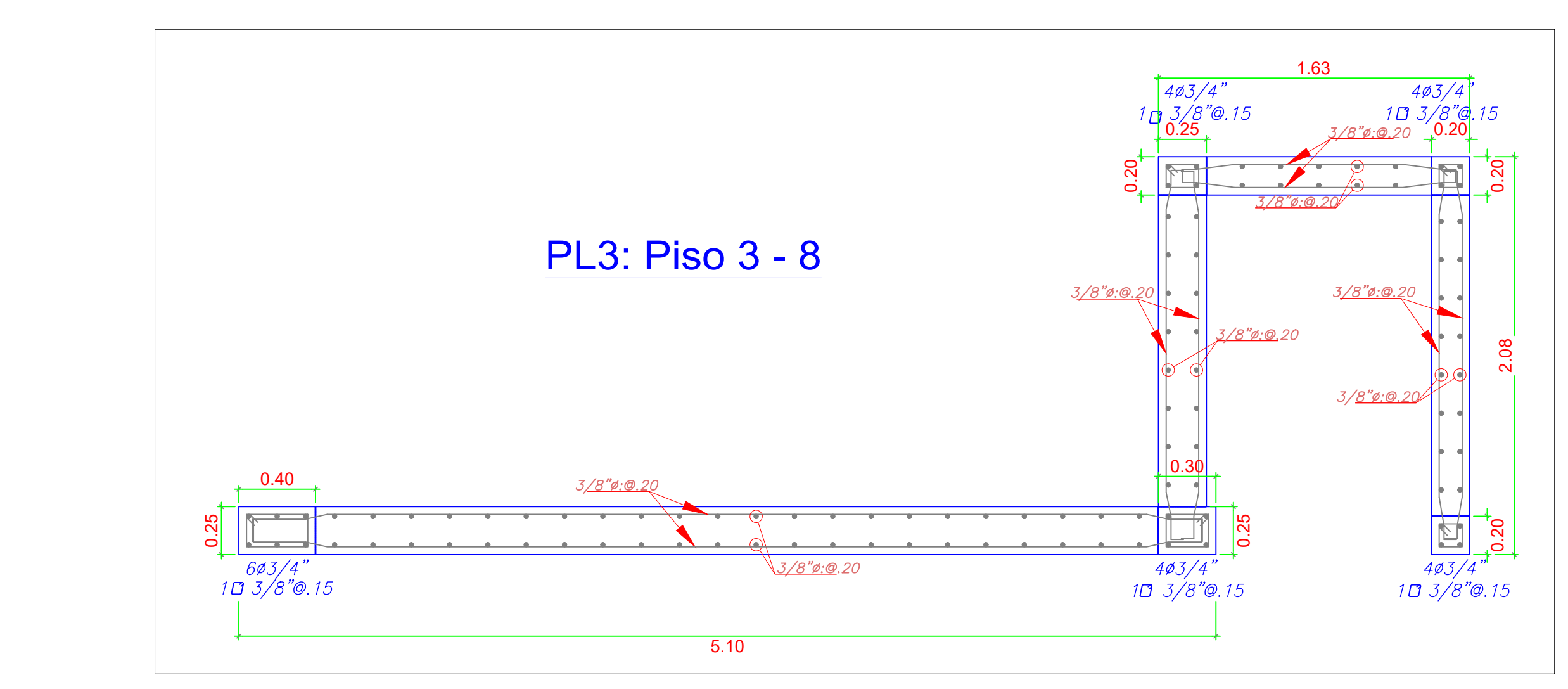

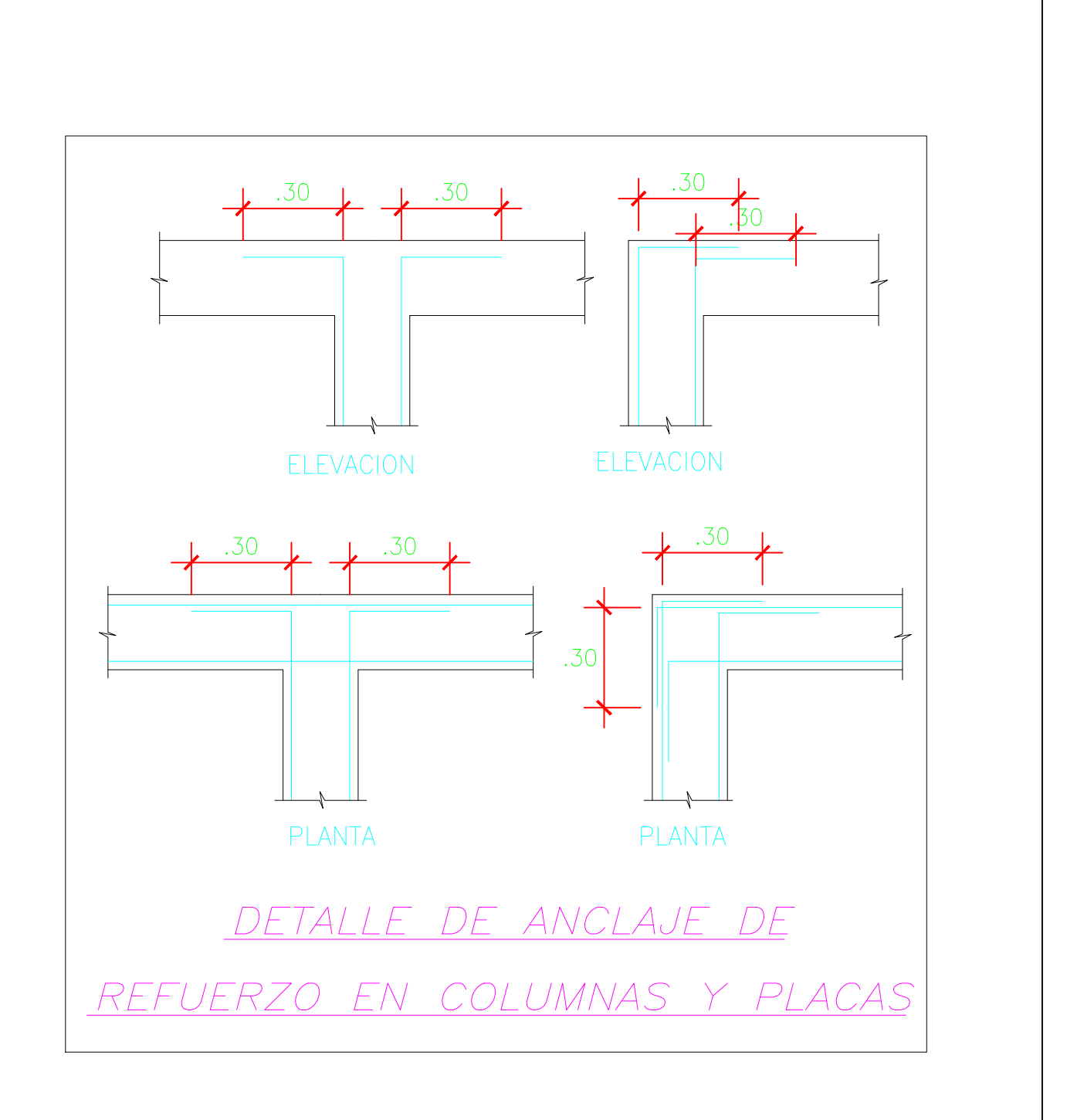

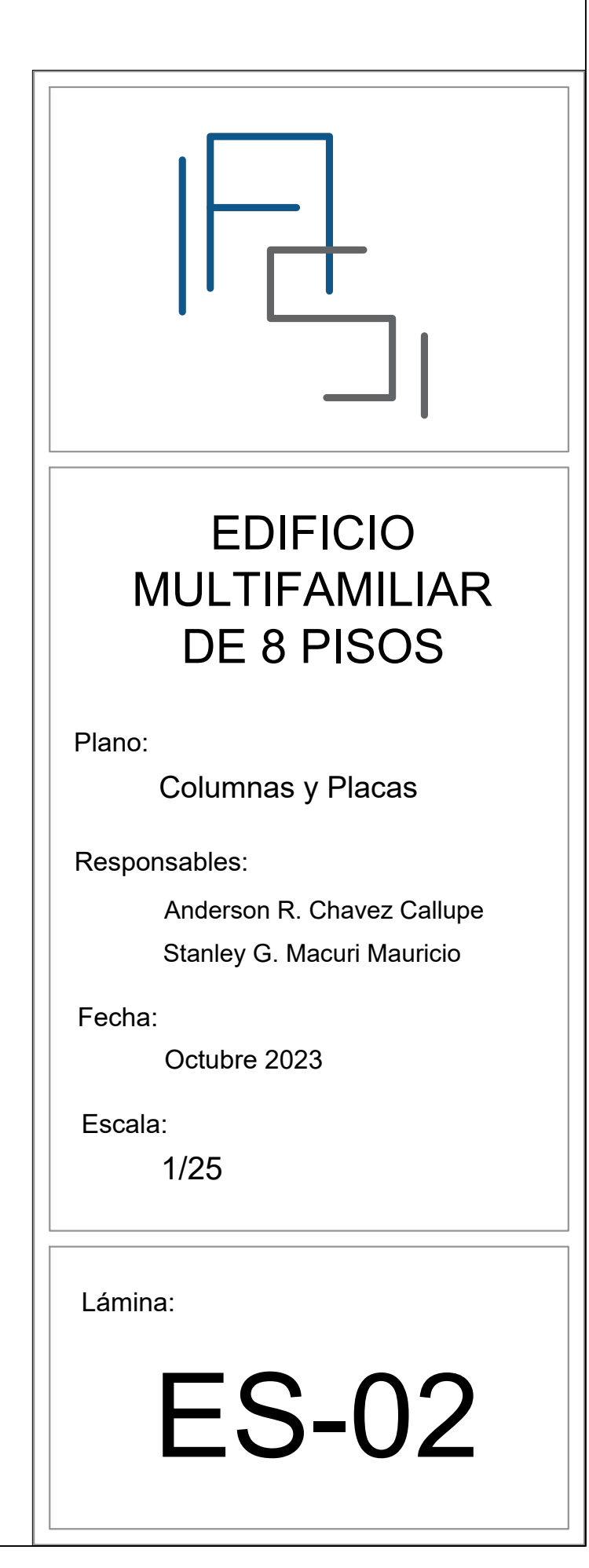

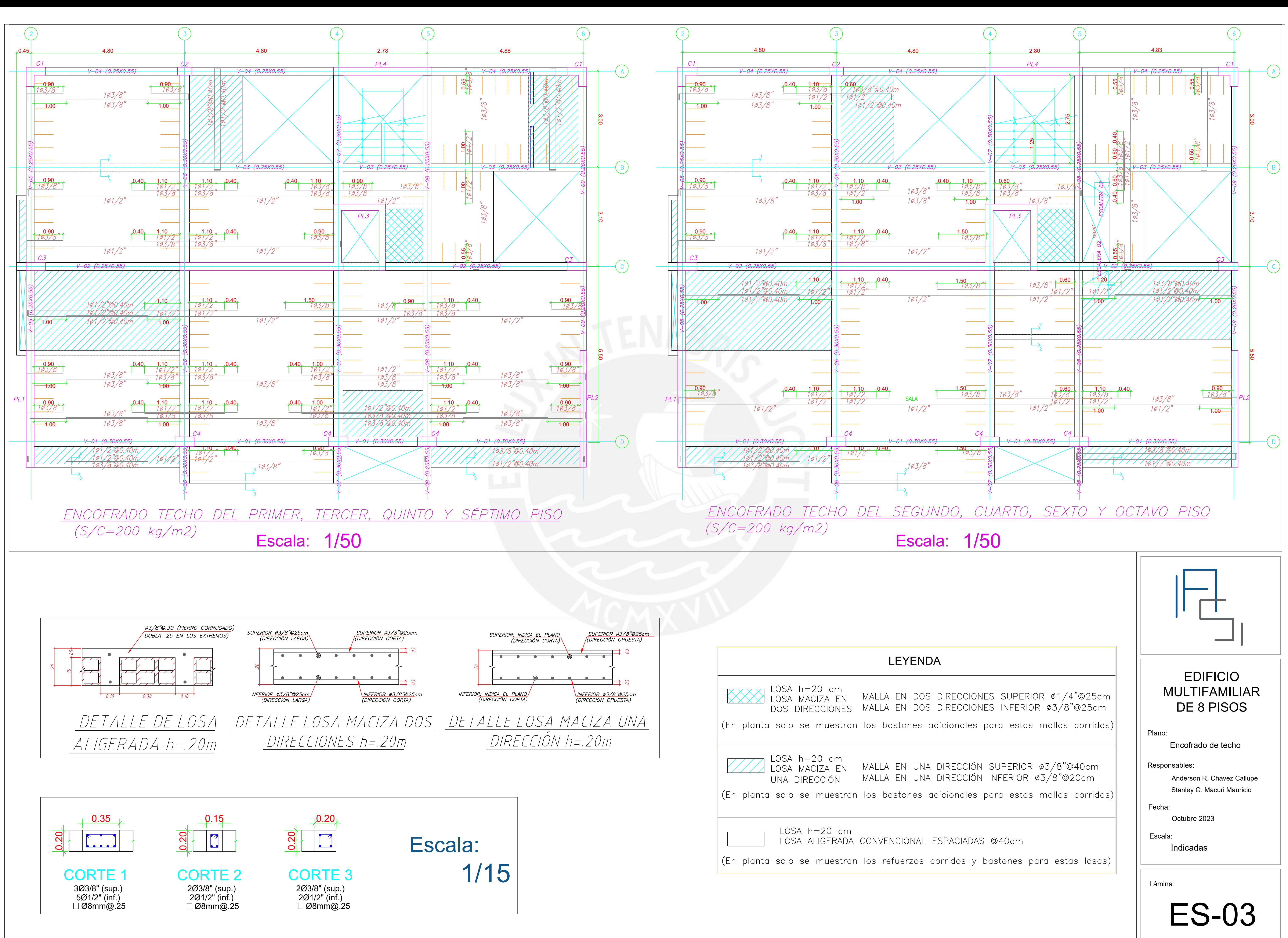

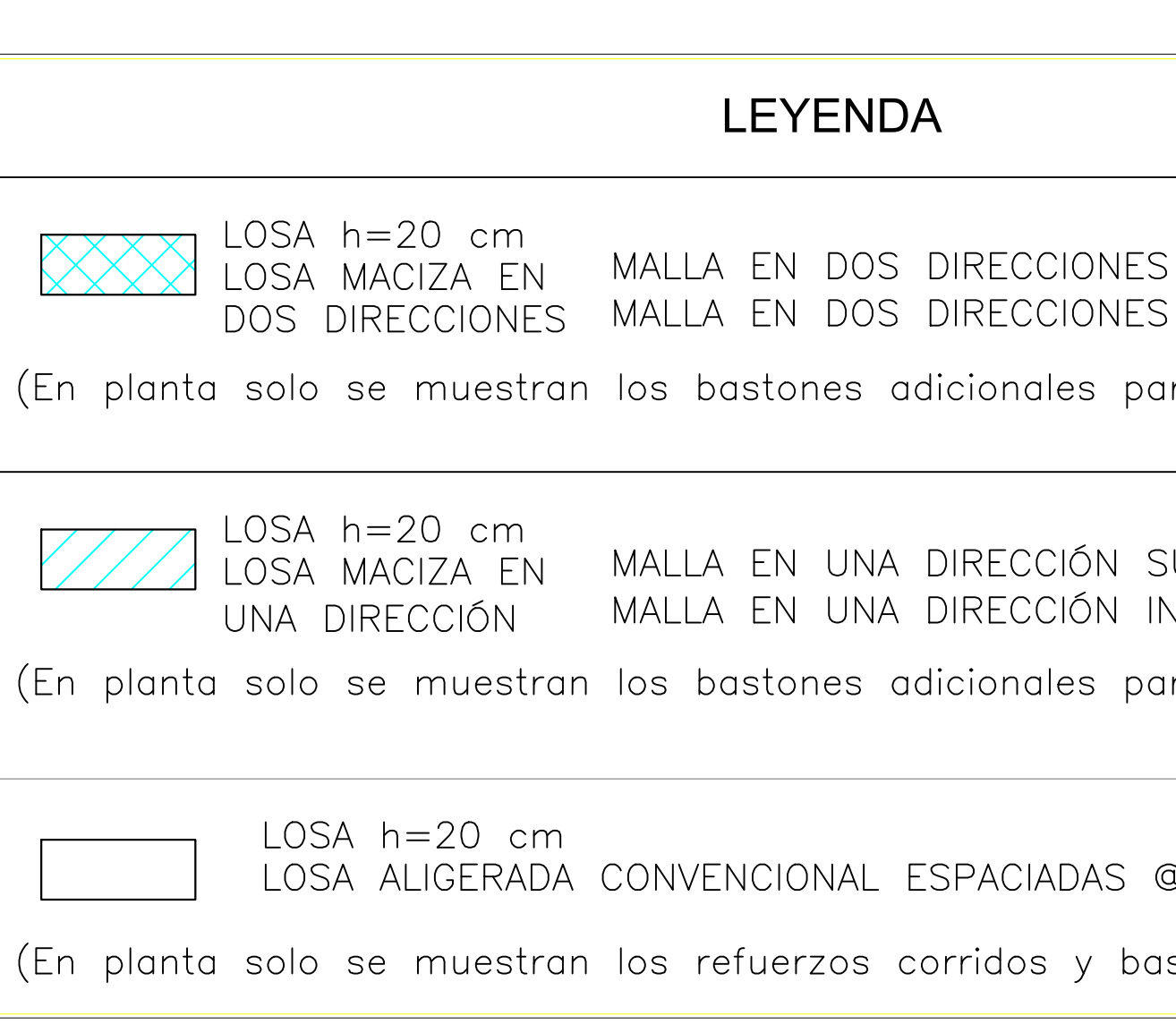

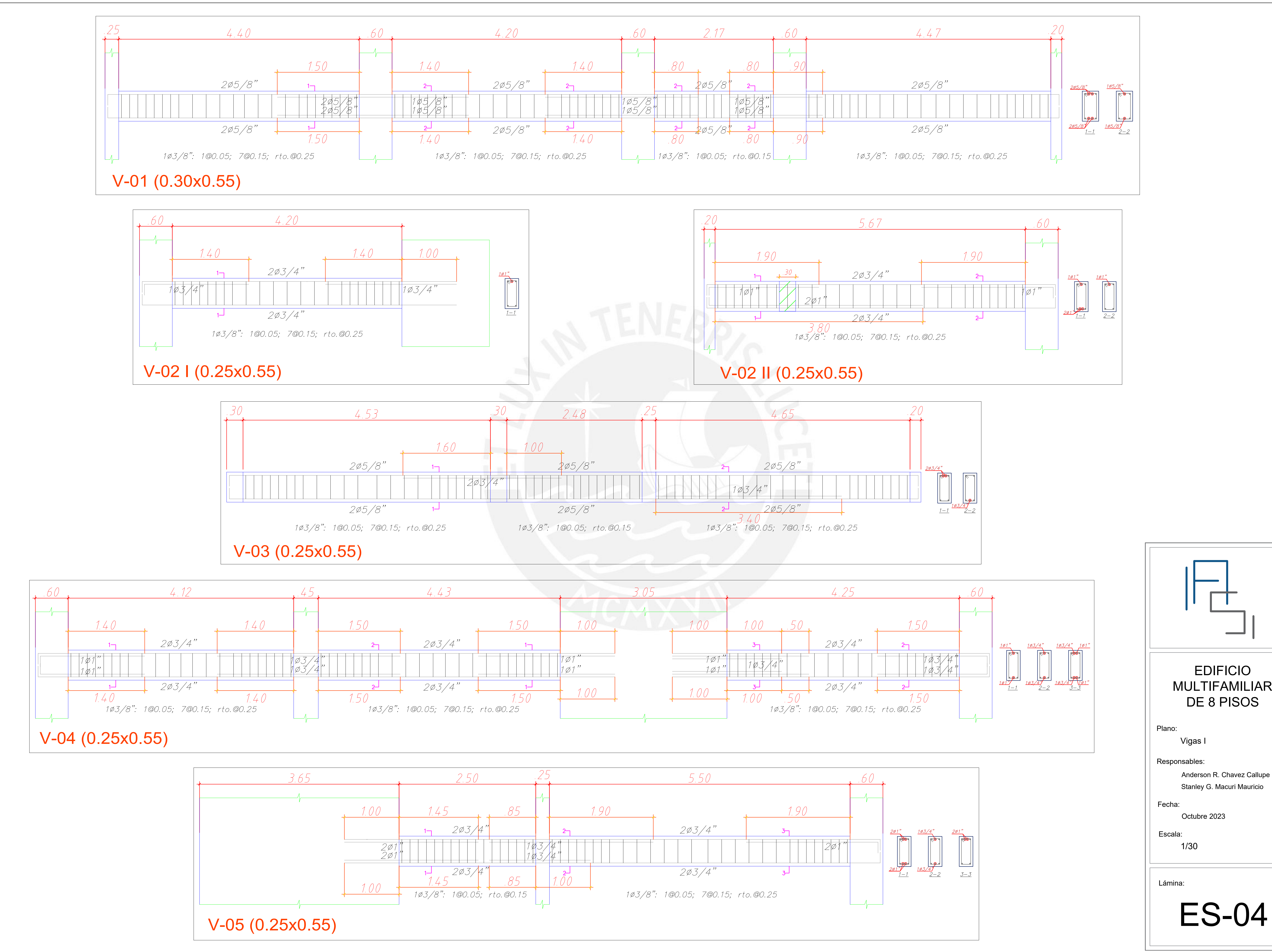

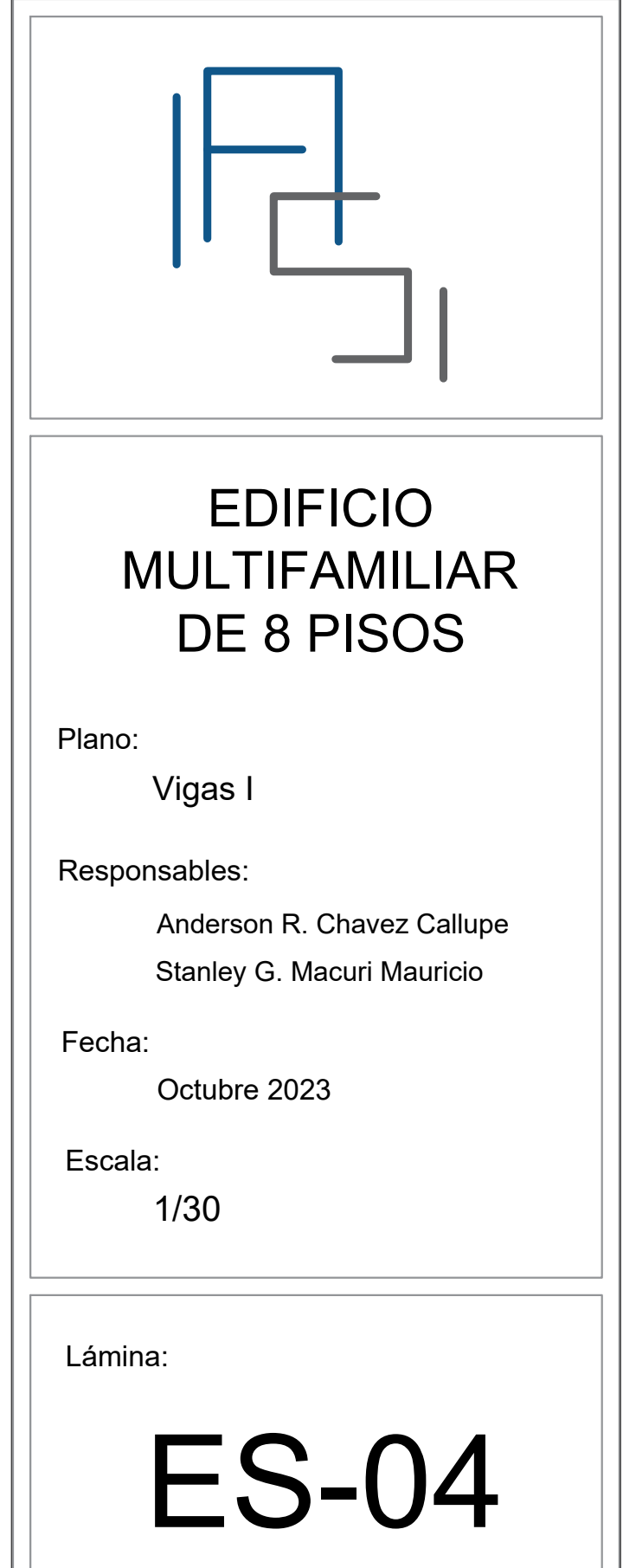

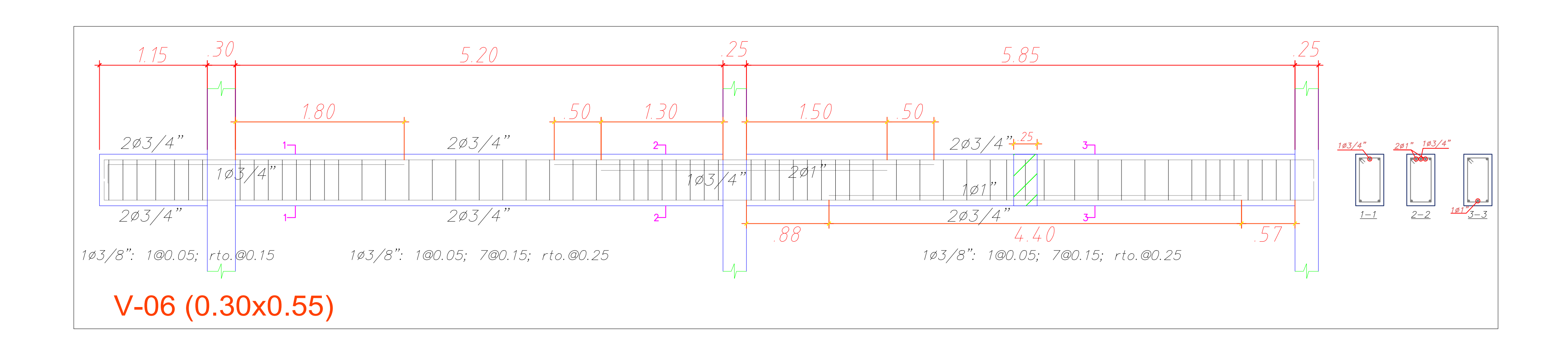

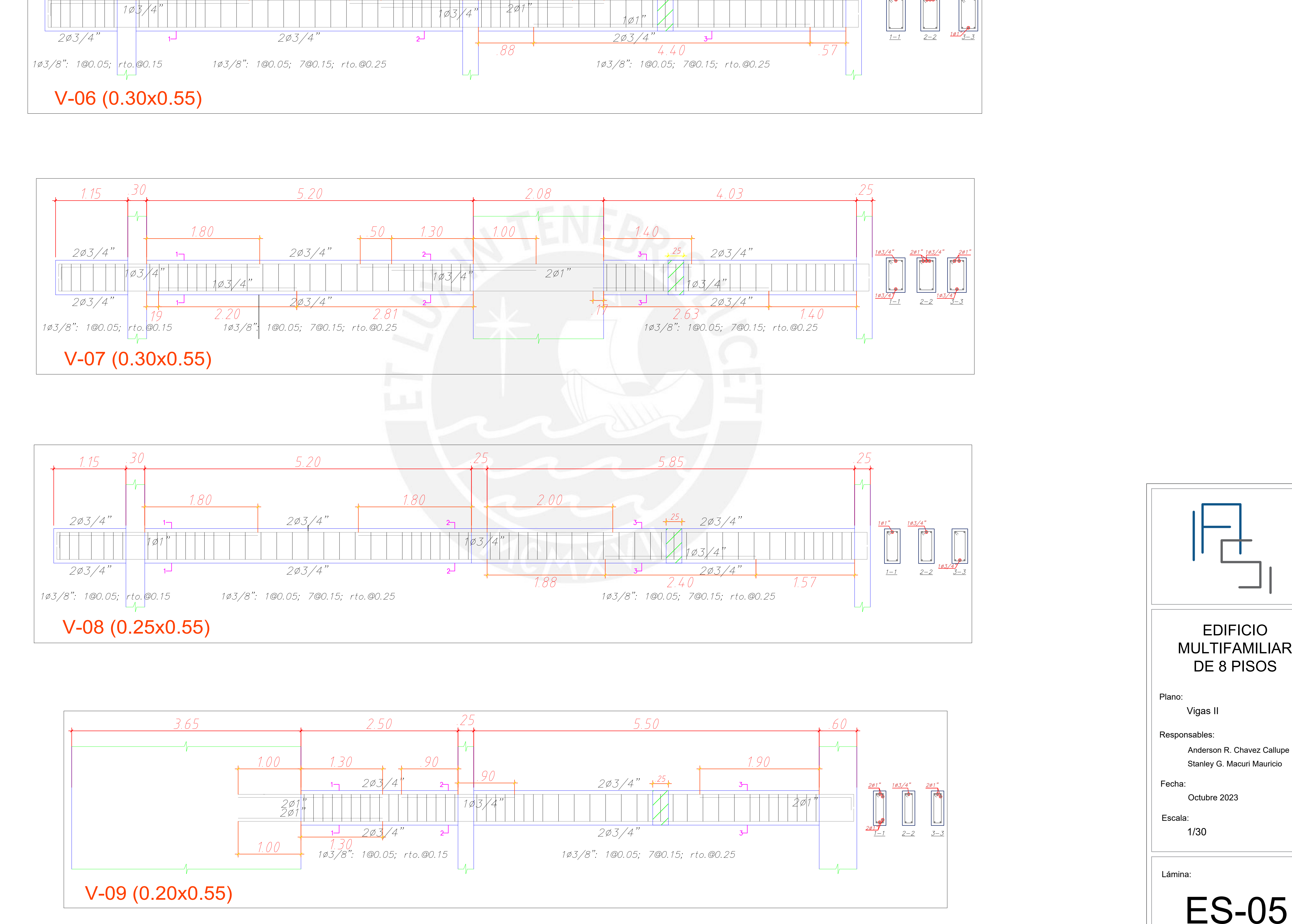

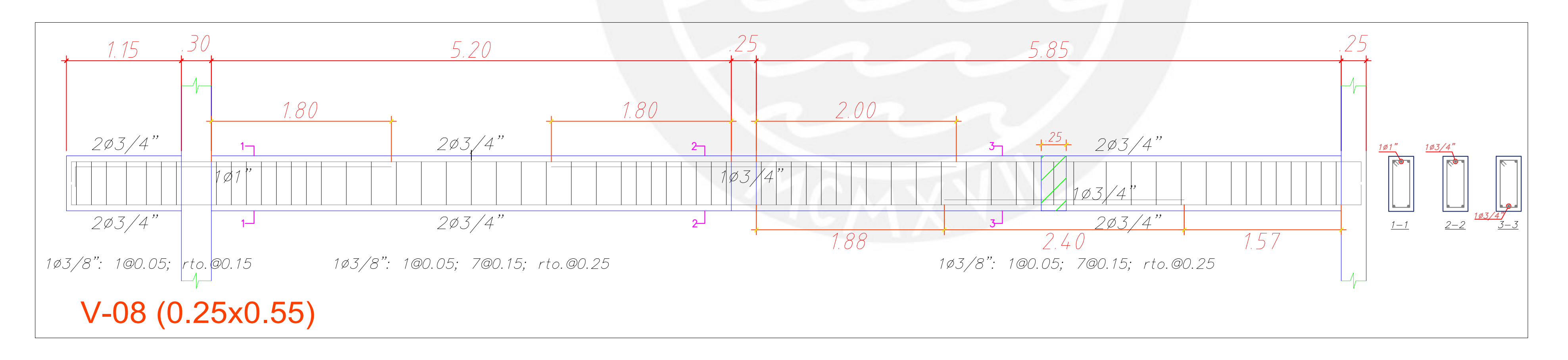

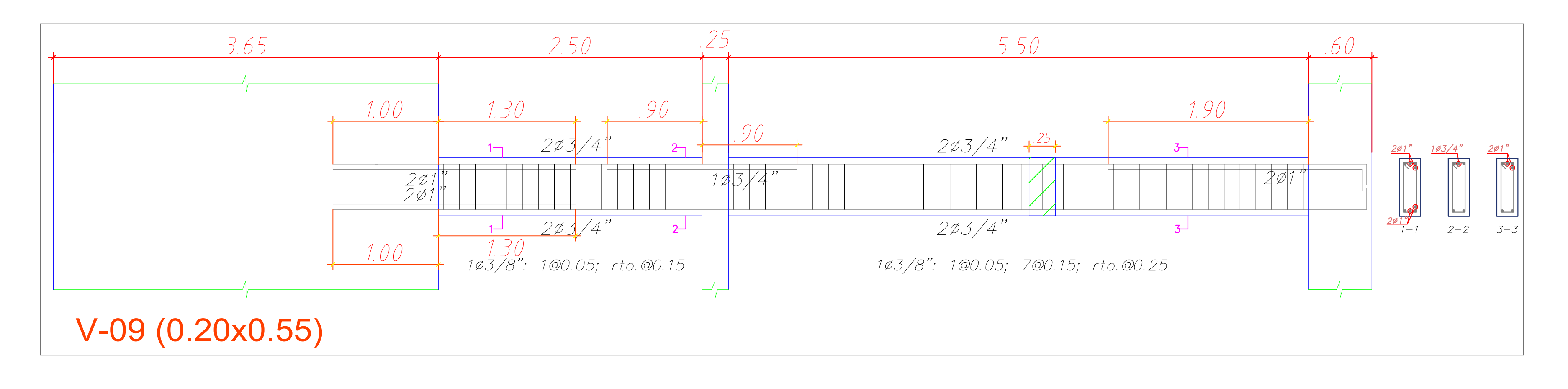

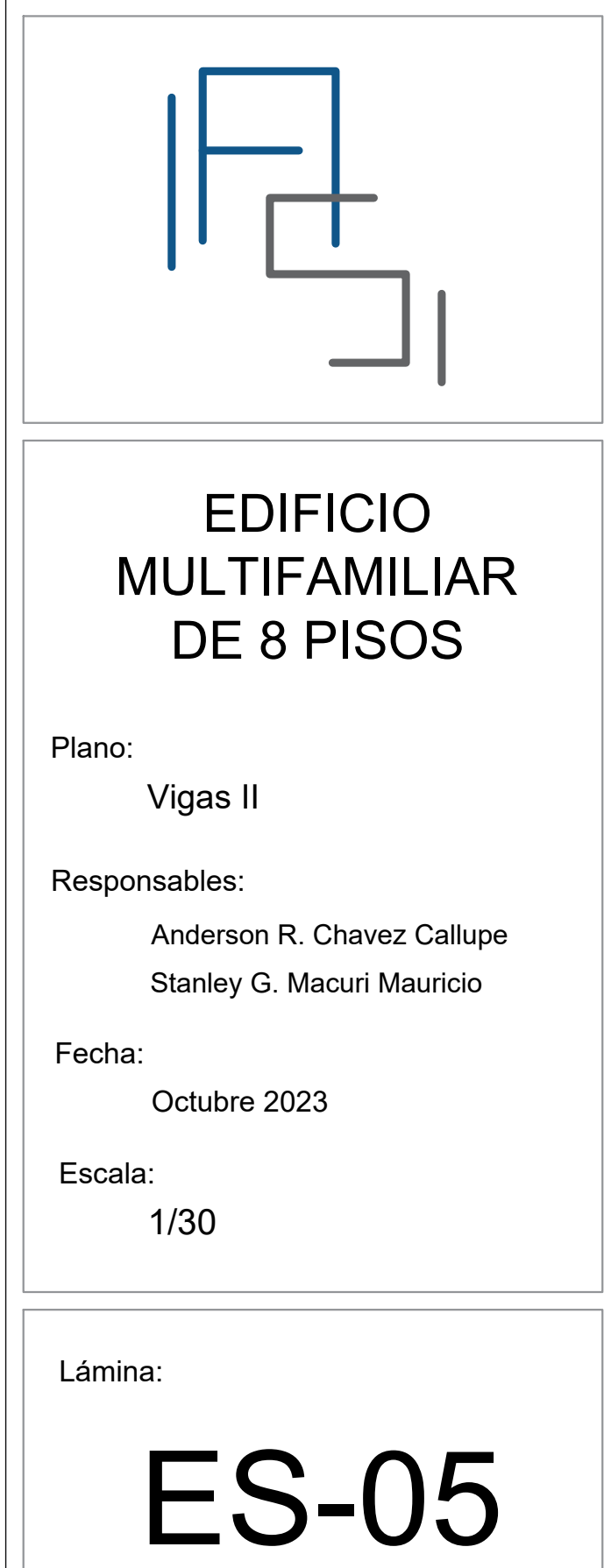

## **METRADOS DE**

ANEXO C:

**MATERIALES** 

*OBRAS DE CONCRETO SIMPLE*

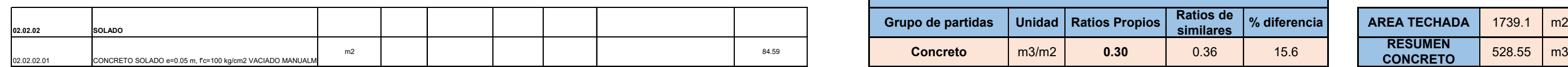

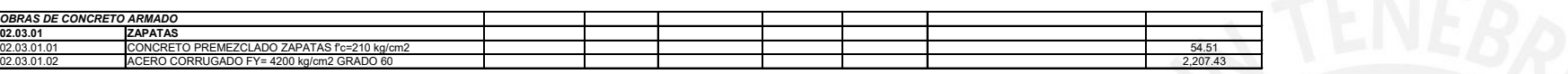

**02.03.02 VIGAS DE CIMENTACION**02.03.02.01 CONCRETO PREMEZCLADO ZAPATAS f'c=210 kg/cm2 6.4102.03.02.022 ACERO CORRUGADO FY= 4200 kg/cm2 GRADO 60 **858.59** 858.59 **858.59** 858.59 858.59 858.59 858.59 858.59 858.59 858.59 858.59 858.59 858.59 858.59 858.59 858.59 858.59 858.59 858.59 858.59 858.59 858.59 858.59 858.59 858.59

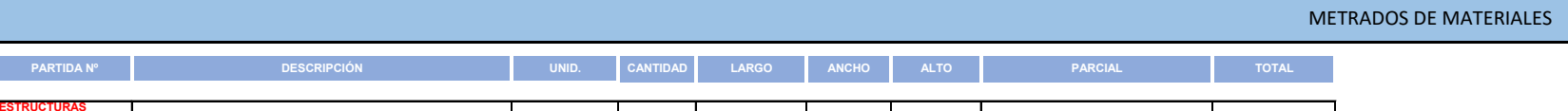

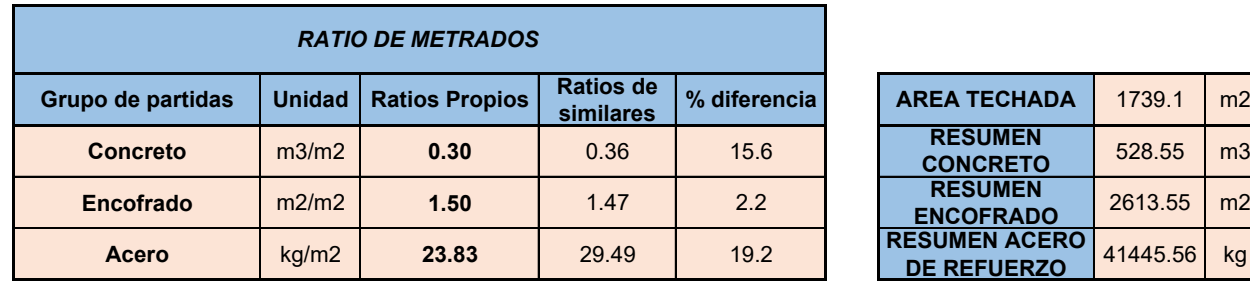

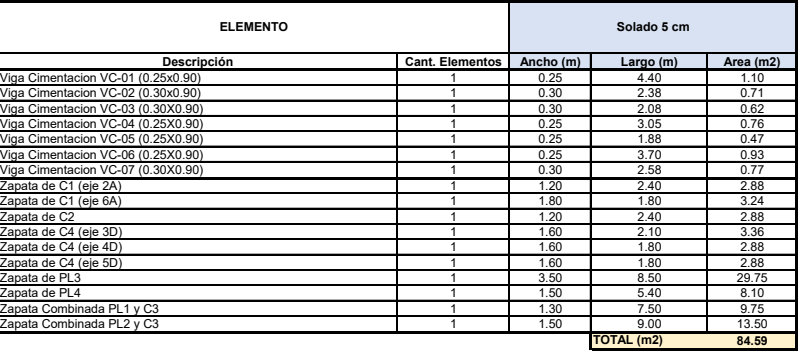

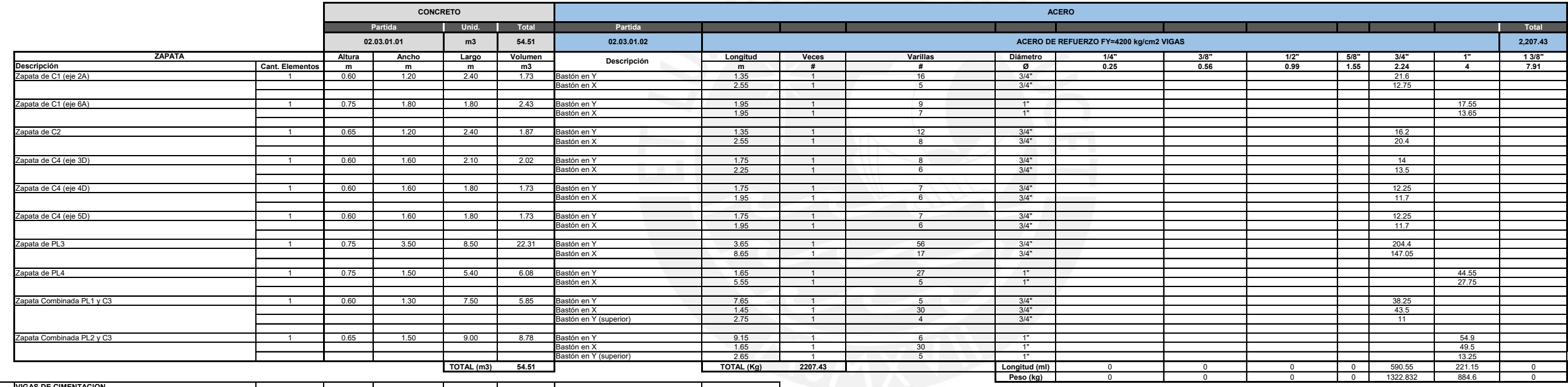

 $\overline{\phantom{0}}$ 

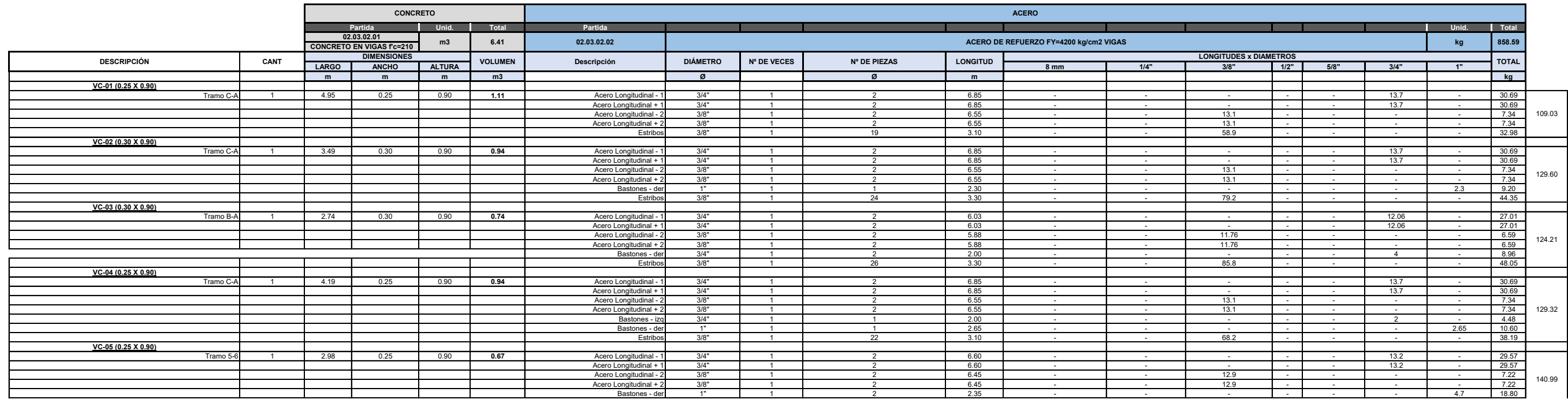

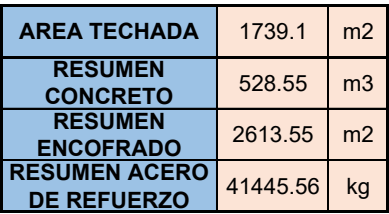

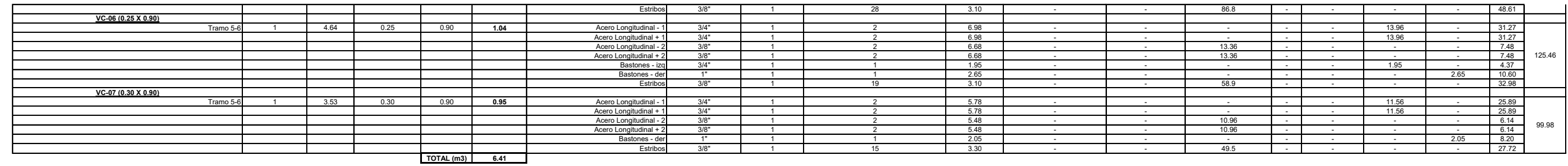

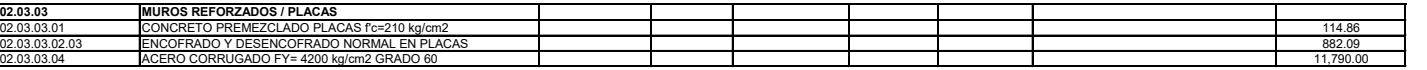

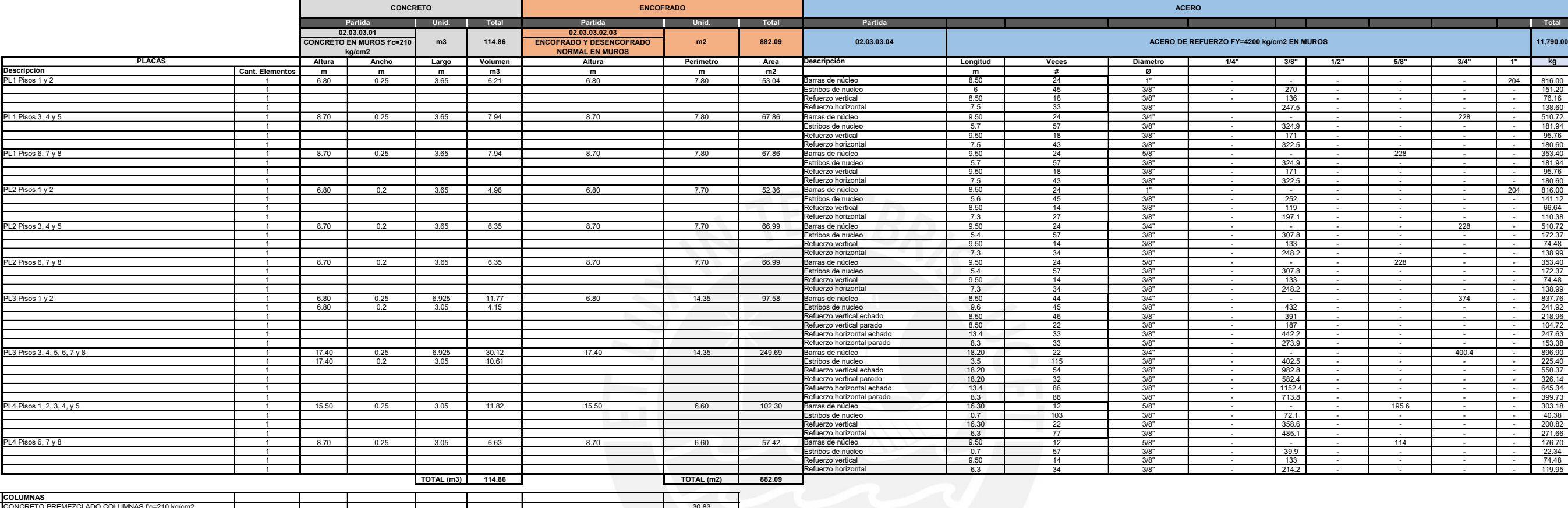

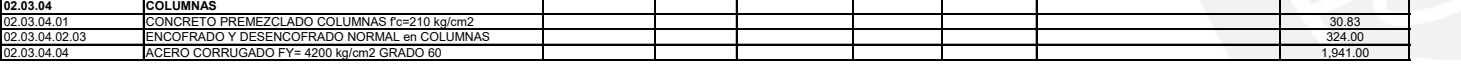

**02.03.05**

02.03.05.01

02.03.05.04

4 ACERO CORRUGADO FY= 4200 kg/cm2 GRADO 60

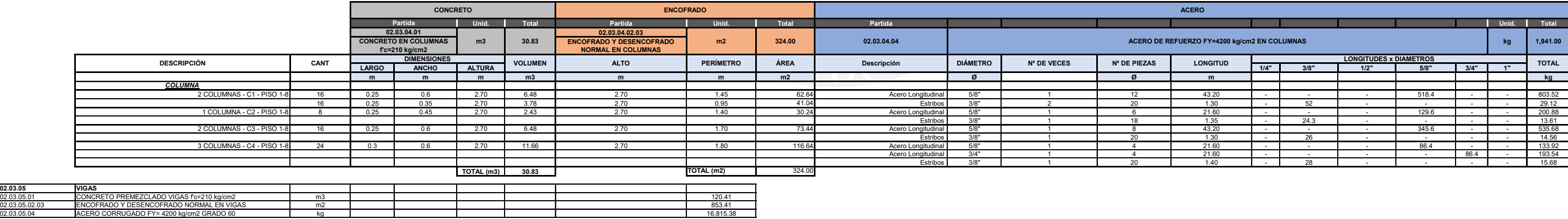

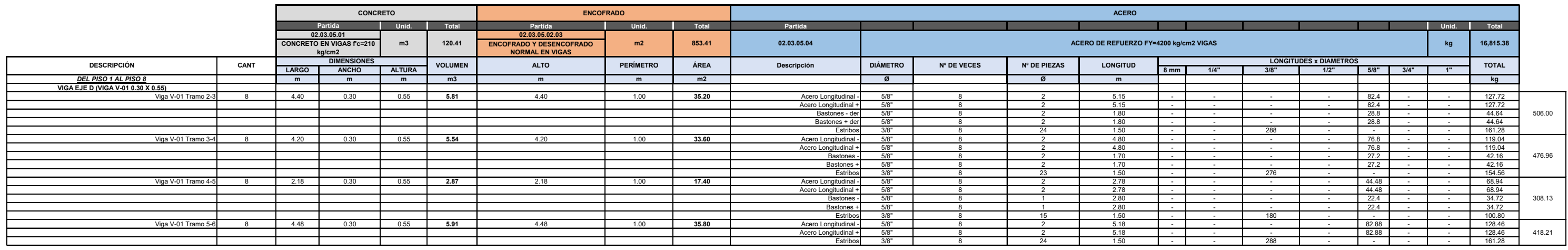

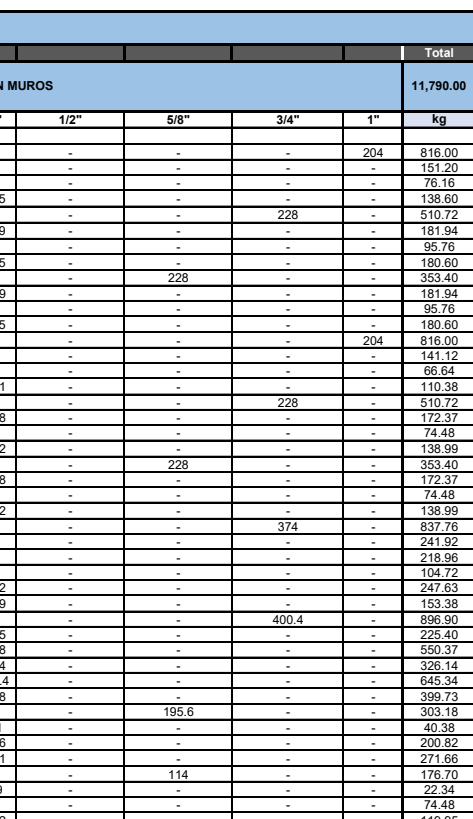

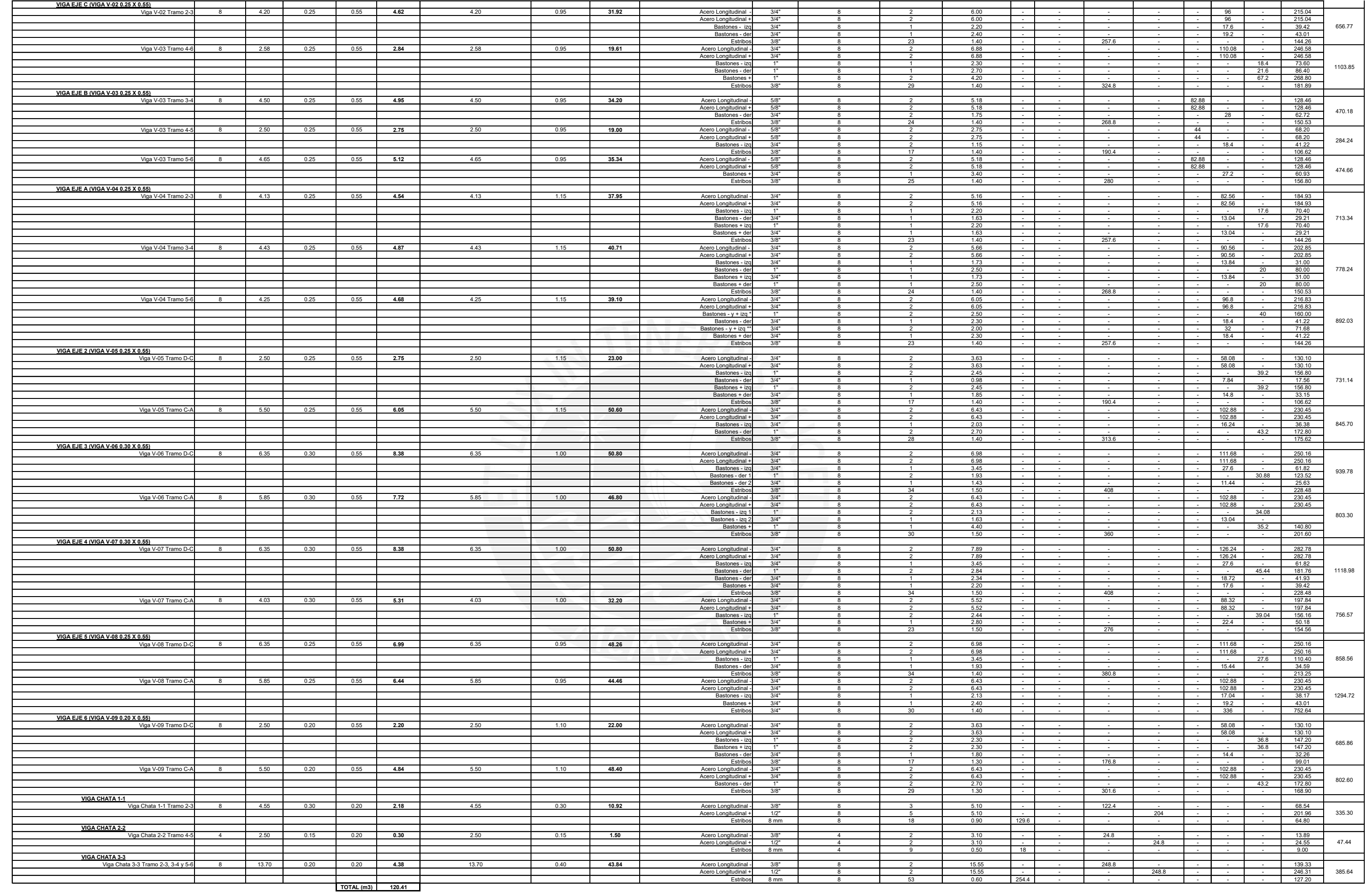

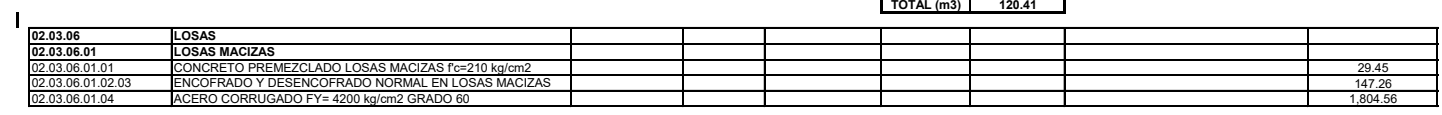

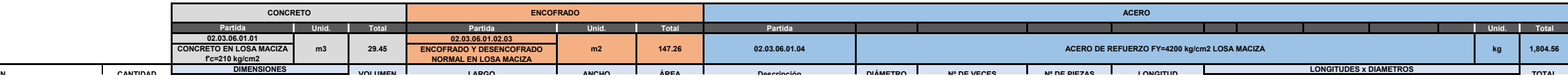

**DESCRIPCIÓN**

 $\Gamma$ 

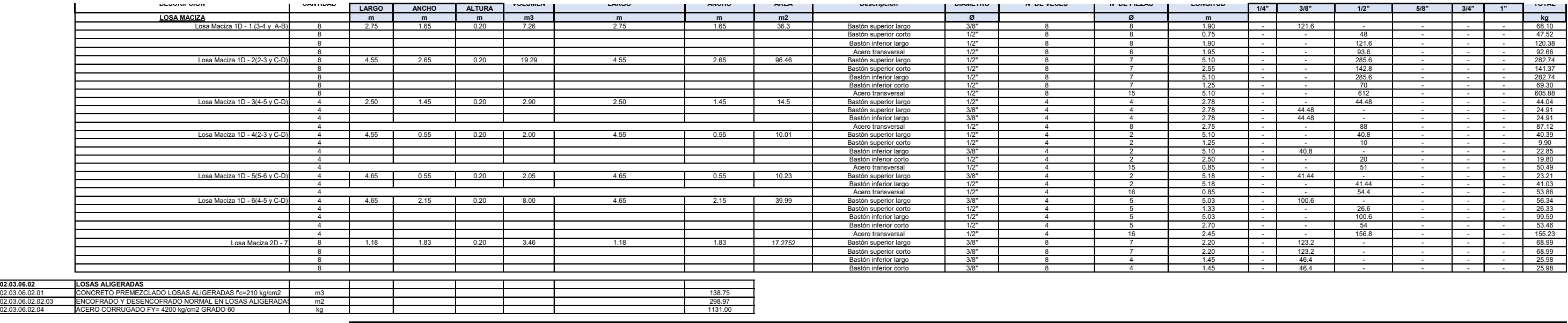

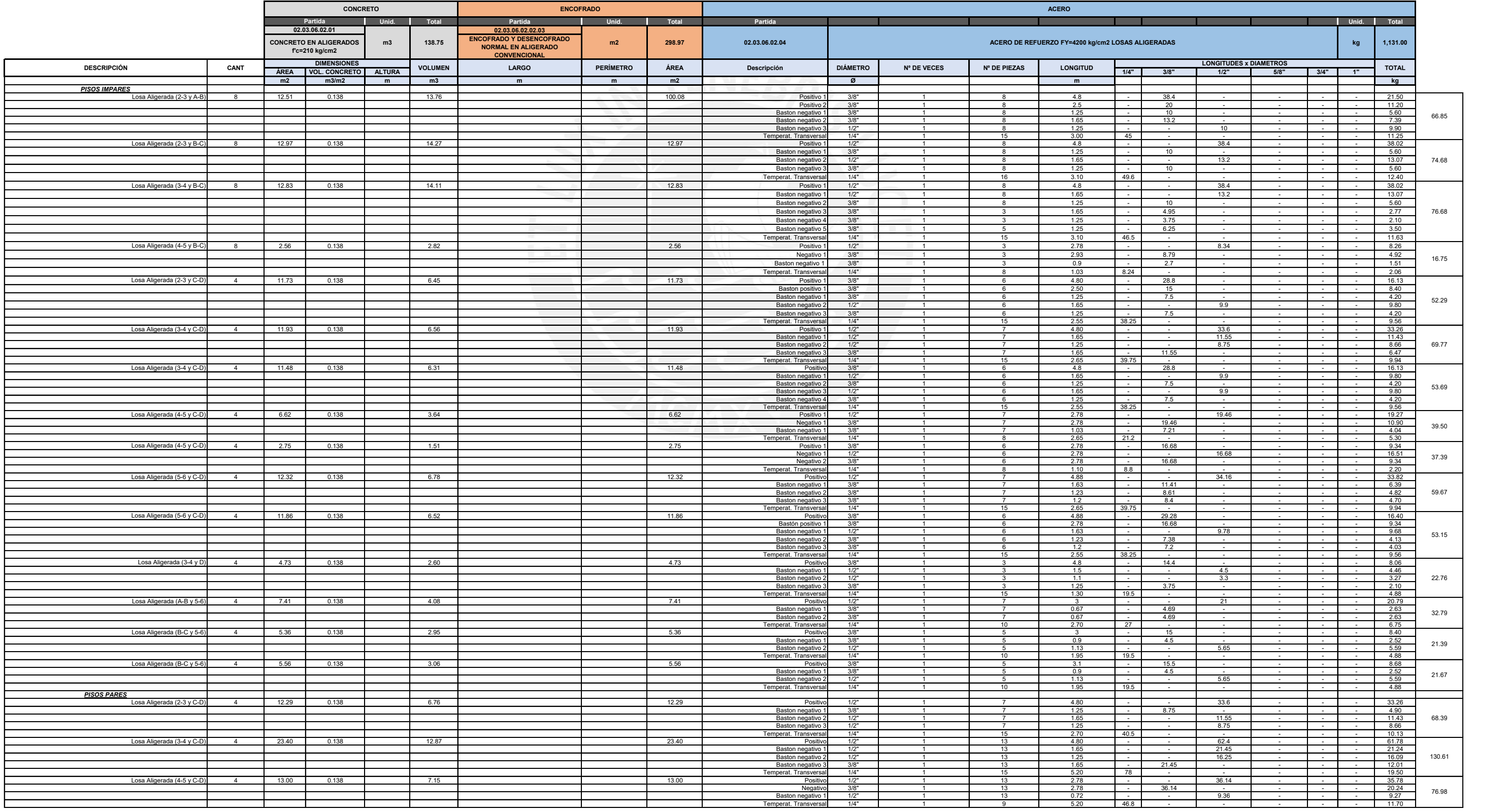

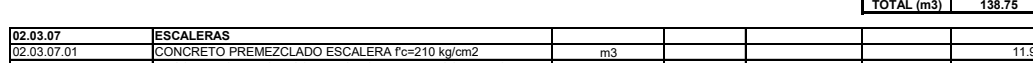

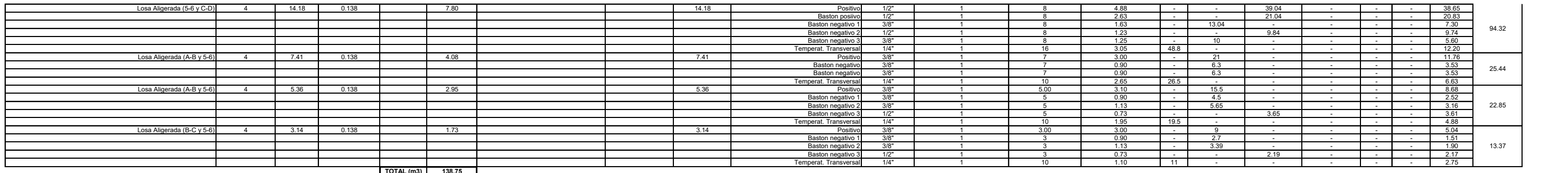

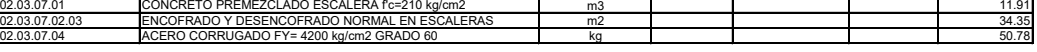

02.03.07.04

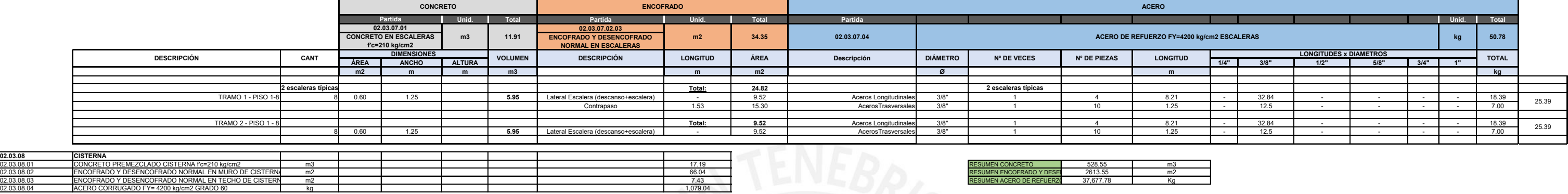

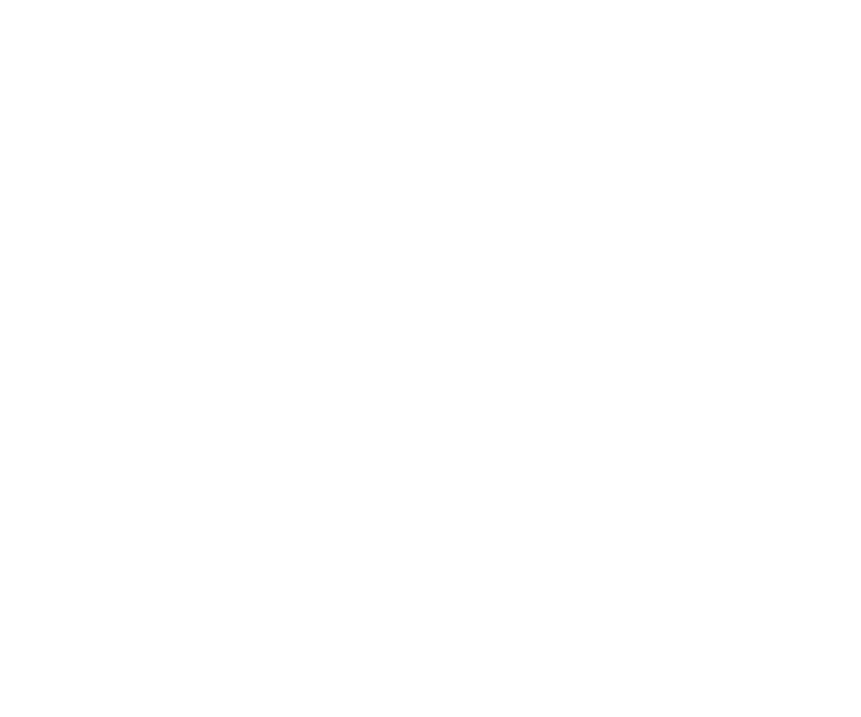